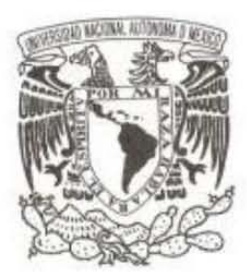

## **UNIVERSIDAD NACIONAL AUTÓNOMA DE MÉXICO**

## **FACULTAD DE CIENCIAS POLITICAS Y SOCIALES**

## **VENTANILLA ÚNICA DE COMERCIO EXTERIOR MEXICANA. AVANCES, RETOS Y PENDIENTES TRAS SU IMPLEMENTACIÓN 2012**

# **T E S I N A QUE PARA OBTENER EL TÍTULO DE: RELACIONES INTERNACIONALES P R E S E N T A :**

**SOTO AGUILAR EDUARDO ALBERTO** 

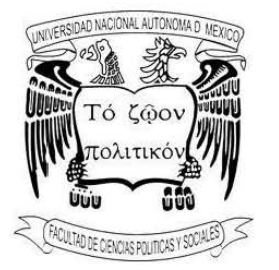

**DIRECTOR DE TESINA: MARTÍNEZ CORTÉS JOSÉ IGNACIO**

**MÉXICO, D.F. 2014**

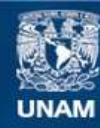

Universidad Nacional Autónoma de México

**UNAM – Dirección General de Bibliotecas Tesis Digitales Restricciones de uso**

#### **DERECHOS RESERVADOS © PROHIBIDA SU REPRODUCCIÓN TOTAL O PARCIAL**

Todo el material contenido en esta tesis esta protegido por la Ley Federal del Derecho de Autor (LFDA) de los Estados Unidos Mexicanos (México).

**Biblioteca Central** 

Dirección General de Bibliotecas de la UNAM

El uso de imágenes, fragmentos de videos, y demás material que sea objeto de protección de los derechos de autor, será exclusivamente para fines educativos e informativos y deberá citar la fuente donde la obtuvo mencionando el autor o autores. Cualquier uso distinto como el lucro, reproducción, edición o modificación, será perseguido y sancionado por el respectivo titular de los Derechos de Autor.

#### Agradecimientos

Agradezco profundamente a mis amados padres Leobardo Soto Castro y a Lucina Aguilar García ambos les agradezco por estar ahí siempre para escucharme y apoyarme en los buenos y malos momentos de mi vida. Siempre encontraron la forma de motivarme para salir adelante

Agradezco de manera especial a la Lic. María Vyera Segura de la Cámara Nacional de la Industria del Vestido ya que gracias a su enseñanza, guía, sabiduría y experiencia me permitieron recabar la información necesaria con la cual no hubiera sido posible la realización de este trabajo de investigación.

De igual forma agradezco enormemente a cada uno de mis sinodales pos sus valiosas observaciones, asimismo agradezco de forma especial a mi asesor de tesina Martínez Cortes José Ignacio, gracias por compartir sus conocimientos. Más que mi asesor es un gran amigo; gracias por todo

A todos, muchas gracias…

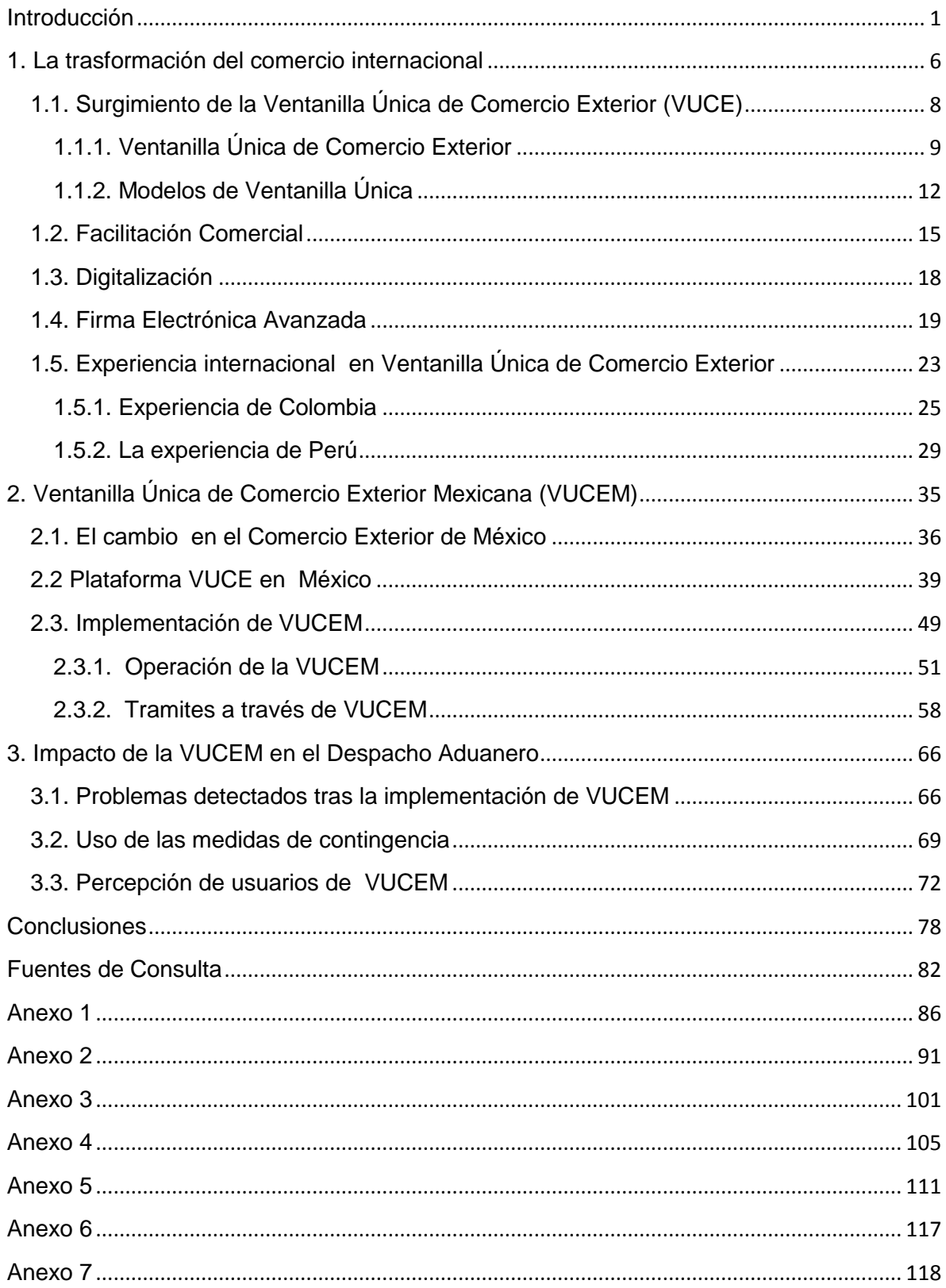

## Índice

"Incluso las ideas más atrevidas están a nuestro alcance, como tener un solo sistema de datos de comercio en lugar de 40sistemas separados".  $\mathscr{H}$ Gore (1997)

#### **Introducción**

<span id="page-4-0"></span>En la actualidad procesos como la globalización traen consigo una serie de desafíos para las economías a nivel mundial. Desafíos que a nivel internacional se han enfrentado con nuevas y mejores oportunidades de desarrollo.

Desde los años noventa, el comercio mundial ha crecido más rápido que el producto interno bruto mundial, estando por ende intrínsecamente ligado con el crecimiento económico de un país. Es por ello, que los países que logren atraer mejor inversión extranjera y que den impulso al comercio exterior tendrán un mayor crecimiento económico. Sin embargo, el impulsar el comercio internacional, no solo implica la reducción y eliminación arancelaria, sino además, de incrementar la competitividad internacional la cual es posible impulsar a través de sistemas de facilitación comercial. Por ende, el impulsar al comercio exterior y aquellas medidas que faciliten el comercio le permitirá a México posicionarse en el mundo generando nuevos y mejores espacios de crecimiento.

En este ámbito, el generar mecanismos de facilitación comercial impulsados por diferentes organismos internacionales, como la Organización de Naciones Unidas, la Organización Mundial de Aduanas, la Organización Mundial del Comercio, han venido impulsando la facilitación comercial y en gran medida la implementación de Ventanillas Únicas de Comercio Exterior, cuyos modelos se han venido convirtiendo en una de las buenas prácticas comerciales a nivel mundial, con la finalidad del aumento en la eficiencia de las transacciones comerciales, una disminución en los costos en los tramites de importación, exportación y tránsito, además del incremento en la competitividad al general beneficios económicos a largo plazo, esto por su simplificación y homologación en las operaciones de comercio exterior.

1

La Ventanilla Única de Comercio Exterior, se ha venido convertido en una herramienta eficaz, en muchos países a nivel internacional, en el cual, México, se está sumando. Es a través de la Ventanilla Única de Comercio Exterior Mexicana (VUCEM), la cual implementa un modelo de Aduana Digital, en donde se digitalizan y se validan los documentos destinados para el despacho aduanero de mercancías, eliminando los volúmenes de papel y simplificando el flujo de información entre los actores involucrados de comercio exterior y el gobierno aportando grandes beneficios a futuro, ya que teniendo éxito, se lograra reducir los tiempos en los procesos administrativos, así como, en las plataformas de revisión de las aduanas del país, convirtiendo procesos manuales en electrónicos.

―Este esfuerzo de simplificación, homologación y automatización de los procesos actuales ha sido uno de los motores principales de la implementación de este cambio a nivel mundial. Según datos publicados por la Conferencia de la Naciones Unidas sobre Comercio y Desarrollo (UNCTAD por sus siglas en inglés), en un proceso de exportación-importación a nivel mundial pueden participar hasta treinta actores, entre agentes navieros y aduanales, exportadores e importadores; y se utilizan 40 documentos distintos durante el proceso de la cadena de suministro y 200 datos de información, de los cuales entre el 60 y el 70 por ciento son capturados manualmente en más de una ocasión, haciendo el trámite complicado y con mayor propensión a errores".<sup>1</sup>

Otro aspecto a mencionar es lo publicado por la Encuesta Doing Business del Banco Mundial de 2011, al mencionar que: "las mayores demoras en el proceso de importación y exportación se ubican en el rubro de 'preparación de documentos' encontrándose México en el lugar 58 del ranking".<sup>2</sup> Por lo cual de tener un rotundo éxito la implementación de VUCEM, México, tendría un avance notorio a nivel internacional.

<sup>&</sup>lt;sup>1</sup> Daniela Tellechea Topete; "Ventanilla Única de Comercio Exterior Mexicana", Revista Enlace Empresarial Actitud, año VII, número 85, Abril de 2012, pág. 44

<sup>&</sup>lt;sup>2</sup>lbidem, pág. 45

Si bien la Ventanilla Única resuelve un problema de tramitología en el comercio exterior, el problema se presenta cuando al implementar este tipo de sistema se empiezan a encontrar fallas en la nobleza de este, ya que si bien, con este sistema se pretende lograr una digitalización y homologación de los tramites, eliminando el uso del papel, la actual legislación obliga aun a conservar la documentación en original. De la misma forma ha habido opiniones encontradas entre los distintos actores involucrados en el comercio exterior, a tal grado de considerar a la ventanilla única como un eslabón más a la cadena de requisitos, además de que todo aquel que ha estado relacionado con la Ventanilla Única han tenido múltiples problemas por las irregularidades y las improvisaciones que presenta el sistema

Como principal objetivo se pretende Analizar el impacto de la VUCE en el crecimiento del Comercio Exterior. Como segundo objetivo Conocer los inconvenientes que puede generar la implementación y uso de este sistema y los modelos de solución de ellos. Como tercer objetivo conocer las recomendaciones internacionales en cuanto a la implementación de una VUCE, además del conocer sus beneficios como herramienta de facilitación comercial. Como cuarto objetivo es conocer la implementación y desarrollo de la Ventanilla Única de Comercio Exterior Mexicana, determinar el beneficio de la VUCEM en el despacho aduanero y en el comercio exterior mexicano.

.

Así la hipótesis de la presente investigación es: En muchos países para importar o exportar mercancías se requiere presentar una serie de requisitos, los cuales pueden resultar engorrosos con altos costos en tiempo y recursos, haciéndolos un obstáculo al comercio exterior y al desarrollo. La VUCE es un sistema mediante el cual se permite a las partes involucradas en el comercio exterior presentar a través de un único punto de entrada digital, todos los requerimientos normativos relacionados con la importación, exportación y tránsito de mercancías. Mediante la implementación y uso de VUCEM se agiliza, simplifica y facilita, la forma de

3

realizar las operaciones de comercio exterior. Reduciendo tiempos, procesos y gatos. Si bien, este sistema resuelve un problema de tramitología innecesaria y absurda en el cual se realizaban 165 trámites a los cuales se utilizaban 40 diferentes documentos los cuales requerían 200 datos distintos, este sistema no termina ser del todo perfecto ya que su implementación y uso puede ocasionar obstáculos al comercio exterior.

En cuanto a la estructura de esta investigación. En el primer capítulo se dará a cuales han sido los cambios más recientes en el comercio internacional, asimismo, se expondrá como es el surgimiento de la Ventanilla Única de Comercio Exterior (VUCE), su importancia a nivel internacional y los distintos enfoques y modelos que engloba la Ventanilla Única de comercio Exterior. Se expondrá el uso y éxito en la implementación de la Ventanilla Única de Comercio Exterior en otros países, se conocerá la importancia de su implementación y las recomendaciones a nivel internacional para el uso de este modelo. Mediante los casos de Colombia y Perú, se dará a conocer el camino por el que recorrieron estos países en la implementación de sus propias VUCE, a través de estas experiencias se conocerá aquellos retos y razonamientos por las cuales se implementa una Ventanilla Unica de Comercio Exterior, así como, el tipo de funcionamiento en sus modelos de Ventanilla Única.

En el segundo capituló, se expondrá la condición del comercio exterior mexicano, se describirá cual fue la plataforma propicia que dio surgimiento a la implementación de la Ventanilla de Comercio Exterior Mexicana (VUCEM), asimismo se abordarán algunas fechas relevantes, así como el contexto por el cual paso en el desarrollo del proyecto de VUCEM, encontrando opiniones a favor y en contra de dicho proyecto, lo que llevo a que en diversas ocasiones se postergara su obligatoriedad. Posteriormente tras su implementación se hablará, sobre su operatividad y uso de la ventanilla, ya que es importante el conocer cómo es que operara, además de su sustento normativo en las operaciones a través de esta herramienta de comercio exterior, se expondrá aquellos elementos dentro de

4

la normatividad que hacen a VUCEM un sistema imperfecto, en el cual aun dentro de un modelo digital sin papel, es requerida la documentación física.

En el desarrollo del cuarto capituló se abordará el impacto que representó la implementación de VUCEM, para aquellos actores involucrados en el comercio exterior, tras su uso obligatorio el primero de junio de 2012, se hablará sobre aquellos conflictos detectados y los medios de solución de los mismos. De igual forma, se dará a conocer cuál ha sido hasta el momento la percepción de los usuarios hacia el uso de la Ventanilla. Además, se conocerá sobre el uso de las medidas de contingencia, cuyo diseño e implementación va encaminado a no frenar las operaciones de comercio exterior, además, de que estas medidas representan una forma y encaminar a una correcta operatividad de VUCEM, en el futuro.

El futuro tiene muchos nombres. Para los débiles es lo inalcanzable. Para los temerosos, lo desconocido. Para los valientes es la oportunidad. Víctor Hugo

#### **1. La trasformación del comercio internacional**

<span id="page-9-0"></span>En el 2012 la Organización Mundial de Comercio (OMC) emitió su informe titulado ―Informe sobre el Comercio Mundial 2012, Comercio y Políticas publicas análisis de las medidas no arancelarias en el siglo XXI‖, en el cual da a conocer la situación del comercio mundial durante el 2011, que si bien, el crecimiento no ha sido el esperado, se detallan algunas cuestiones las cuales es importante conocer, entre ellas, se menciona que durante el "2011, el comercio mundial de mercancías creció el 5 por ciento en volumen y la producción mundial el 2,4 por ciento, cifras que indican una desaceleración importante con respecto al año 2010 en el que, el comercio aumentó el 13,8 por ciento y la producción el 3,8 por ciento. De igual forma, "el débil crecimiento económico de 2011 redujo la demanda de importaciones en las mayores económicas de manera que el aumento de las exportaciones mundiales fue inferior al 5,8 por ciento que había pronosticado a  $OMC$ ". $3$ 

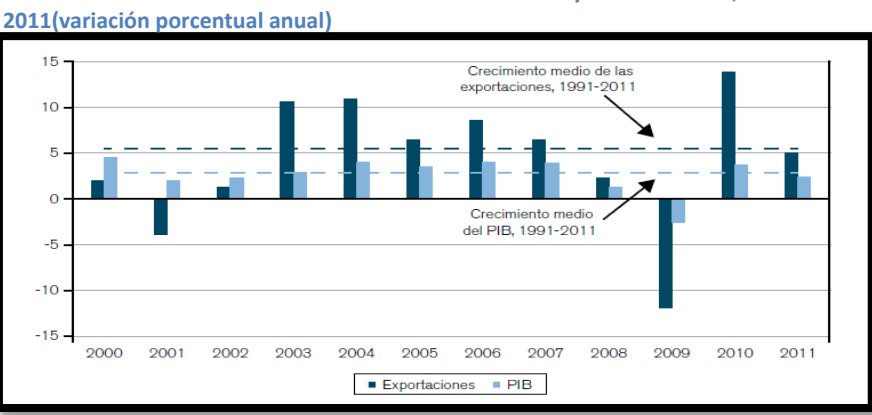

**Crecimiento del volumen del comercio de las mercancías y el PIB mundial, 2000-**

**Fuente: OMC, Infórmeme sobre el Comercio Mundial 2012**

 $\overline{a}$ 

Los datos del informe de la OMC señalan que Estados Unidos sigue siendo el principal comerciante de mercancías del mundo. Sus importaciones y

<sup>3</sup> Organización Mundial del Comercio(OMC/WTO); "Informe sobre el Comercio Mundial 2012, Comercio y políticas públicas: análisis de as medidas no arancelarias en el siglo XXI", publicación de la OMC, Ginebra Suiza 2012, pág. 18

exportaciones se elevaron a 3.764 miles de millones de dólares EE.UU. en 2011. Su déficit comercial ascendió a 795.000 millones de dólares, el 5,2 por ciento de su PIB. En este aspecto China y Alemania se encuentran en segundo y tercero lugar, en el cual sus superávit comerciales en 2011 fueron de 155.00 y 218.000 millones de dólares EE.UU., o un 2,1 por ciento y un 6,1 por ciento de su PIB respectivamente. Por otro lado el Japón registro en el 2011 un déficit comercial. De 32,00 millones de dólares. Sus importaciones y exportaciones ascendieron a 1.678 millones de millones de dólares, posicionándolo en el cuarto comerciante a nivel mundial. $4$ 

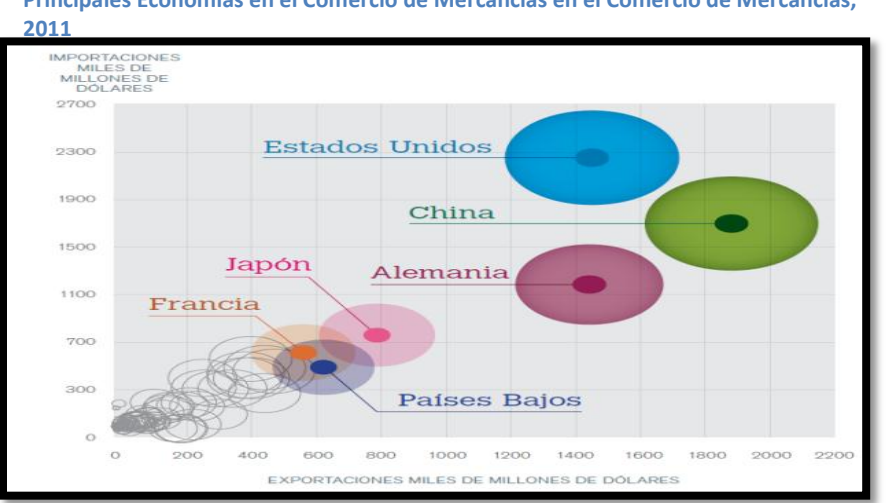

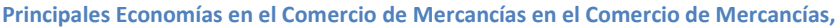

 $\ddot{\phantom{a}}$ 

<sup>4</sup> OMC/WTO; "Estadísticas del Comercio internacional 2012"este informe termino de redactarse el 15 de agosto de 2012 en Ginebra Suiza, pág.15

#### <span id="page-11-0"></span>**1.1. Surgimiento de la Ventanilla Única de Comercio Exterior (VUCE)**

En muchos países, para realizar las operaciones de comercio exterior, los importadores y exportadores requieren presentar una serie de documentos e información dispensable a las aduanas con la finalidad de cumplir con los requerimientos legales dispuestos para la legal salida y entrada de mercancías.

El cumplimento de estos documentos deben de ajustarse a las exigencias y procedimientos dictados por cada dependencia vinculada al comercio exterior. Algunos de estos requerimientos pueden implicar requisitos extensos, altos costos en recursos y tiempo que provocan el freno al comercio exterior.

A nivel internacional en el 2005 el Centro de las Naciones Unidas para Facilitación del Comercio y las Transacciones Electrónicas (CEFACT/ONU) emitió la recomendación número 33, en la cual insta a los países a implementar Ventanillas Únicas de Comercio Exterior. Definiendo como ya hemos visto, a la ―Ventanilla Única como un servicio que permite a las partes que participan en el comercio y el trasporte presentar la información y los documentos normalizados en un solo punto de entrada, a fin de satisfacer todos los requerimientos normativos relacionados con la importación, la exportación y el tránsito. Si la información es electrónica, los elementos de datos específicos solo se deberían presentar una  $vez$ ".  $5$ 

Se debe de entender que por definición la VUCE es un instrumento de facilitación comercial para la tramitación de procedimientos online. Lo cual responde a la tendencia mundial de construir un sistema basado en el comercio sin papeles y la trasmisión de datos estandarizados a nivel nacional e internacional. De acuerdo con el banco mundial, 49 economías han introducido un sistema de ventanilla única, con distintos niveles de evolución. Conforme a las recomendaciones internacionales la VUCE es el primer paso hacia una integración con entidades de

 $\ddot{\phantom{a}}$ 

<sup>&</sup>lt;sup>5</sup> UN/CEFACT: United Nations Centre for Trade Facilitation and Electronic Business. (Recommendation No. 33, UN/CEFACT, 2004) pág. 7

otros países y las propias empresas, las cuales podrán compartir información desde una sola fuente<sup>6</sup>.

La implementación de la VUCE refleja una serie de retos a los cuales los Estados deben de ir superando conforme van desarrollando su propia Ventanilla Única, ya que al implementar este sistema de comercio exterior, se enfrentan a la eliminación de barreras burocráticas, la racionalidad de los tramites, las entidades responsables vinculadas deben de adecuarse a los estándares de la VUCE en sus tareas diarias. Asimismo, para los usuarios el uso de esta tecnología de comercio exterior implica el redefinir conceptos tradicionales como el uso de la firma autógrafa o el uso de la documentación física.

Una manera de comprender el desarrollo de la Ventanilla Única, es por medio del análisis de las distintas iniciativas que se han lanzado en otros países, ya que esto proporciona un enfoque del camino recorrido por aquellas naciones que han decidido, la implementación de un sistema de gran trascendencia para su Comercio Exterior y que día a día va adquiriendo una relevancia significativa en los temas de facilitación comercial. Además, de que la implementación de una VUCE independiente del modelo desarrollado ha demostrado una gran viabilidad económica, legal y operativa, con altos beneficios, gracias a su eficiencia, simplicidad y seguridad en las operaciones de comercio exterior

#### <span id="page-12-0"></span>**1.1.1. Ventanilla Única de Comercio Exterior**

 $\overline{a}$ 

El término ―Ventanilla Única‖ es profundamente empleado en el campo del comercio internacional y es más se han realizado esfuerzos para definirlo al igual que los conceptos que lo acompañan. El concepto simple de ventanilla única ha sido recibido con gran entusiasmo en la comunidad del comercio y en los organismos gubernamentales. En ello para acuñarlo se han empleado distintos términos en diferentes idiomas alrededor del mundo. En francés se le llama

<sup>6</sup> Eduardo García-Gordos M. "La Simplificación administrativa detrás de la Ventanilla Única de Comercio Exterior" Semanario COMEXPERU, publicación del 09 al 15 de julio de 2012. Disponible en: http://www.comexperu.org.pe/archivos/semanario/SEMANARIO%20COMEXPERU%20667.pdf

―guichet unique‖ ya que la voz francesa ―guichet‖ se usa habitualmente para referirse a la ventanilla o mostrador de atención al público. En América Latina se le nombra ventanilla única de comercio exterior o VUCE. En estos aspectos ventanilla única hace exactamente lo que señala la locución: unifica los canales de comunicación entre el gobierno y los operadores de comercio exterior.<sup>7</sup>

El concepto que se ha venido manejando a nivel mundial sobre la Ventanilla Única lo podemos encontrar a través de la recomendación No. 33 del Centro de las Naciones Unidas para Facilitación del Comercio y las Transacciones Electrónicas (CEFACT/ONU) de Julio de 2005, define a la "Ventanilla Única como un servicio que permite a las partes que participan en el comercio y el trasporte presentar la información y los documentos normalizados en un solo punto de entrada, a fin de satisfacer todos los requerimientos normativos relacionados con la importación, la exportación y el tránsito. Si la información es electrónica, los elementos de datos específicos solo se deberían presentar una vez".<sup>8</sup> Este concepto de ventanilla única, está enfocado a la interconexión en el comercio exterior, en la cual mediante un único punto de entrada de información, se logre la validación de todos los requerimientos que exige el comercio exterior de un país.

Por otro lado la Organización Mundial de Aduanas (OMA/WCO) habla sobre el término "entorno de ventanilla única", el cual es va acorde al presentado por la CEFACT/ONU, mencionando que "un entorno ventanilla única es una herramienta es una herramienta inteligente relacionada con las fronteras que permite a los operadores que participan en el comercio y el trasporte presentar información y documentos estandarizados, fundamentalmente en formato electrónico, a través de un punto de entrada único para cumplir todos los requisitos oficiales relativos a la importación, la exportación y el tránsito de mercancías". $9$ 

<sup>&</sup>lt;sup>7</sup> Organización Mundial de Aduanas(OMA/WCO); "Como construir un entorno de ventanilla única volumen 1 guía ejecutiva", 2012, pág. 7 Disponible en: http://www.wcoomd.org/en/topics/facilitation/activities-andprogrammes/single-window/single-window-guidelines.aspx

<sup>&</sup>lt;sup>8</sup> UN/CEFACT: United Nations Centre for Trade Facilitation and Electronic Business. (Recommendation No. 33, UN/CEFACT, 2004) pág. 7

<sup>&</sup>lt;sup>9</sup> OMA/WCO; Op. Cit., pág. 13

Otro concepto de ventanilla única es aquel que nos da Luis Adrián Salazar Solís Ex viceministro de Ciencias y Tecnología de Costa Rica el cual nos dice que: "Una ventanilla única es aquel sitio o portal en internet que ha sido estructurado y diseñado de modo que permite crear un único espacio virtual, en donde de manera centralizada se pone a disposición de los ciudadanos y las empresas una amplia variedad de servicios y tramites, de los cuales son ofrecidos por una diversa gama de instituciones del Estado".<sup>10</sup> Este concepto de ventanilla única está dirigido a la estructuración de un espacio virtual donde es posible realizar una gran variedad de trámites que exigen las distintas dependencias del Estado, al tener en cuenta que es una ventanilla de comercio exterior, se centra a un espacio en donde es posible realizar de forma digital, la gran gama de trámites que relacionan al comercio exterior con las diferentes dependencias del Estado involucradas. Un concepto más, dice que, la ventanilla única "es una herramienta que permite envió de información electrónica una sola vez, ante una única entidad para cumplir con todos los requerimientos del comercio exterior. Esto es posible a través de la simplificación homologación y automatización de los procesos de gestión".<sup>11</sup>

En este punto, podemos entender que la Ventanilla Única de Comercio Exterior es aquella en el que las personas pueden realizar de forma confiable sus trámites de comercio exterior en una forma digital a través de un solo punto de entrada diseñado en forma de sitio web o portal el cual ha sido estructurado de tal forma que coordina a las demás dependencias involucradas en los tramites de comercio exterior, haciendo posible la homologación y automatización en los procesos de gestión.

<sup>&</sup>lt;sup>10</sup> Luis Adrián Salazar Solís; "Ventanilla Única de Gobierno Electrónico", colección de documentos de trabajo sobre E-Gobierno, Red Cealc, Diciembre 2006, pág. 7

<sup>&</sup>lt;sup>11</sup>Sin Autor; "Ventanilla Única" Revista, Eje de Comercio Exterior Aduanas, Editorial Cristina Gil Rincón, CAAREM, México, Publicación de Julio-Agosto 2012, pág.36

#### <span id="page-15-0"></span>**1.1.2. Modelos de Ventanilla Única**

En el establecimiento de una ventanilla única de comercio exterior, es posible contemplar muchos enfoques, en los cuales el Grupo de trabajo sobre los procedimientos del comercio internacional (ITPWG-TBG15) del CEFACT describe tres modelos básicos de aplicación de ventanilla, los cuales independientemente del modelo del que se esté hablando, hay que señalar tres características importantes:

La primera, aunque las prácticas comerciales son comunes a todos los países, cada país tiene sus propios requisitos y condiciones particulares.

La segunda, al proyectar el establecimiento de una ventanilla única, debe de tenerse en cuenta una amplia cooperación entre los actores de comercio exterior. La tercera cuestión, es que se debe de tener en cuenta que el establecimiento de una ventanilla única no implica necesariamente el uso de tecnologías de la infamación y las comunicaciones (TIC) de avanzada, aunque, se debe de tener en cuenta que entre mejor sea la tecnología empleada, habrá una mayor eficiencia en los servicios, por ello, es pertinente que los gobiernos sepan el canalizar la correcta aplicación de las TIC en este medio.

Teniendo a consideración estos aspectos de la ventanilla única, se expondrán tres modelos básicos los cuales son de relevancia:

#### **Una única autoridad.**

Este modelo hace alusión a que una única autoridad es la que recibe la información en su formato físico o electrónico, para posteriormente enviarlas a las demás autoridades competentes, en este modelo da la coordinación correspondiente para prevenir errores en la cadena logística. Un ejemplo de ello es la Ventanilla Única Sueca, en cuyo caso la administración aduanera determina tareas a título de otras autoridades como: la Administración fiscal nacional (IVA a la importación) Statistics Sweden (estadísticas de comercio), la Dirección sueca de agricultura y la Dirección nacional de comercio (tramitación de las licencias de importación).

12

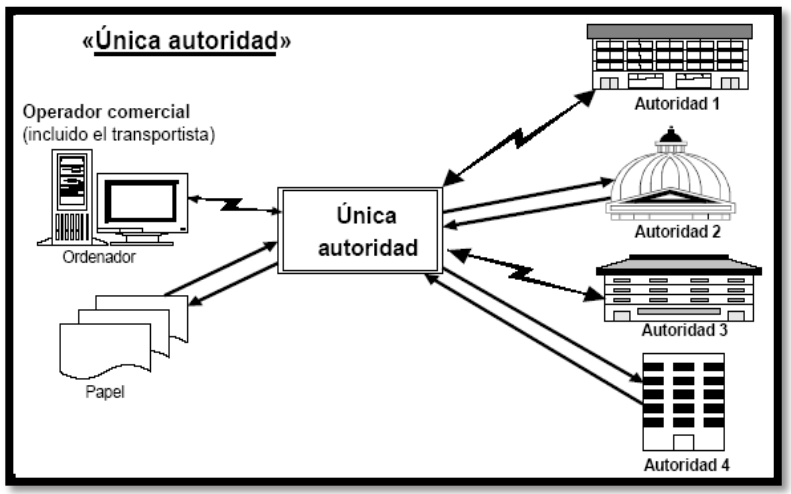

**Fuente: Recomendación numero 33 Naciones Unidas y CEFACT**

## **Un único sistema automatizado para la recopilación y difusión de información**

En este modelo se contempla un único sistema automatizado para la recopilación y difusión de información de los datos relativos al comercio trasfronterizo. Un ejemplo de ello, es que en los Estados Unidos se implementa un programa el cual los comerciantes presentan datos normalizados solo una vez, con la garantía que el sistema procesa y distribuye de forma correcta la información a los organismos interesados en la transacción. En este modelo es posible identificar las siguientes variables:

- a. El Sistema integrado: un único sistema que procesa los datos.
- b. El Sistema interconectado (descentralizado): un organismo procesa los datos que se envían
- c. Un sistema que combine los dos modelos anteriores

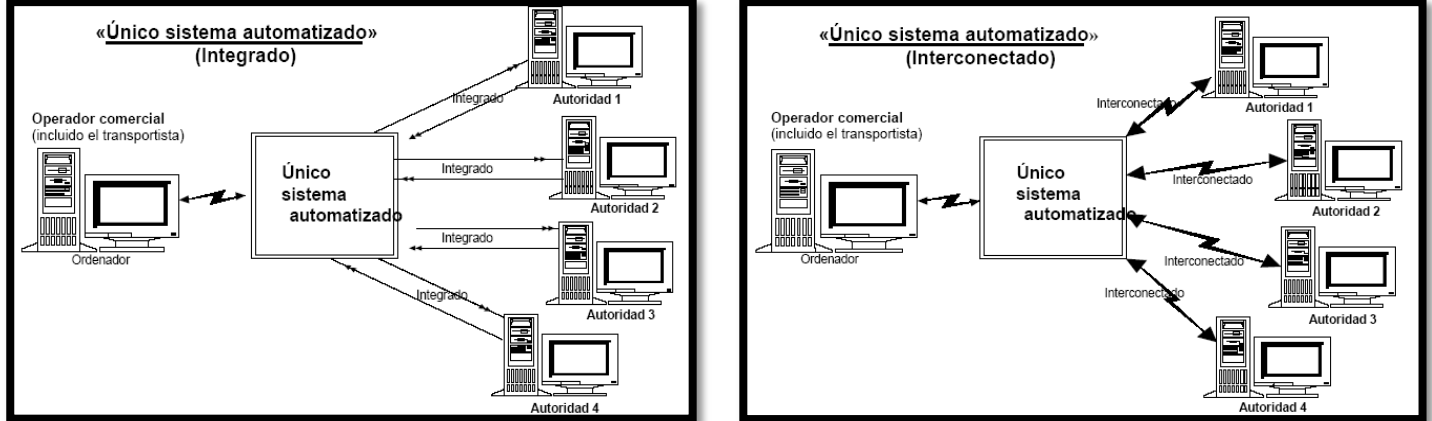

#### **Modelos de Ventanilla Única: Un único sistema automatizado para la recopilación y difusión de información**

**Fuente: Recomendación numero 33 Naciones Unidas y CEFACT**

#### **Un sistema de transacción e información automático**

En este sistema, el operador comercial presenta mediante una única solicitud, las declaraciones comerciales por vía electrónica a las diferentes autoridades las cuales cotejan su tramitación y aprobación.

En este sistema, las autoridades envían las aprobaciones por vía electrónica a los operadores comerciales. Este tipo de sistema es utilizado en Singapur y Mauricio. En este sistema es común que las tasas, los impuestos y los derechos se calculan y se deduzcan automáticamente de las cuentas bancarias de los operadores comerciales. Mediante la implementación de este sistema da la posibilidad de utilizar una base de datos de referencia segura, para operaciones pertinentes.

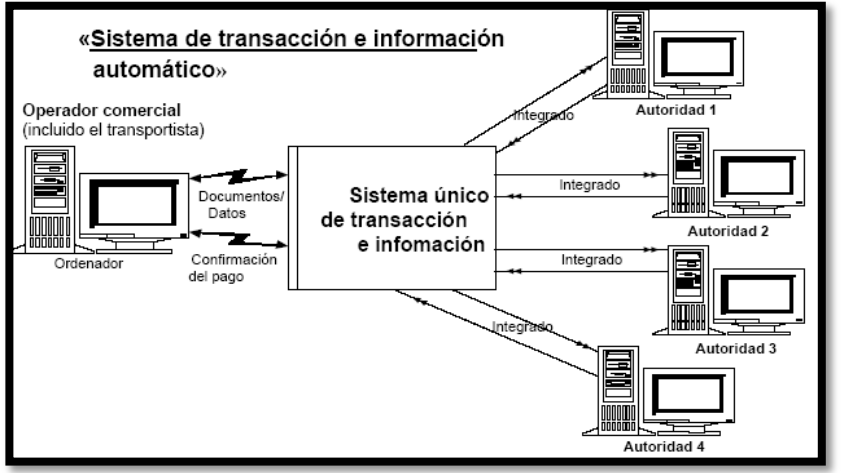

**Fuente: Recomendación numero 33 Naciones Unidas y CEFACT**

#### <span id="page-18-0"></span>**1.2. Facilitación Comercial**

 $\overline{a}$ 

La facilidad comercial se convierte en un tema central de discusión dentro de los organismos internacionales. ―El termino facilitación del comercio corresponde a un concepto que todavía esta insuficientemente definido y delimitado. Una manera general e indiscutible de entenderlo podría ser que incluya toda acción intencionada, ya sea unilateral o negociada, tendiente a simplificar los procedimientos operacionales y a reducir o eliminar los costos de transacción que afectan a los intercambios y movimientos económicos internacionales o que los impidan".<sup>12</sup>

La facilitación comercial es una manera por la cual los países en desarrollo aprovechen de las virtudes del comercio a nivel mundial, y de alguna manera aprovechar los beneficios de la globalización. La mejora y actualización en los sistemas logísticos se puede logar una integración exitosa a cadenas de suministro internacionales, además de que las empresas logren el ágil movimiento de mercancías a través de las fronteras, esto de una manera confiable, rápida y a bajos costos.

Según la Asociación Económica para Asia y el Pacifico (APEC por sus siglas en inglés), señala que al hablarse de facilitación comercial, debe de entenderse como: ―la simplificación y agilización de los procedimientos del comercio internacional con el fin de permitir la fácil circulación de bienes, en las fronteras. Las medidas de facilitación del comercio están destinadas a reducir los costos de las transacciones comerciales, lo que garantiza que los productos se entreguen en la manera más eficiente y rentable. $13$ 

Siguiendo la misma línea, la Organización Mundial del Comercio (OMC) ha venido trabajando con el concepto de facilitación del comercio el cual fue introducido en

<sup>&</sup>lt;sup>12</sup>Miguel Izam; "Facilitación del comercio: un concepto urgente para un tema recurrente" serie Comercio internacional, Santiago de Chile 2001 Pág. 7

 $^{13}$ APEC; "APEC's Achievements in Trade Facilitation 2007-2010, Final Assessment of the Second Trade Facilitation Action Plan (TFAP II) Disponible en: http://publications.apec.org/publicationdetail.php?pub\_id=1211 pág. 4

su programa de trabajo por primera vez en 1996 en la Conferencia Ministerial de Singapur, el cual fue encomendado para su cumplimento el Consejo del Comercio de Mercancías (CCM) este mandato determina la realización de trabajos exploratorios y analíticos sobre la simplificación de los procedimientos que rigen el comercio, para así evaluar si procede el establecer normas. 14

―La OMC siempre ha tratado cuestiones relacionadas con la facilitación del comercio, y las normas de la OMC incluyen una variedad de disposiciones que tienen la finalidad de mejorar la transparencia y establecer normas mínimas de procedimiento. Entre ellas están los artículos 5, 8 y 10 del GATT — que versan sobre libertad de tránsito de las mercancías, los derechos y formalidades referentes a la importación y la exportación y la publicación y aplicación de los reglamentos comerciales. También hay varias disposiciones en Acuerdos tales como el Acuerdo sobre Procedimientos de Trámite de Licencias de Importación, el Acuerdo sobre Obstáculos Técnicos al Comercio, el Acuerdo sobre la Aplicación de Medidas Sanitarias y Fitosanitarias, el Acuerdo sobre Valoración en Aduana, el Acuerdo sobre Normas de Origen y el Acuerdo sobre Inspección Previa a la Expedición.

Para la OMC la definición de la facilitación del comercio es la "simplificación de los procedimientos comerciales, entendida como las actividades prácticas y formalidades necesarias para recopilar, presentar, comunicar y el procesamiento de datos necesarios para el movimiento de mercancías.<sup>15</sup>

Hacer que el comercio sea más fluido, sin el estorbo de los procedimientos burocráticos — esto es, la facilitación del comercio — llevar las normas de la OMC hasta la puerta misma de las aduanas".<sup>16</sup>

 $14$  Miguel Izam. Op Cit., pág. 14

<sup>&</sup>lt;sup>15</sup> Moïsé, E., T. Orliac and P. Minor (2011); "Trade Facilitation Indicators: The Impact on Trade Costs", OECD Trade Policy Working Papers, No. 118, OECD Publishing.<http://dx.doi.org/10.1787/5kg6nk654hmr-en>

<sup>&</sup>lt;sup>16</sup> Organización Mundial del Comercio (OMC, WTO); "Conferencia ministerial de la OMC, CANCÚN 2003: notas informativas, facilitación del comercio Reducción del papel en la frontera. Disponible en: http://www.wto.org/spanish/thewto\_s/minist\_s/min03\_s/brief\_s/brief10\_s.htm

Para la Organización para la Cooperación y Desarrollarlo Económico OCDE, la facilitación del comercio se refiere a las políticas y medidas dirigidas a la reducción de costos, la aceleración y mejora en la eficiencia de cada etapa de la cadena de comercio internacional. La OCDE ha adoptado la definición de la OMA en sus propios trabajos en el tema de la facilitación comercial. El trabajo de la OCDE está basado en la noción de los costos de las transacciones comerciales y trata de evaluar los beneficios de las medidas de facilitación al comercio (costobeneficio).<sup>17</sup>

Para la Organización Mundial de Aduanas (OMA) la facilitación del comercio es uno de los factores claves en el desarrollo económico de las naciones y está estrechamente ligada a las agendas nacionales sobre el bienestar social, la reducción de la pobreza y mejora en la calidad de vida de las naciones<sup>18</sup>.

Es por ello que para la OMA, la facilitación comercial, significa el evitar restricciones comerciales innecesarias que obstaculicen al comercio exterior. Esto se puede lograr mediante la aplicación de técnicas, tecnologías modernas y la mejora de la calidad de los controles de manera armonizada internacionalmente.

Así, desde 1956 la misión de la OMA ha sido el mejorar la eficiencia y la eficacia de las administraciones aduaneras, mediante la armonización y simplificación de los procedimientos aduaneros.<sup>19</sup>

Para el Centro de las Naciones Unidas para la Facilitación del Comercio y el Comercio Electrónico (CEFACT/ONU), El objetivo principal de la facilitación del

 $17$ Moïsé, E., T. Orliac and P. Minor (2011). Op. Cit.

<sup>&</sup>lt;sup>18</sup>Durante años, la OMA ha realizado progresos en la simplificación y armonización de los instrumentos y procedimientos de aduanas internacionales. La OMA elaboró y adoptó el Sistema Armonizado de Designación y codificación de Mercancías, que se utiliza en todo el mundo como base para la clasificación de los productos y para el cobro de derechos e impuestos. La OMA está a cargo de la administración del Acuerdo sobre Valoración en Aduana de la OMC y ha elaborado reglas de origen no preferenciales armonizadas en aplicación del Acuerdo de la OMC sobre normas de origen. La OMA ha revisado asimismo el Convenio internacional sobre la simplificación y armonización de los regímenes aduaneros (Convenio de Kyoto revisado). (Recommendation No. 33, UN/CEFACT, 2004)

<sup>&</sup>lt;sup>19</sup> Organización Mundial de Aduanas (OMA, WCO); "What is Customs Procedures and Facilitation?", 2012 Disponible en: http://www.wcoomd.org/en/topics/facilitation/overview/customs-procedures-andfacilitation.aspx

comercio es contribuir a mejorar el comercio transfronterizo más rápido y más barato, al tiempo que garantiza su seguridad. En términos de enfoque, se trata de trámites, procedimientos y el intercambio correspondiente de información y documentos entre los distintos socios de la cadena de suministro. De igual forma define a la facilitación del comercio como: ‗la simplificación, normalización y armonización de los procedimientos y flujos de información asociada requerida para mover mercancías del vendedor al comprador y hacer el pago'. Esta definición implica que no sólo el movimiento físico de las mercancías es importante en una cadena de suministro, sino también los flujos de información asociados. También abarca a todos los organismos gubernamentales que intervienen en el transporte de mercancías, y las distintas entidades comerciales que realizan negocios para mover la mercancía. Esto está en el mismo sentido con las discusiones sobre la facilitación del comercio que lleva actualmente la  $OMC.<sup>20</sup>$ 

#### <span id="page-21-0"></span>**1.3. Digitalización**

 $\ddot{\phantom{a}}$ 

Un concepto en el cual es importante destacar, es el de la digitalización, ya que día con día se está haciendo cada vez más común, la digitalización de documentos físicos a archivos digitales o en formatos electrónicos. Al hablar de digitalización de documentos, se debe de entender como el proceso mediante el cual es posible almacenar, administrar y tener a disposición amplios volúmenes de documentos ya sea en algún formato de imagen, archivo de texto, u algún otro archivo en formato digital, en forma sencilla y eficiente.

Una de las características que ofrece la digitalización de documentos es que permite sustituir el uso de papel para el almacenamiento y administración de documentos por archivos digitales que pueden ser consultados con mayor rapidez mejorando el acceso a documentos importantes, además la digitalización permite

<sup>&</sup>lt;sup>20</sup>Unite Nations Economic Commissions for Europe "Trade Facilitation Implementation Guide" What is trade facilitation, 2012 Disponible en: http://tfig.unece.org/details.html

un mejor almacenamiento en menor espacio, evita extravíos y permite la búsqueda simultanea de documentos sin pérdida de tiempo en el proceso.

Este concepto es importante, para el entendimiento del uso de Ventanilla Única, ya que una sus características es la digitalización de documentos necesarios para el despacho aduanero, mejorando drásticamente los flujos de información y el uso excesivo del papel. "La ventanilla única se basa en el almacenamiento de los documentos digitalizados necesarios para el despacho aduanero de mercancías, con el objetivo de eliminar la papelería y simplificar los flujos de información entre los actores del comercio y el gobierno, aportando beneficios significativos para todas las partes involucradas en el comercio trasfronterizo."<sup>21</sup>

Así, mediante la digitalización de documentos en el despacho aduanero únicamente se deberá presentar la impresión simplificada del pedimento. Logrando el despacho de mercancías de comercio exterior sin el movimiento físico de papel.

#### <span id="page-22-0"></span>**1.4. Firma Electrónica Avanzada**

 $\overline{a}$ 

Si bien a través de la ventanilla única se pueden realizar una diversidad de tramites a través de un modelo virtual o electrónico, para validar estos trámites se requiere de un modelo de firma la cual, de valides y seguridad a los tramites que se realizan.

Es indispensable que los sistemas VUCE cuenten con plenas garantías probatorias para mitigar los riesgos asociados a la comunicación electrónica y establecer de forma conjunta y decidida, como estándar de seguridad jurídica y técnica, el mecanismo de la firma digital y/o electrónica avanzada o calificada emitida por un prestador o entidad de certificación con el propósito de lograr la funcionalidad y operatividad de los tramites electrónicos. <sup>22</sup>

<sup>&</sup>lt;sup>21</sup>Daniela Tellechea Topete; "Ventanilla Única de Comercio Exterior Mexicana", en revista Enlace Empresarial Concanaco Servitur, Año VII, Número 85, Abril 2012. Pág. 44

<sup>&</sup>lt;sup>22</sup>SELA; "Fundamentos de la Firma digital y su estado del arte en América Latina y el Caribe" Secretaria permanente del SELA Caracas Venezuela Mayo de 2012. SP/DiN<sup>o</sup>.7-12. Disponible en:

Por ello, antes de hablar de la firma electrónica avanzada, es importante primero entender el concepto de la firma autógrafa ya que como se verá más adelante, ambas se sustentan en el mismo principio el animus signandi el cual consiste en asumir el contenido de un documento y no debe ser confundida con la voluntad de contratar.<sup>23</sup>

Desde la antigüedad, las sociedades han buscado el uso de un mecanismo de reconocimiento y valides de la voluntad de un individuo sobre un documento. En este aspecto, la firma autógrafa ha sido el medio, que ha perdurado en el tiempo en el cual la sociedad ha formalizado y validado la voluntad expresa del firmante con respecto a un documento, estableciendo, de manera intrínseca, que quien firma un documento está de acuerdo con los términos expresado en el mismo y adquiere los derechos y las obligaciones que de éste se deriven. $^{24}$ 

De igual forma, "la firma es definida en la doctrina como el signo personal distintivo que permite informar acerca de la identidad del autor de un documento y manifestar su aprobación del contenido del acto."<sup>25</sup>

Por otro lado la Real Academia Española define a la firma como: el "nombre y apellido, o título, que una persona escribe de su propia mano en un documento, para darle autenticidad o para expresar que aprueba su contenido."<sup>26</sup>

No obstante, pese a que el uso de la firma autógrafa ha sido adoptado en forma mundial, está, ha presentado una serie de retos a los cuales se ha enfrentado a lo largo del tiempo, lo cual hecho que evolucione a una nueva forma más segura y más confiable, la cual prevé la falsificación, la vulnerabilidad, mejora la confidencialidad en el manejo de información.

<sup>25</sup> Hernán Torres Álvarez. Op Cit. 75

**.** 

http://www.sela.org/attach/258/default/Di-7-12 Fundamentos Firma Digital y su Estado Arte en ALC-Final.pdf

<sup>&</sup>lt;sup>23</sup>Hernán Torres Álvarez; "El sistema de seguridad jurídica en el comercio electrónico" Perú, Fondo Editorial de la Pontificia Universidad Católica del Perú, 2005. Pág. 76

<sup>&</sup>lt;sup>24</sup> Lizbeth Angélica Barreto Zuñiga; "Evolución de la Firma autógrafa a la firma electrónica Avanzada. Revista digital Universitaria 1 de marzo 2011. Volumen 12 numero 3. ISSN: 1067-6079.coordinacion de publicaciones Digitales, Dirección General de Computo y de Tecnologías de Información y Comunicación-UNAM, pág. 4. Disponible en: http://www.revista.unam.mx/vol.12num3/art34/index.html

<sup>&</sup>lt;sup>26</sup> Diccionario esencial de la lengua española. España, editorial Espasa Calpe, S.A. 2006. Pág. 678

Antes de hablar de la firma electrónica avanzada, primero hay que hacer mención de la firma electrónica (simple), el cual, viene a representar el tipo básico de la firma electrónica, el cual, está compuesta por un conjunto de datos electrónicos, unidos a un documento digital, este tipo de firma es empleada cuando un emisor envía un mensaje al receptor, el cual va cifrado, de tal forma que este no pueda ser modificado, entre sus finalidades es el identificar al sujeto que la utiliza.

Por otro lado, la firma electrónica avanzada, está compuesta al igual que la firma electrónica simple, de un conjunto de datos electrónicos para identificar al emisor del mensaje, al igual que la integridad del mismo. La característica más sobresaliente a diferencia de la firma electrónica simple, es que en ella se cuenta con una serie de medios de control, por lo cual proporciona seguridad de autentificación e identificación del firmante, este tipo de rubrica digital está sujeta mecanismos que dan certeza de la seguridad técnica y jurídica como si fuera la firma autógrafa.**<sup>27</sup>**

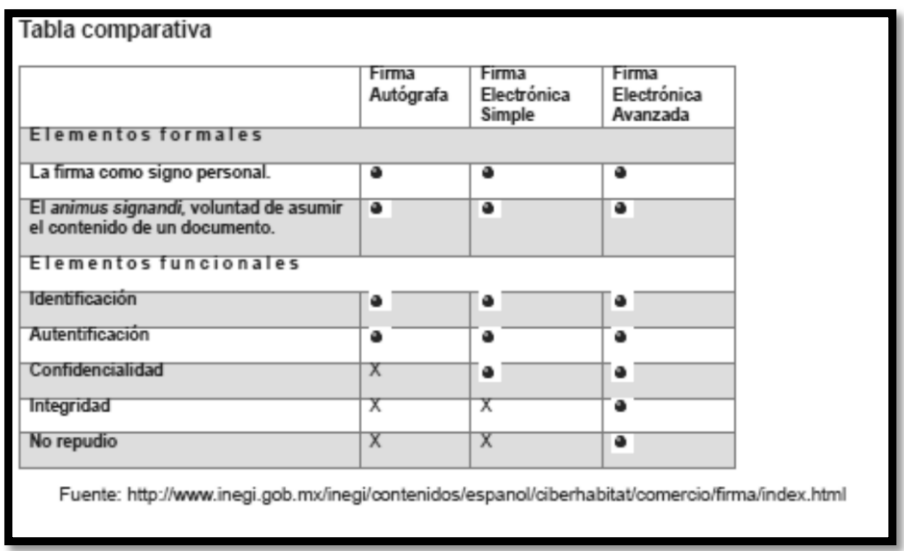

―La denominación de firma electrónica avanzada utilizada en México, para distinguirla de la firma electrónica simple, es propia del modelo de la Directiva

<sup>&</sup>lt;sup>27</sup>Lizbeth Angélica Barreto Zuñiga. Op Cit., pág. 6

Europea de Comercio Electrónica, pero en las legislaciones latinoamericanas y caribeñas ha sido denominado de manera distinta. Así, en países como Colombia y Chile, se le denomina firma digital, mientras que otros, mientras que otros utilizan el concepto de firma electrónica certificada, tales son los casos de Venezuela y Brasil y en otros, como Panamá se denomina firma electrónica calificada y en Ecuador se define estrictamente como firma electrónica, sin otros adjetivos". <sup>28</sup>

Si bien en México el desarrollo de la firma electrónica ha sido amplio, no fue sino hasta 2012, cuando se dio pie al inicio del modelo de firma electrónica avanzada, cuya connotación oficial es posible encontrarlo en el Decreto por el cual se expide la Ley de Firma Electrónica Avanzada, expedida el 11 de enero de 2012, definiendo en su artículo 2 párrafo XII a la Firma Electrónica Avanzada como: el conjunto de datos y caracteres que permite la identificación del firmante, que ha sido creada por medios electrónicos bajo su exclusivo control, de manera que está vinculada únicamente al mismo y a los datos a los que se refiere, lo que permite que sea detectable cualquier modificación ulterior de éstos, la cual produce los mismos efectos jurídicos que la firma autógrafa. De igual en su parrado XIV menciona que el firmante va a ser toda persona que utiliza su firma electrónica avanzada para suscribir documentos electrónicos y, en su caso, mensajes de datos.

De igual forma, el uso y validez de la firma electrónica avanzada es posible encontrarla en el artículo 7 de la ley, mencionando, que la firma electrónica avanzada podrá ser utilizada en documentos electrónicos y, en caso, en mensajes de datos. Asimismo, menciona que aquellos documentos que cuenten con firma electrónica avanzada producirán los mismos efectos que los presentados con firma autógrafa, en consecuencia, se tendrá el mismo valor probatorio que las disposiciones aplicables les otorguen a estos.

<sup>&</sup>lt;sup>28</sup> SELA (2012). Op Cit.

En su artículo 8, aborda los principios rectores para efectos del artículo 7, entre estos principios se encuentran el de equivalencia, autenticidad, integridad, neutralidad tecnológica, no repudio y confidencialidad.<sup>29</sup>

―En resumen, una firma electrónica avanzada, certificada o calificada, puede definirse como un procedimiento matemático que permite identificar de manera idónea a una persona en medios electrónicos (autenticidad) y que pueda verificar del lado del destinatario de un mensaje de datos, si este se ha alterado o no (integridad). Logrando de esta manera los atributos de seguridad jurídica que son propios de la firma manuscrita, como son la autenticidad y el no repudio". $^{30}$ 

#### <span id="page-26-0"></span>**1.5. Experiencia internacional en Ventanilla Única de Comercio Exterior**

En muchos países, para realizar las operaciones de comercio exterior, los importadores y exportadores requieren presentar una serie de documentos e información dispensable a las aduanas con la finalidad de cumplir con los requerimientos legales dispuestos para la legal salida y entrada de mercancías.

El cumplimento de estos documentos deben de ajustarse a las exigencias y procedimientos dictados por cada dependencia vinculada al comercio exterior. Algunos de estos requerimientos pueden implicar requisitos extensos, altos costos en recursos y tiempo que provocan el freno al comercio exterior.

A nivel internacional en el 2005 el Centro de las Naciones Unidas para Facilitación del Comercio y las Transacciones Electrónicas (CEFACT/ONU) emitió la recomendación número 33, en la cual insta a los países a implementar Ventanillas Únicas de Comercio Exterior. Definiendo como ya hemos visto, a la ―Ventanilla Única como un servicio que permite a las partes que participan en el comercio y el trasporte presentar la información y los documentos normalizados en un solo punto de entrada, a fin de satisfacer todos los requerimientos normativos

<sup>&</sup>lt;sup>29</sup>Decreto por el que se expide la Ley de Firma Electrónica Avanzada, Diario Oficial de la Federación 11 de enero de 2012

 $\mathrm{^{30}S}$ ELA (2012). Op Cit

relacionados con la importación, la exportación y el tránsito. Si la información es electrónica, los elementos de datos específicos solo se deberían presentar una  $vez$ ".  $31$ 

Se debe de entender que por definición la VUCE es un instrumento de facilitación comercial para la tramitación de procedimientos online. Lo cual responde a la tendencia mundial de construir un sistema basado en el comercio sin papeles y la trasmisión de datos estandarizados a nivel nacional e internacional. De acuerdo con el banco mundial, 49 economías han introducido un sistema de ventanilla única, con distintos niveles de evolución. Conforme a las recomendaciones internacionales la VUCE es el primer paso hacia una integración con entidades de otros países y las propias empresas, las cuales podrán compartir información desde una sola fuente<sup>32</sup>.

La implementación de la VUCE refleja una serie de retos a los cuales los Estados deben de ir superando conforme van desarrollando su propia Ventanilla Única, ya que al implementar este sistema de comercio exterior, se enfrentan a la eliminación de barreras burocráticas, la racionalidad de los tramites, las entidades responsables vinculadas deben de adecuarse a los estándares de la VUCE en sus tareas diarias. Asimismo, para los usuarios el uso de esta tecnología de comercio exterior implica el redefinir conceptos tradicionales como el uso de la firma autógrafa o el uso de la documentación física.

Una manera de comprender el desarrollo de la Ventanilla Única, es por medio del análisis de las distintas iniciativas que se han lanzado en otros países, ya que esto proporciona un enfoque del camino recorrido por aquellas naciones que han decidido, la implementación de un sistema de gran trascendencia para su Comercio Exterior y que día a día va adquiriendo una relevancia significativa en los temas de facilitación comercial. Además, de que la implementación de una

<sup>&</sup>lt;sup>31</sup> UN/CEFACT: United Nations Centre for Trade Facilitation and Electronic Business. (Recommendation No. 33, UN/CEFACT, 2004) pág. 7

<sup>32</sup> Eduardo García-Gordos M. "La Simplificación administrativa detrás de la Ventanilla Única de Comercio Exterior" Semanario COMEXPERU, publicación del 09 al 15 de julio de 2012. Disponible en: http://www.comexperu.org.pe/archivos/semanario/SEMANARIO%20COMEXPERU%20667.pdf

VUCE independiente del modelo desarrollado ha demostrado una gran viabilidad económica, legal y operativa, con altos beneficios, gracias a su eficiencia, simplicidad y seguridad en las operaciones de comercio exterior

#### <span id="page-28-0"></span>**1.5.1. Experiencia de Colombia**

#### **1.5.1.1 Antecedentes**

La Ventanilla Única de Comercio Exterior (VUCE-Colombia) se implementó en desarrollo de la política de Facilitación y Racionalización de Tramites dentro del Programa de Renovación de la Administración Pública por parte del Ministerio de Comercio, Industria y Turismo con el apoyo de la Vicepresidencia, en coordinación con el Departamento Nacional de Planeación y el Departamento Administrativo de la Función Pública con la participación de las 19 entidades vinculadas al proceso de comercio exterior en Colombia.

Previo a la implementación de la VUCE se realizó un análisis de la facilitación del comercio, el cual fue contemplado en el documento de Política "COMPES, 3292: Proyecto de Racionalización y Automatización de Tramites", de 2004. Tras ello, en el 2004 fue expedido el decreto 4149, mediante el cual dio inicio a la Ventanilla Única de Comercio Exterior Colombiana.<sup>33</sup>

#### **1.5.1.2. Funcionamiento**

 $\overline{a}$ 

La ventanilla Colombiana cuenta con cuatro módulos que son Importación, Exportación, formulario Único de comercio Exterior (FUCE) y Sistema de Inspección Simultanea SII. Ellos el usuario efectúa sus operaciones de comercio exterior vía internet, ante las entidades competentes para efectuar sus operaciones. Este sistema garantiza la seguridad tecnológica y jurídica de los diferentes trámites al integrar la firma digital. Adicionalmente, permite el pago electrónico en línea, lo cual busca agilizar los trámites.<sup>34</sup>

<sup>&</sup>lt;sup>33</sup> Organización Mundial del Comercio (OMC/WTO); "Facilitación comercial caso de estudio ventanilla única Colombia". Disponible en:

[http://www.wto.org/spanish/tratop\\_s/tradfa\\_s/case\\_studies\\_s/single\\_window\\_col\\_s.doc.](http://www.wto.org/spanish/tratop_s/tradfa_s/case_studies_s/single_window_col_s.doc)

<sup>&</sup>lt;sup>34</sup> Sitio Oficial del Ministerio de Comercio, Industria y Turismo de Colombia. Ventanilla Única de Comercio Exterior de Colombia. Disponible en: http://www.vuce.gov.co/

Los módulos en los cuales opera la VUCE colombiana son:

- a. Importación: en ella se pueden realizar trámites electrónicos de licencias previas (licencias no automatizadas) y registro de importación (licencias automáticas)
- b. Exportación: se realizan los trámites electrónicos de automatizaciones previas para exportación.
- c. FUCE: se realizan los trámites electrónicos para las inscripciones previas ante las diferentes entidades, se encuentra compuesto por:
	- a. RUT-RUE: Identificación y clasificación de la persona natural o jurídica
	- b. Componente Común: Identifica el trámite y estandariza información del producto
	- c. Componente Misional: Información propia y de interés particular para cada entidad.
- d. Inspección Simultánea de Mercancías: Tramite electrónico a través del cual se coordina a las entidades de control en frontera para la realización simultánea de las inspecciones aduaneras, sanitarias y de control antinarcóticos en exportaciones. Además de incluir agendas, pagos electrónicos y gestión por perfiles de riesgo.<sup>35</sup>

Las entidades responsables son:

- a. Ministerio de Comercio, Industria y Turismo
- b. Ministerio de Minas y energía
- c. Ministerio de Ambiente y Desarrollo Sostenible-Autoridad Nacional de Licencias Ambientales (ANLA)
- d. Ministerio de Trasporte
- e. Ministerio de Salud y de la Protección Social
- f. Ministerio de Relaciones Exteriores
- g. Ministerio de Agricultura y Desarrollo Rural
- h. Ministerio de Defensa Nacional

 $\overline{a}$ <sup>35</sup> OMC/WTO. Op. Cit.

- i. Ministerio de Cultura
- j. Ministerio de Justicia y del Derecho
- k. Superintendencia de Industria y Comercio
- l. Fondo Nacional de Estupefacientes-FNE
- m. Autoridad Nacional de Acuicultura y Pesca-AUNAP
- n. Instituto Colombiano Agropecuario-ICA
- o. Instituto Nacional de Vigilancia de Medicamentos y alimentos-INVIMA
- p. Servicio Geológico Colombiano
- q. Superintendencia de Vigilancia y Seguridad Privada
- r. Agencia Nacional Minera
- s. Indumil (industria militar)<sup>36</sup>

#### **Imagen del portal de VUCE-Colombia**

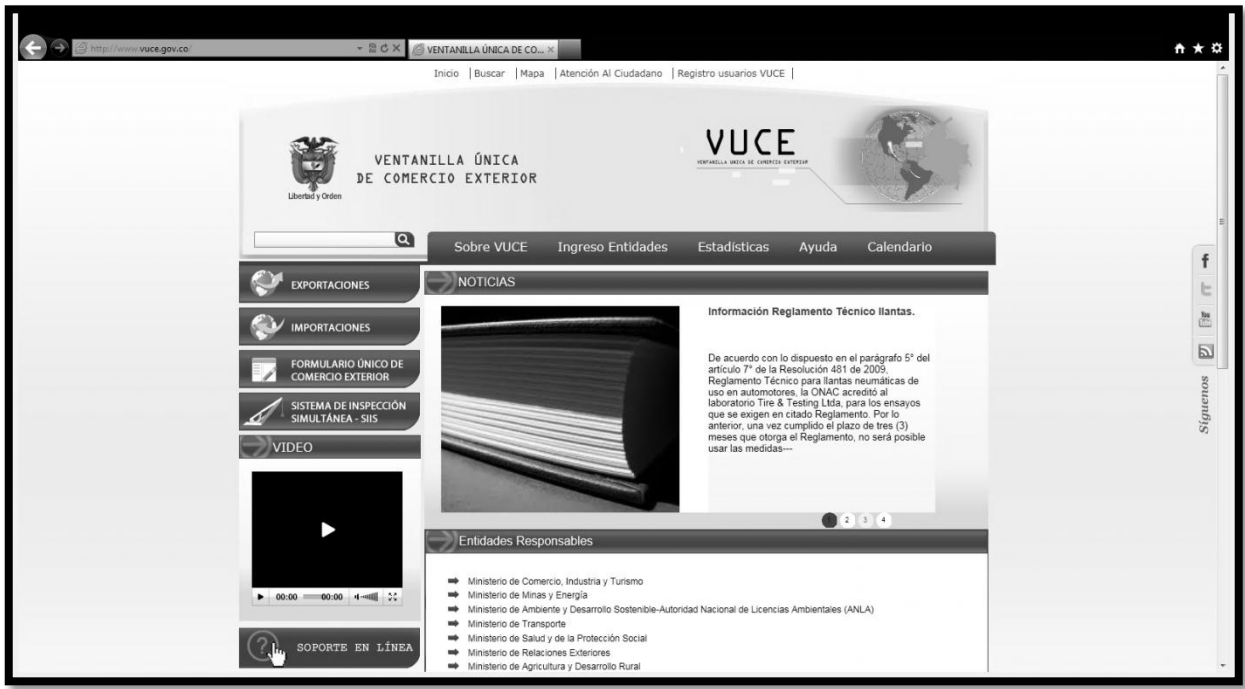

#### **Fuente: http://www.vuce.gov.co/**

 $\overline{a}$ 

Las razones por las cuales se implementó la VUCE en Colombia fueron:

1. Seguridad: el papel utilizado en estos trámites, pese a contar con los elementos necesarios para garantizar la seguridad, podía llegar a ser falsificado y ponía en riesgo la información, los documentos y se

<sup>&</sup>lt;sup>36</sup> Sitio Oficial del Ministerio de Comercio, Industria y Turismo de Colombia. Op. Cit.

presentaba que existiera la posibilidad de transacciones ilegales, con el riesgo de ingresar productos que afectaran la salud humana, animal, sanidad vegetal y hasta la seguridad nacional.

- 2. Los costos: era evidente que el impulso a una estrategia de esta naturaleza representara un ahorro en costos relacionados con el papel, tinta, recursos para archivos (espacio, personas, movimientos, etc.)
- 3. Oportunidad para los usuarios: tanto importadores como exportadores en ciudades diferentes a Bogotá, debían asumir tiempos adicionales de espera relacionados con el traslado de documentos de un lugar a otro, así como otros costos. Un elemento fundamental en la competitividad de los empresarios colombianos está asociado a la oportunidad de colocación de productos en el exterior así como de introducción al mercado, de sus bienes o servicios.
- 4. La trasparencia: Es difícil traducir en valor económico el factor de trasparencia. Pero esta permite que al trámite se le pueda hacer seguimiento por parte del usuario, de los Agentes de Aduana o Apoderados Especial y de las entidades involucradas en el trámite, a través del acceso electrónico al sistema VUCE vía internet, evitando la corrupción.
- 5. Control y Evaluación: a través de los indicadores de gestión se permiten conocer el tiempo requerido para realizar un trámite de comercio. Además proporciona mecanismos de alerta y escalamientos, que indican cuando un trámite de comercio toma más del tiempo establecido.<sup>37</sup>

Las mayores dificultades a las que se enfrentó Colombia en la implementación de la VUCE, fueron:

- a. Dificultad en coordinar a las diferentes entidades de gobierno involucradas en los trámites de comercio exterior.
- b. La resistencia a la eliminación de tramites no necesarios
- c. La resistencia en funcionarios y usuarios a la eliminación de sellos y firmas autógrafas.

 $\overline{a}$ <sup>37</sup> OMC/WTO. Op. Cit.

- d. Dificultad en la estandarización de formularios que eran comunes a varias entidades.
- e. Dificultad cultural en la adopción de medios electrónicos en reemplazo del papel.
- f. Resistencia a la eliminación del empoderamiento de la información que tenían algunas entidades.<sup>38</sup>

―La evolución de la VUCE en Colombia ha sido notable desde el 2004, contándose al momento con una estrategia comunicacional para su aplicación y un sistema de e-learning para la capacitación de los funcionarios y otros actores involucrados, la aplicación de la estrategia comunicacional permitió establecer que el 82 % de las agencias de aduanas, el 78 % de los exportadores y el 61 % de los importadores encuestados califican a la VUCE como excelente y emiten recomendaciones sobre los tiempos de respuesta y los procedimientos, los cuales son permanentemente monitoreados para desarrollar mejoras en el sistema".<sup>39</sup>

#### <span id="page-32-0"></span>**1.5.2. La experiencia de Perú**

#### **1.5.2.1. Antecedentes**

 $\overline{a}$ 

La importancia del Comercio Exterior en Perú motivo que en el marco del Plan Nacional Exportador (PENX 2003-2013) y el Plan Nacional de Competitividad (D.S. Nº 057-2005-PCM) se planteara la simplificación de trámites de comercio exterior En el año 2003, la Superintendencia Nacional de Administración Tributaria (SUNAT) ya venía trabajando un Proyecto de Interconexión entre entidades públicas para la integración de procesos para el despacho de Mercancías.

A fines del 2005, a la labor de la SUNAT se sumó al del Ministerio de Comercio Exterior y Turismo (MINCETUR), con el fin de trabajar conjuntamente en la

<sup>&</sup>lt;sup>38</sup>Ídem. "Presentación Ventanilla Única de Comercio Exterior (VUCE) Colombia". Disponible en: [http://www.wto.org/spanish/tratop\\_s/tradfa\\_s/case\\_studies\\_s/single\\_window\\_col\\_pres\\_s.ppt.](http://www.wto.org/spanish/tratop_s/tradfa_s/case_studies_s/single_window_col_pres_s.ppt)

<sup>&</sup>lt;sup>39</sup> Sistema Económico Latinoamericano y del Caribe (SELA); "Ventanillas Únicas de Comercio Exterior (VUCE) en América Latina y el Caribe: avances y retos pendientes", Secretaria Permanente Caracas, Venezuela<br>Febrero de 2011 SP/Di N° 4-11 Disponible en en Febrero de 2011 SP/Di N $^{\circ}$ 4-11. Disponible en: http://www.sela.org/attach/258/EDOCS/SRed/2011/02/T023600004680-0-

Ventanillas\_Unicas\_de\_Comercio\_Exterior\_%28VUCE%29\_en\_ALC\_-\_Avances\_y\_retos\_pendientes.pdf

elaboración de un proyecto mayor, elaborando el plan de desarrollo de lo que sería la VUCE, tomando en cuenta algunos estudios para su implementación en nuestro país. Entre abril y mayo del 2006, MINCETUR y SUNAT, concluyeron las presentaciones de la propuesta de la VUCE ante el Consejo Nacional de Competitividad (CNC) de la Presidencia de Consejo de Ministros, consiguiendo su aprobación.<sup>40</sup>

―La VUCE de Perú fue creada mediante el Decreto Supremo No. 165-2006-EF del 3 de noviembre de 2006, el cual exigía asegurar su sostenibilidad futura, trasparencia y rapidez en los tramites de Comercio Exterior, con la finalidad la reducir la diversidad y dispersión de trámites, brindar una respuesta oportuna y rápida ante los requerimientos de los importadores, exportadores y de los propios mercados internacionales, así como facilitar en términos de menos costo y plazos las operaciones de importación y exhortación en general".  $41$ 

―El alcance se estableció a través del Decreto Legislativo No. 1036 y su reglamento, contenido en él y su reglamento contenido en el documento Supremo No. 09-2008-MINCETUR. Le fue otorgado el rango de Ley a través de la Primera Disposición Complementaria del Decreto Legislativo No. 1036 del 25 de junio de  $2008"$ <sup>42</sup>

Un elemento de importancia en el proceso de creación de la VUCE en Perú es la publicación de la Ley No. 28977 Ley de facilitación del Comercio Exterior del 8 de febrero de 2007, esta ley es importante porque asienta las bases con respecto a procedimientos modernos aduaneros de estándar internacional, considerando la Implementación la Ventanilla Única de Comercio Exterior.<sup>43</sup>

<sup>40</sup> Marco Antonio Huaman Sialer; "La Ventanilla Única de Comercio exterior como medida de facilitación al comercio exterior". Asociación Peruana de Derecho Aduanero y Comercio Internacional. Disponible en: http://www.apdaci.org.pe/descargas/temas/Ventanilla/2.pdf

 $41$  Ibídem.

<sup>&</sup>lt;sup>42</sup> SELA. Op. Cit.

<sup>&</sup>lt;sup>43</sup> Marco Antonio Huaman Sialer. Op. Cit.

#### **1.5.2.2. Funcionamiento**

―La implementación de la VUCE en Perú es conducida por una Comisión Especial precedida por el Ministerio de Comercio y Turismo (MINCETUR) e integrada por la Superintendencia Nacional de Administración Tributaria (SENA) quien actúa como Coordinador Técnico de las entidades encargadas del comercio exterior del país". $44$ 

Las operaciones a través de la VUCE der Perú se realiza a través de dos componentes el Componente de mercancías restringidas y el componente de servicios portuarios:

- 1. Componente de mercancías restringidas: por medio de este componente los usuarios, se les permite realizar, por medios electrónicos, los trámite para la obtención de los permisos, certificaciones; licencias y demás autorizaciones exigidas por autoridades para el ingreso, transito o en su casi salida de mercancías.
- 2. Componente de servicios portuarios (conocido como Ventanilla Única Portuaria- VUP): por medio de esta ventanilla es posible realiza, en forma electrónica, los trámites que requiera una nave de trasporte de carga, para su percepción, estadía y despacho en los puertos, así como la obtención de las licencias a los operadores involucrados en las operaciones. 45

En el proceso de implementación de la VUCE en Perú se tiene contemplado dos etapas, lo cual a finales del 2012 se encontraba por finalizar la primera etapa en la cual únicamente se podían realizar 82 de los 259. Además de que únicamente participaban 6 de las 17 entidades gubernamentales que deberían participar. Las dependencias que forman parte de la VUCE son:

- 1. Dirección General de Medicamentos, Insumos y Drogas (Digemid)
- 2. Ministerio de Trasporte (MTC)
- 3. Ministerio de la Producción (produce)
- 4. Servicio Nacional de Sanidad Agraria (Senasa)
- 5. Instituto Tecnológico Pesquero (ITP)

 $\ddot{\phantom{a}}$ 

<sup>&</sup>lt;sup>44</sup> SELA. Op Cit.

<sup>&</sup>lt;sup>45</sup>Ventanilla Única de Comercio Exterior VUCE-Perú https://www.vuce.gob.pe/index.html

6. Dirección General de Salud Ambiental (Digesa)

De igual forma tienen un plazo hasta junio del 2013 para integrarse a la VUCE Perú:

- 1. Ministerio de Comercio Exterior y Turismo
- 2. Instituto Peruano de Energía Nuclear
- 3. Ministerio de Agricultura
- 4. Instituto Nacional de Cultura
- 5. Biblioteca Nacional del Perú
- 6. Archivo General de la Nación
- 7. Ministerio de Relaciones Exteriores
- 8. Organismos supervisor de la Inversión en Energía y Minería<sup>46</sup>

**Imagen del portal de VUCE-Perú**

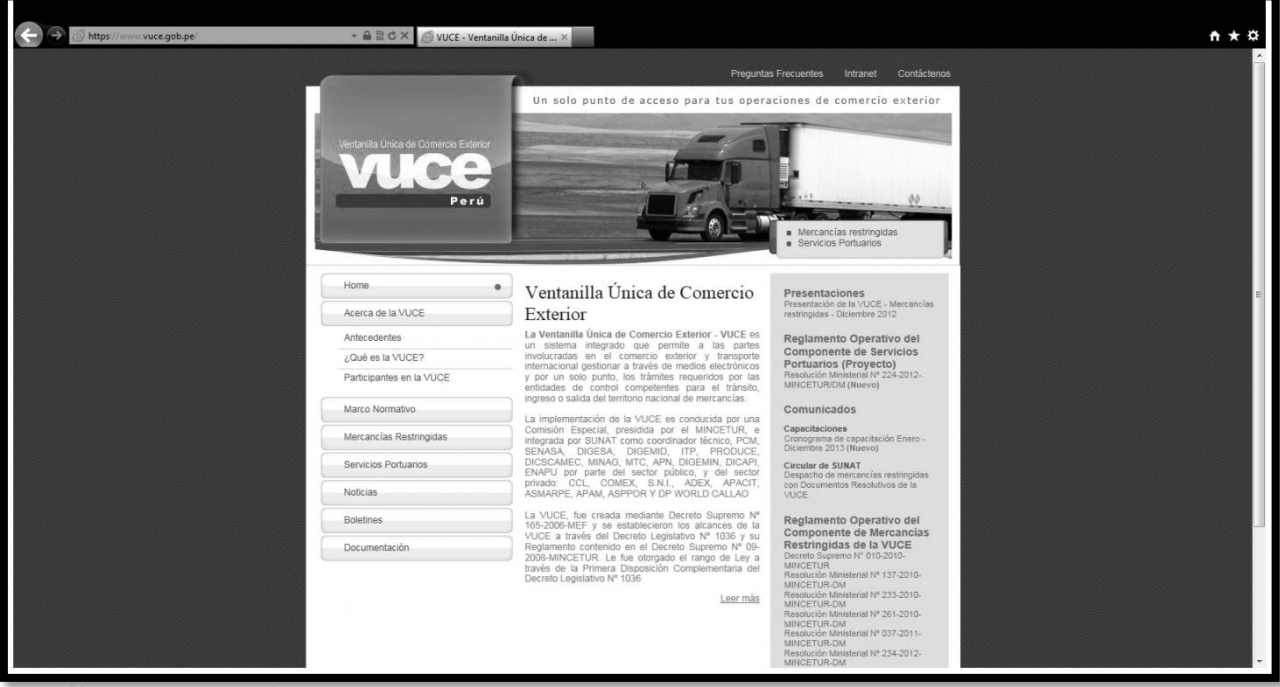

**https://www.vuce.gob.pe/**

 $\ddot{\phantom{a}}$ 

Las razones por las cuales se implementó la VUCE en Perú fueron:

Limitada predictibilidad en el cumplimiento de los plazos y costos.

<sup>&</sup>lt;sup>46</sup>Darwin Cruz Fiestas; "Ventanilla para agilizar el comercio" Revista Mi empresa domingo 1 de abril de 2012, pág. 9. Disponible en: https://www.vuce.gob.pe/noticias/Ventanilla\_para\_agilizar\_comercio.pdf
- Duplicidad en los requerimientos exigidos por las instituciones gubernamentales.
- Falta d integración entre las entidades de control.
- Organismos que tienen a cargo supervisión y control de mercancías no coordinan entre si el momento de inspección.
- Los procedimientos toman de 1 a 30 días, en la práctica estos plazos a veces no se cumplen.<sup>47</sup>

Las mayores dificultades a las que se enfrentó Perú en la implementación de la VUCE, fueron:

Deficiencia en la conceptualización inicial. Se llegó a la conclusión de que el ―modelo general‖ más que una ventanilla única‖ simple como la que existente en otros países (y que ha tomado varios años implementarla), es prácticamente un modelo de "gobierno electrónico", en la medida que simplifica (elimina), estandariza y sistematiza trámites burocráticos en varias instituciones para que puedan ser realizados todos vía internet y sin papeles. Ello no estivo claro ni para los mismos promotores del proyecto.

Importantes diferencias en las capacidades (técnicas, económicas y tecnológicas) entre instituciones gubernamentales, que impiden avanzar con la misma rapidez y cumplir plazos. Por ejemplo, se identificó que pocas estaban tecnológicamente aptas para la plataforma de la VUCE, por lo que el proyecto tuvo que comprar computadoras y servidores y donárselos.

Diferencias en el nivel de compromiso y prioridad. A pesar de contar con el compromiso a nivel "político" de cada sector, se evidencia que el proyecto no es

<sup>&</sup>lt;sup>47</sup>Comisión de Promoción del Perú para la Exportación y el Turismo; "Presentación Ventanilla Única de Comercio Exterior Perú". Septiembre, 2008. Disponible en: http://www.prompex.gob.pe/Miercoles/Portal/MME/descargar.aspx?archivo=97979B83-3008-4829-A668- 7CC791611D66.PDF

prioridad para los niveles técnicos de las diferentes instituciones de otros sectores, por lo que sus respuestas sobrepasaban los plazos. Por ejemplo, en octubre del 2008, el proyecto adquirió los equipos para donarlos; sin embargo, hasta ahora solo SENASE (que es el que menos los necesita) los ha recibido, porque el resto no ha completado aun los trámites administrativos para poder aceptarlos.

Cambios institucionales. Desde el inicio del proyecto, INRENA ha sido eliminada y su reemplazo todavía no asume su participación. Asimismo, se ha dado numerosos cambios de representantes de otras instituciones, perdiéndose el conocimiento y capacitación adquiridos del proceso.

Conflictos de intereses. El proyecto VUCE enfrenta el recelo de las diferentes instituciones públicas porque la SUNAT o el MINCETUR "regulen" sus funciones o compite con otros proyectos similares, p.e. la reforma institucional y tecnológica que estaba llevando a cabo el MINAG (SENASE). Ello pone en duda la capacidad de "coordinación" efectiva de la PCM y la relevancia de su existencia a nivel técnico.

Resistencia al cambio. Resistencia de las diferentes instituciones por la simplificación administrativa en sí, ya que una piedra angular del proyecto es eliminar trámites innecesarios y engorrosos. El temor es que ello implica perder recursos que se recaudan a través de tasas y similares".  $48$ 

 $\ddot{\phantom{a}}$ 

<sup>&</sup>lt;sup>48</sup>Sin Autor; "¿En qué quedo la VUCE?" revista Negocios Internacionales del 30 de mayo de 2009, pág. 18 Disponible en:http://www.comexperu.org.pe/archivos%5Crevista%5Cmayo09%5Ccomercioexterior\_141.pdf

## **2. Ventanilla Única de Comercio Exterior Mexicana (VUCEM)**

México tiene una política comercial abierta, a lo cual sus vínculos con los mercados en el extranjero han ayudado al crecimiento económico de país. México es un país que ha venido promoviendo el uso de políticas encaminadas a la facilitación comercial, medidas encaminadas a simplificar trámites de comercio exterior, con el objetivo de mejorar a largo y corto plazo el país.

En este aspecto, el implementar la Ventanilla Única de Comercio Exterior en el país es un gran avance en la simplificación y homologación de los trámites aduaneros, ya que retomando la definición de la CEFACT/ONU encontramos a la ventanilla única como una herramienta que permite a las partes que participan en el comercio y el trasporte presentar la información y los documentos involucrados en el comercio exterior en un solo punto de entrada, a fin de satisfacer todos los requerimientos normativos en forma electrónica. La Ventanilla Única es un esquema impulsado a nivel internacional para agilizar el flujo de las operaciones de comercio exterior.

Mediante la Ventanilla Única, los exportadores e importadores ya no presentaran requisitos, documentos o trámites repetidos en una y otra dependencia, lo cual agilizara y simplificara los flujos de información entre el comercio y el gobierno aportando beneficios significativos para todas las partes involucradas en el comercio trasfronterizo.

El uso de esta Ventanilla obligará a presentar todos los trámites de comercio internacional en forma electrónica. Asimismo, su implementación y uso representa el mayor cambio en la regulación administrativa para los importadores y exportadores en los últimos años.

35

## **2.1. El cambio en el Comercio Exterior de México**

Uno de los motores más importantes de la economía mexicana son las exportaciones, en el cual durante el "2011 alcanzaron 350 mil millones de dólares lo que representa un incremento de 574% con relación a 1993. (…) Así mismo, las exportaciones totales se multiplicaron 19 veces entre 1980 y 2011, al pasar de 18 mil a 350 mil millones de dólares a nivel record para el comercio exterior mexicano".<sup>49</sup>

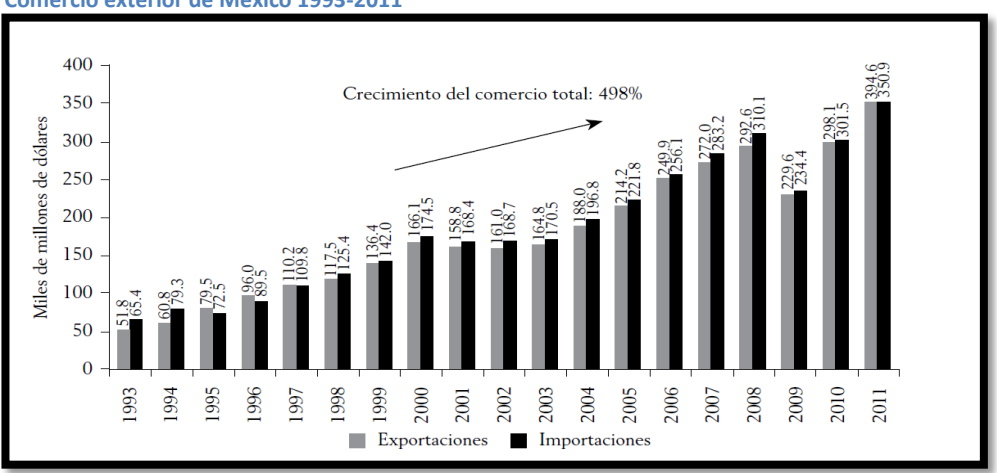

#### **Comercio exterior de México 1993-2011**

#### **Fuente: Secretaría de Economía.**

―México exporta principalmente manufacturas (75%), seguidas por combustibles y productos de la minería (17%) y productos agropecuarios (6%). Los viajes (79%), y el trasporte (7%) y otros servicios comerciales (14%) construyen las exportaciones de servicios más importantes. Estados Unidos continúa siendo el principal interlocutor comercial de México, ya que absorbe alrededor de 80% de sus exportaciones. Otros socios Comerciales son la Unión Europea (5%), Canadá (4%), China (1%) y Brasil (1%)".<sup>50</sup>

En cuanto al origen de las importaciones mexicanas, hubo un aumento de la presencia de productos asiáticos y europeos en el mercado mexicano. En el cual

<sup>49</sup> Beatriz Leycegui Gardoqui; "Reflexiones sobre la Política Comercial Internacional de México 2006-2012" Editorial Miguel Ángel Porrúa, México 2012, pág.81

<sup>&</sup>lt;sup>50</sup>lbídem, pág. 32

China se destaca, en cuya participación en las compras externas totales de México creció de menos de 1 % en 1993 a 15 % en 2011. $^{51}$ 

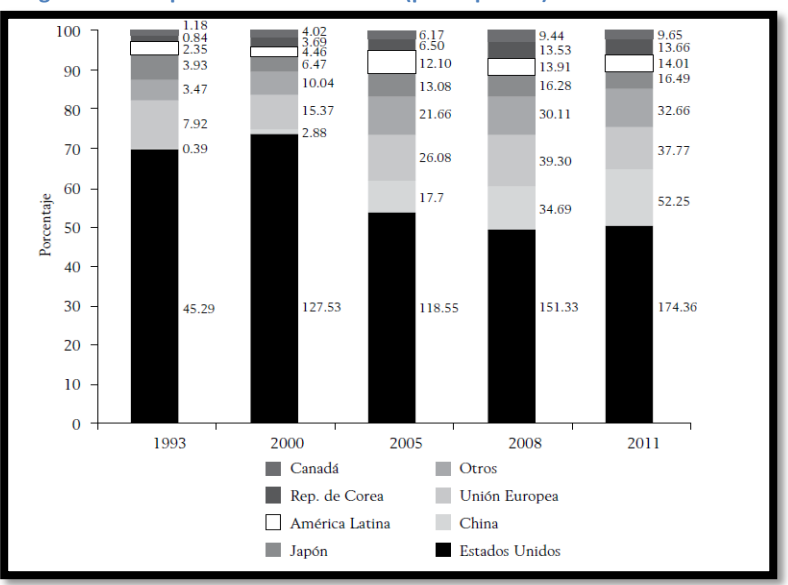

**Origen de las Importaciones Mexicanas (participación)**

Una de característica muy importante que tiene el comercio exterior Mexicano, es que se cuenta con una amplia red de acuerdos comerciales. Las redes comerciales con las que cuenta México han fortalecido su posición en el mundo como centro estratégico de negocios, ya que proporcionan un acceso preferencial a más de mil millones de posibles consumidores, en más de 40 países en América del Norte, Centro América, Sudamérica, Asia oriental, Europa y Medio Oriente. En 2011, sus socios en tratados de libre comercio constituyeron 89.6% de sus exportaciones y 79.5% de sus importaciones. $52$ 

Actualmente, México está extendiendo su red de tratados de libre comercio, ya que, ha entrado en las negociaciones del Acuerdo de Asociación Transpacífica (TransPacific Partnership Agreement, TPP) esta negociación es importante porque participan en total 11 países: Australia, Brunei, Canadá, Chile, Estados Unidos, Malasia, México, Nueva Zelanda, Perú, Singapur y Vietnam.

 $\ddot{\phantom{a}}$ 

**Fuente: Secretaría de Economía.**

<sup>&</sup>lt;sup>51</sup>lbídem, pág. 85

 $52$  Ibídem, pág. 46

El objetivo central es concretar una zona de libre comercio con disciplinas de última generación, asimismo, la participación de México en el TPP permitirá que las exportaciones mexicanas tuvieran acceso a los países miembros de la iniciativa. Adicionalmente facilitara la incorporación de insumos mexicanos en las exportaciones estadounidenses a la futura zona de libre comercio. De ser exitoso, el TPP seguramente se convertirá en el ancla del proceso formal de integración la zona Asia Pacifico, la región más dinámica del mundo.<sup>53</sup>

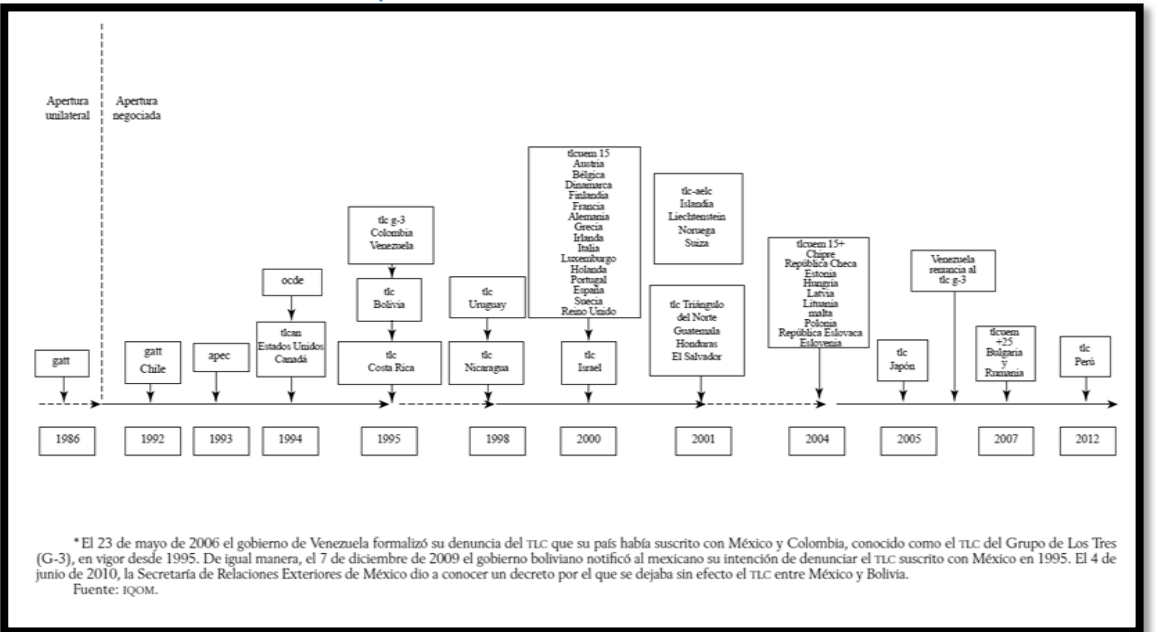

**Acuerdos de libre comercio suscritos por México**

 $\overline{a}$ 

Una de las virtudes del comercio exterior es que nos obliga a ser más competitivos y a la innovación constante para estar a la vanguardia. Por ello, el impulso de México en el comercio exterior, se necesita de avances significativos en la facilitación del comercio. "De acuerdo con el informe de cumplimiento de las Metas de Bogor 2010, en el área de normas y procedimientos de conformidad, hasta el año previo del informe México había ajustado 765 regulaciones técnicas y 4291 estándares voluntarios para hacer los acordes con los estándares internacionales.

<sup>&</sup>lt;sup>53</sup> IQOM inteligencia Comercial; "Solicita EEUU. Comentarios sobre participación de México y Canadá en las negociaciones del TPP" 23 de julio de 2012. Disponible en: http://www.iqom.com.mx/index.php?option=com\_content&task=view&id=7365&Itemid=18#implicaciones

En cuanto a la simplificación de procedimientos aduanales, el gobierno mexicano ha puesto en operación su ventanilla única y el Programa Operador Autorizado".<sup>54</sup>

# **2.2 Plataforma VUCE en México**

Como primer elemento es importante entender algunas características en el comercio exterior mexicano las cuales fueron propicias para comprender la necesidad de una Ventanilla Única de Comercio Exterior. Ya que esta plataforma, expuso lo engorroso que fue en algún momento el comercio exterior mexicano. Durante el periodo de enero a diciembre del 2009, del total de las importaciones el 43 % están sujetas a algunas restricciones arancelarias, el 21 % están vigiladas por alguna Norma Oficial Mexicana (NOM's)

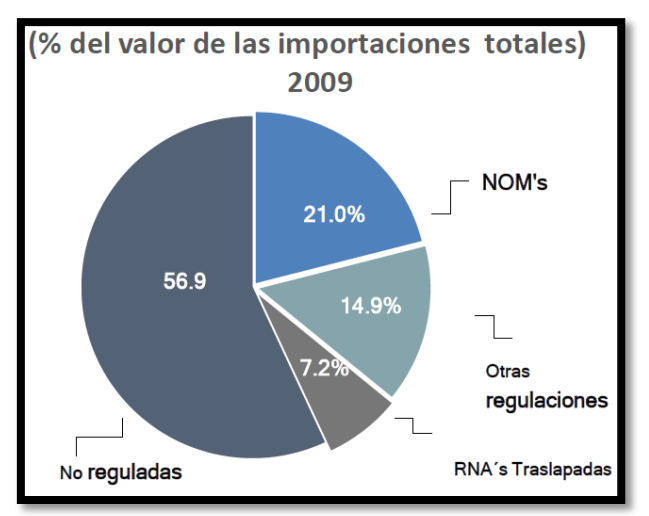

**Fuente: Secretaría de Economía.**

<sup>&</sup>lt;sup>54</sup> Beatriz Leycegui Gardoqui. Op. Cit., pág. 47

De las operaciones sujetas a NOM's el 48.8 % son reguladas por la Secretaria de Economía.

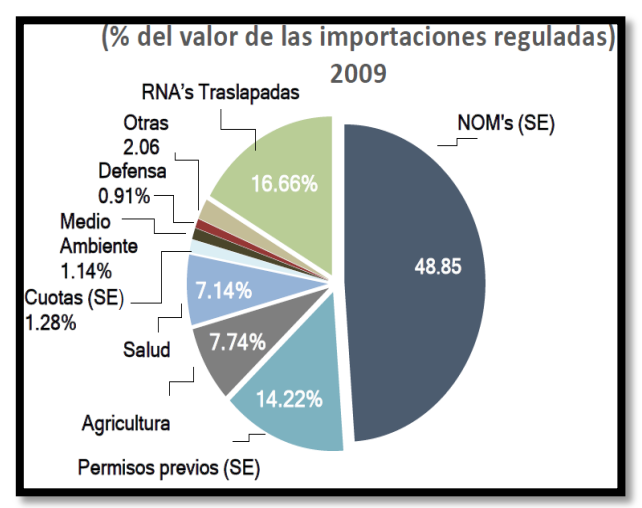

**Fuente: Secretaría de Economía.**

 $\overline{a}$ 

Mediante las gráficas es posible observar que existen numerosas regulaciones, lo que complica el proceso aduanero. Por ello el tener un punto único para realizar las operaciones y vigilar los permisos genera un impacto importante en los costos, tiempo, certidumbre y seguridad en las operaciones.

México históricamente mantiene una relación estrecha entre su economía y el valor de sus importaciones y exportaciones. Alrededor del 60% del PIB de la economía mexicana depende de estas operaciones, lo que equivale aproximadamente a sesenta millones de dólares.

De igual forma, durante el 2008 la Administración General de Aduanas modulo en el 2008 cerca de 6, 027,126 pedimentos de importación y 1, 736,005 pedimentos de exportación, adicionalmente realizo alrededor de 35,897 trámites relacionados con la operación aduanera.<sup>55</sup>

Entre los elementos en el comercio exterior mexicano que reflejan la importancia en la implementación de VUCEM, fueron:

<sup>55</sup> Administración General de Aduanas; "Presentación Ventanilla Única de Comercio Exterior Mexicana". Ciudad de México, Abril 2011. Disponible en: [http://www.ccpci.economia.gob.mx/swb/work/models/ccpci/Resource/16/documentos/2011/segunda/DO](http://www.ccpci.economia.gob.mx/swb/work/models/ccpci/Resource/16/documentos/2011/segunda/DOCUMENTACION/ventanillaUnicaCEM_070411.pdf) [CUMENTACION/ventanillaUnicaCEM\\_070411.pdf](http://www.ccpci.economia.gob.mx/swb/work/models/ccpci/Resource/16/documentos/2011/segunda/DOCUMENTACION/ventanillaUnicaCEM_070411.pdf)

- 1. Se tramitan más de 37,000 permisos de exportación, más de un millón de permisos de importación y más de 10 millones de pedimentos.
- 2. Existen más de 55,000 usuarios de comercio exterior activos.
- 3. Existen más de 30 actores involucrados: gobierno, exportadores, importadores, trasportistas, etc.
- 4. Se realizaban 165 trámites que utilizaban 40 diferentes documentos y requerían 200 datos distintos.
- 5. Había un elevado uso de recursos materias; tan sólo el volumen anual de papel que se utilizada en trámites, equivalía a 27,000 árboles aproximadamente.<sup>56</sup>

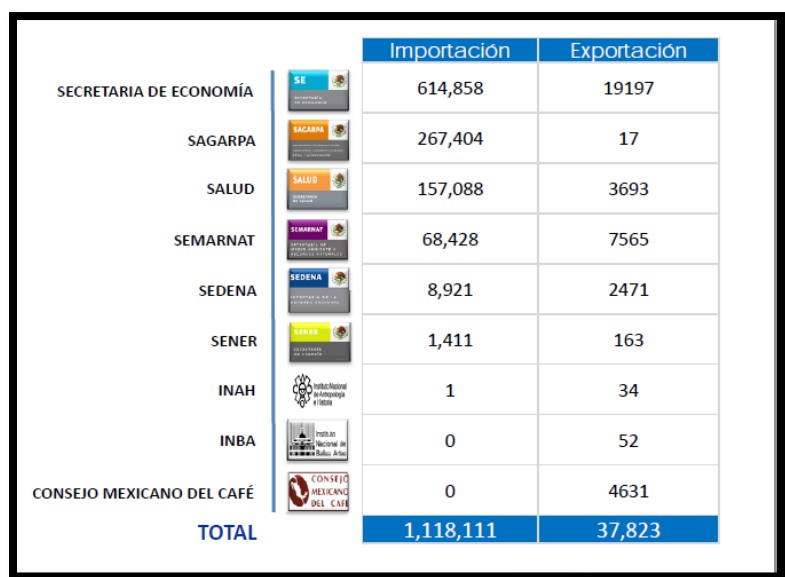

**Total de Permisos de Importación y Exportación por dependencia**

**Fuente Administración General de Aduanas**

 $\overline{a}$ 

Como ejemplo de la redundancia en los trámites la Subsecretaria mencionó las veces que se capturaba un RFC: en el pedimento, en la factura, en el documento de embarque, en el certificado de origen, etc. Únicamente en cada operación, al contraponerlo con el número de operaciones efectuadas anualmente de México,

<sup>56</sup> Secretaria de Economía; "Presentación CAAREM Ventanilla Única de Comercio Exterior" viernes 15 de julio de 2011. Disponible en: http://www.economia.gob.mx/files/CAAREM.pdf

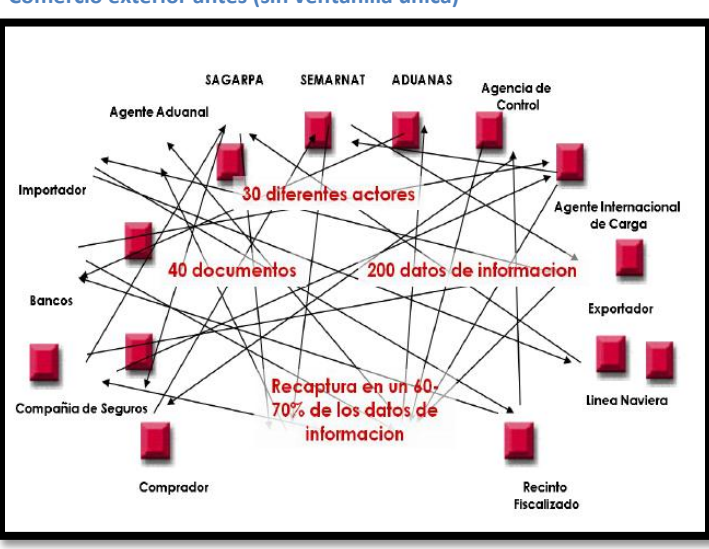

**Comercio exterior antes (sin ventanilla única)** se observa que en esa repetitiva se invertían cuarenta mil setecientas horas hombre.

**Fuente: Secretaría de Economía.**

Por ello, al conocer el número de actores, tramites, documentos y datos que demanda la operación comercial en México, se vislumbra la necesidad de contar con una ventanilla única, la cual reestructure las interacciones de los actores del comercio exterior mexicano.

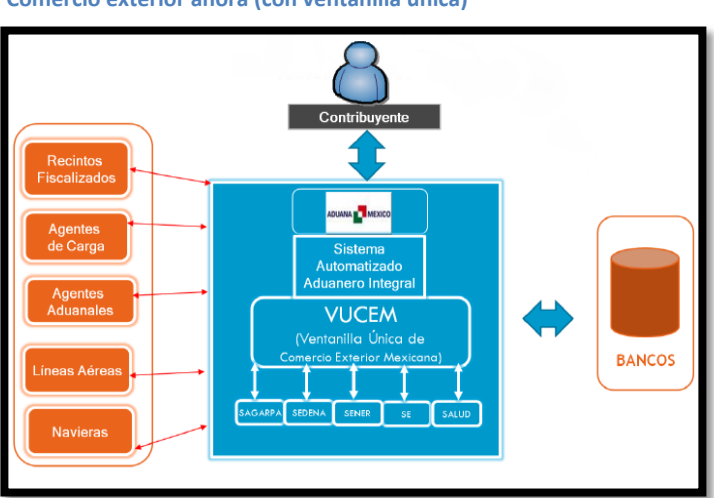

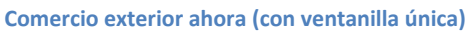

**Fuente: Secretaría de Economía.**

Si bien cada modelo de ventanilla única, que se implementa en algún país, tiene sus características particulares. Dentro de las similitudes se encuentra las siguientes ventajas en su proceso.

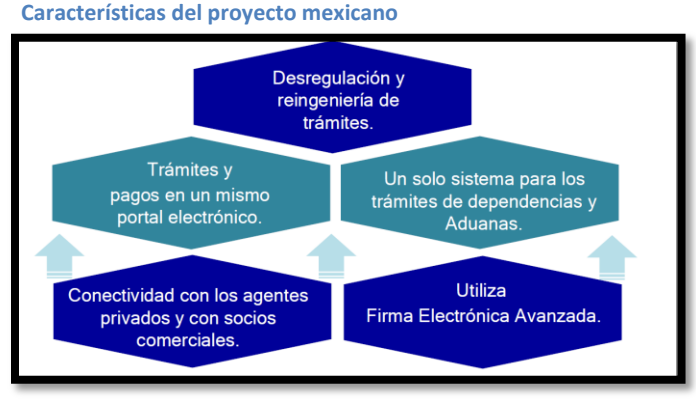

**Fuente: Secretaría de Economía.**

Una de las características de VUCEM es que da pie a la agilización en la preparación de documentos, ya que tendrá un impacto directo en reducir las demoras y costos de preparación de documentos gubernamentales, en este aspecto según la encuesta Doing Busines del Banco Mundial 2011, las mayores demoras en el proceso de importación y exportación se ubican dentro del rubro de preparación de documentos.<sup>57</sup>

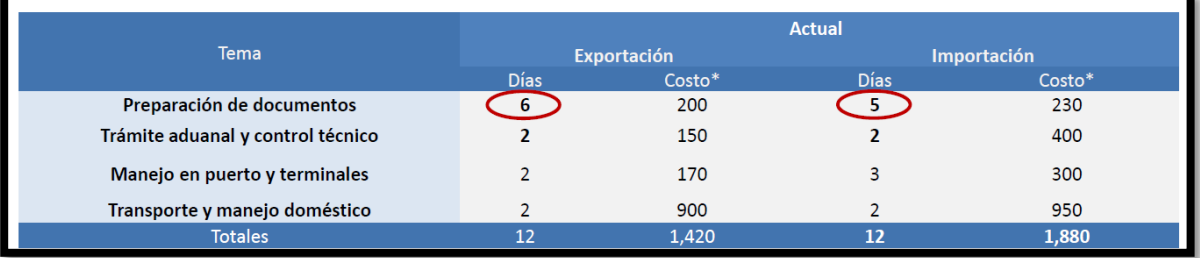

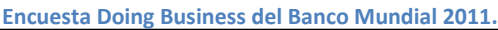

**Fuente: Secretaría de Economía. Costo en dólares por contenedor. Fuente: Subíndice de Facilitación del Comercio del componente del índice "Doing Business 2011" del Banco de México. Estimación DGCE. Se utiliza un simulador considerando que se cumplen los siguientes supuestos: 1.-Mejoras en los campos de # días para importar y exportar y costos, 2.- 183 países considerados y 3.-no existen mejoras** 

 $\overline{a}$ <sup>57</sup> Ibídem.

De igual forma con la implementación de VUCEM va a ver ahorros en la importación de Mercancías, ya que si México, logra alcanzar aquellos resultados promedio de países que ya implementan Ventanilla Única. En esta relación, anteriormente para importar en México se requería de 12 días con un costo\* de 1,880 US dls. En comparación el promedio de países con Ventanilla Única requiere 9 días y un costo de 772 US dls. $^{58}$ 

Por último, se debe de tener en cuenta que "el proyecto de Ventanilla Única, tiene su aporte jurídico en dos de los ejes de acción del Plan Nacional de Desarrollo 2007-2012 y la primera meta de la Visión México 2030: el "Estado de Derecho y Seguridad" y la "Economía competitiva y generadora de empleos". Con esta visión, el gobierno Federal impulsó el aprovechamiento de nuevas tecnologías y la implementación de acciones de simplificación, automatización y mejora de los procesos aduaneros. Por ello se dice que la Ventanilla Digital Mexicana de Comercio Exterior, no es un tema pasajero: es un proyecto sobre el cual funcionará la aduana mexicana por los próximos 15 o 20 años".<sup>59</sup>

Hasta el momento se ha expuesto, aquellos elementos que fueron trascendentales para la implementación de la Ventanilla Única de Comercio Exterior Mexicana. Por ello viendo la factibilidad en la implementación de VUCEM, el 21 de mayo de 2010 se publicó en el portal del SAT la "Convocatoria a la Licitación Pública" (Pre-Bases). El día 2 de septiembre de 2010 se publicó la Convocatoria de licitación, en el cual para el 12 de octubre seis empresas presentaron sus propuestas, dictándose el fallo el 26 de octubre del mismo año a la empresa Integradores de Tecnología S.A de C.V., firmando el contrato el 11 de noviembre de 2010.<sup>60</sup>

<sup>&</sup>lt;sup>58</sup> Ibídem.\*costo por contenedor de 20 pies. No incluye los costos de la corrupción, los cuales también se reducirán drásticamente. Fuente subíndice de facilitación del Comercio del componente del índice "Doing Business 2011" del Banco Mundial.

<sup>&</sup>lt;sup>59</sup>Norma Oseguera; "La norma para el cumplimiento Aduanero, ponencia de Arturo Rojas Rivas, administrador Central de Competencias y Modernización Aduanera del SAT, durante la VIII Reunión Mundial del Derecho Aduanero", en la revista Eje de Comercio Exterior Aduanas, publicación de Noviembre-Diciembre 2012, pág. 32

<sup>60</sup> Ventanilla Única; "Nota Informativa sobre la Liberación del 3 de octubre de 2011 del proyecto Ventanilla Única de Comercio Exterior Mexicano", hoja informativa 11, México D.F. a 4 de octubre de 2011,. Disponible

Posteriormente, el 14 de enero de 2011, la Secretaria de Economía (SE) da a conocer el decreto por el cual se establece la Ventanilla Digital Mexicana de Comercio Exterior (ver Anexo 1). Cuyo objetivo es permitir a los agentes de comercio exterior realizar, a través de un único punto de entrada electrónico, todos los tramites de importación, exportación y tránsito de mercancías, dicho decreto toma a consideración la situación actual en el comercio exterior, en el cual se demanda tomar medidas de facilitación y simplificación comercial que otorguen certidumbre jurídica y permitan la reducción de los costos de transacciones, incrementando la competitividad de los sectores productivos nacionales. Dicho decreto entro en vigor el 15 de enero de 2011.

De igual forma en el establecimiento de la Ventanilla Única, México implementó uno de los compromisos previstos en el Decreto por el que se otorgan facilidades administrativas en Materia Aduanera y de Comercio publicado en el Diario Oficial de la Federación el 31 de diciembre de 2008.<sup>61</sup>

El dial 3 de octubre de 2011 se da la liberación del portal de Ventanilla Única con la dirección [www.ventanillaunica.gob.mx,](http://www.ventanillaunica.gob.mx/) además de la liberación del portal se empezaron a realizar los trámites relacionados con la administración de las personas físicas y morales que podrán ingresar a VUCEM para realizar los trámites.<sup>62</sup>

Previo a la implementación de VUCEM, el Servicio de Administración Tributaria (SAT), con la finalidad de obtener una implementación exitosa en el uso de las operaciones puso en marcha el día 30 de noviembre hasta el 1 de enero una plataforma de prueba para los usuarios del comercio exterior para familiarizarse con su funcionamiento antes de su operación oficial. Durante este periodo de

**.** 

en:https://www.ventanillaunica.gob.mx/cs/groups/public/documents/contenidovu/mdaw/mda4/~edisp/vu cem008012.pdf

<sup>61</sup> Diario Oficial de la Federación; "Decreto por el que se estable la Ventanilla Digital Mexicana de Comercio Exterior" Viernes 14 de enero de 2011. Disponible en: http://www.dof.gob.mx/nota\_detalle.php?codigo=5174688&fecha=14/01/2011

<sup>&</sup>lt;sup>62</sup> Ventanilla Única. Op. Cit.

prueba fue posible el experimentar la realización de trámites relacionados con la Administración General de Aduanas y de la Secretaria de Encomia, sin valides oficial.<sup>63</sup>

Siguiendo la misma línea, el 16 de enero de 2012 en el puerto de Lázaro Cárdenas Michoacán, el ex presidente de México Felipe Calderón anunció el comienzo de la primera etapa de VUCEM, esto durante la apertura de las nuevas instalaciones aduaneras del puerto.<sup>64</sup> Durante este mismo día, el administrador central de Modernización Aduanera, demostró el primer despacho aduanero digital. Tratándose de una importación de ventiladores de pie.<sup>65</sup>

Si bien su implementación estaba prevista para Enero de 2012, se cambió su obligatoriedad para el día primero de marzo de 2012, se aclaró que la prórroga, se debió a la instalación de la tecnología necesaria para su funcionamiento, esto lo mencionó el presidente de la Confederación de Asociaciones de Agentes Aduanales de la República Mexicana(CAAAREM), Alfonso Rojas Gonzales de Castilla, asimismo, comentó que la Ventanilla Única representa la reducción de papel, ofrecerá agilidad en los procedimientos del sistema aduanero y dará más trasparencia, certidumbre jurídica entre otras cuestiones.<sup>66</sup>

Después, al acercarse más y más la fecha establecida, se comenzaron a levantar críticas e inquietudes acerca de su funcionalidad y el éxito de su implementación. Lo cual llevo a la división entre opiniones, ya que había quienes apoyaban al uso de la Ventanilla Única y quienes la consideraban un trámite más.

<sup>&</sup>lt;sup>63</sup> Secretaria de Hacienda y Crédito Público; "Comunicado de Prensa 193/2011. Se libera funcionalidad de Ventanilla Única", México, D.F. 30 de noviembre de 2011.

<sup>&</sup>lt;sup>64</sup> Alonso Urrutia y Juan Carlos Miranda; "Abre Calderón aduana en el puerto Lázaro Cárdenas", periódico la Jornada. Martes 17 de enero de 2012, pág. 30

<sup>65</sup> José Manuel Arteaga; "Controlaran Aduanas con tecnología digital", periódico El Universal. Viernes 20 de enero de 2012. Disponible en: http://www.eluniversal.com.mx/finanzas/92418.html

<sup>&</sup>lt;sup>66</sup>Redacción; "Afirman que inicia en marzo programa Ventanilla Única" periódico El Mañana de Nuevo Laredo. Lunes, 23 de enero de 2012. Disponible en: http://www.elmanana.com.mx/notas.asp?id=269990

―Trabajadores de agencias aduanales dividen opiniones sobre uso de la Ventanilla Única. Aunque el gobierno y organizaciones como la Confederación de Asociaciones de Agentes Aduanales de la República Mexicana ven con buenos ojos la llegada de la Ventanilla Única, algunos no la ven con buenos ojos. Empleados de las agencias aduanales de la Nuevo Laredo dijeron no tener la confianza ya que al principio se batallara mientras se acoplan, mientras que otros, más negativos, no apoyan la idea y le buscan el lado malo. […] ‗Puras mentiras, desde el nombre de Ventanilla Única sólo le están agregando otro eslabón más a la cadena de 'requisitos' para los tramites de importación y exportación; los que trabajan en agencias saben de lo que hablo"<sup>". 67</sup>

Luis Esteban Marrón Limón, presidente de la asociación de agentes Aduanales menciono, que la Ventanilla Única "es un cambio tecnológico que implica cambiar nuestro diario quehacer, es por eso que junto con las autoridades, la Confederación de Asociaciones de Agentes Aduanales de la República Mexicana (CAAAREM) y los importadores y exportadores, estamos trabajando para implementar esta herramienta de una manera que sea más rápida y ágil y que no retrase al comercio internacional". 68

De igual forma "El consejo Mexicano de Comercio Exterior de Occidente organismo con sede en Aguascalientes, solicito al gobierno una prórroga de 60 a 90 días por considerar que no están preparados para utilizar este sistema electrónico para las importaciones y exportaciones."<sup>69</sup>

<sup>&</sup>lt;sup>67</sup>César Bolaños; "No todos apoyan Ventanilla Única", Ibídem. Martes, 24 de enero de 2012. Disponible en: http://www.elmanana.com.mx/notas.asp?id=270192

<sup>&</sup>lt;sup>68</sup>Silvia Olvera; "Ven como un reto uso Ventanilla Única", periódico A.M. jueves, 23 de febrero de 2012. Disponible en: http://archivo.periodico.am/nota.aspx?id=527799

<sup>69</sup> Op. Cit. "Anuncian prórroga para la Ventanilla Única" viernes, 24 de febrero de 2012. Disponible en: http://www.elmanana.com.mx/notas.asp?id=274603

Como es posible observar, las críticas, eran basadas en argumentos, como la falta de infraestructura tecnológica y de conocimientos técnicos tanto computacionales como de la operación del sistema en específico, además que consideraban altos costos la utilización de la Ventanilla para las empresas. Lo que ocasionó que a pocos días del inicio de operaciones, el día 23 de febrero de 2012, Arturo Rojas Rivas, administrador central de competencia y modernización aduanera (del SAT) anunciara una prórroga para el 1 de junio de 2012, fijando una nueva fecha para entrada en vigor de la Ventanilla Única de Comercio Exterior. "Según el funcionario, fueron los propios representantes del sector exportador quienes solicitaron más tiempo para poder adecuar sus sistemas informáticos a los requerimientos del programa de Ventanilla Única".<sup>70</sup>

Ricardo Zaragoza Ambrosi señaló que este plazo les dio la oportunidad a los agentes aduanales de seguir haciendo operaciones de prueba y contar con todos los recursos para realizar satisfactoriamente las operaciones de comercio exterior.<sup>71</sup>

Por otro lado, siguieron las preocupaciones acerca del uso de Ventanilla Única, en este aspecto, Iván Jaso, socio de comercio exterior de PwC, mencionó que para implementar correctamente los requisitos del nuevo sistema se necesita crear archivos electrónicos y una serie de modificaciones informativas, que no todas las empresas podrán cumplir, mencionó que durante este proceso las empresas chicas a diferencia de las medianas y grandes les es costoso el incorporarse a este nuevo sistema.<sup>72</sup>

Por otro lado, el director del despacho de Servicios Integrales en Comercio Exterior y Aduanas (Sicex) Juan José Covarrubias, indico que durante el periodo

<sup>&</sup>lt;sup>70</sup> Gonzalo Soto; "Aplazan inicio a junio de la ventanilla única" periódico Reforma, viernes, 24 de febrero de 2012. Pág. 5

<sup>71</sup> Op. Cit. "Ven bien aduanas plazo para Ventanilla Única", sábado, 25 de febrero de 2012. Disponible en: http://www.elmanana.com.mx/notas.asp?id=274740

<sup>&</sup>lt;sup>72</sup> Gonzalo Soto y Ulises Díaz; "Resulta muy caro ventanilla única", periódico el norte digital, lunes, 5 de marzo de 2012. Disponible en: http://www.pwc.com/mx/es/eventos/archivo/2012- 03\_Resulta\_muy\_cara.pdf

previo al uso oficial de VUCEM, se realizó la capacitación del personal en las aduanas.<sup>73</sup>

De igual forma, Luis Hernández García presidente de la Industrias de Exportación (index) de Nuevo Laredo, expuso una amplia confianza en la realización de sus operaciones de comercio exterior sin contratiempos, esto por haber brindado la capacitación necesaria en los distintos departamentos de comercio exterior en las empresas industriales.<sup>74</sup>

Como se ha visto hasta ahora, el nuevo plazo, representó para algunos la oportunidad para seguir capacitándose sobre el funcionamiento de VUCEM, para otros, fue la oportunidad para continuar con las inconformidades, con la esperanza que extendiera una nueva prórroga, esto fue el reflejo de la inconformidad y el miedo frente al nuevo cambio, cambio que a largo plazo se estima enormes beneficios para los exportadores e importadores y sobre todo para el país.

Por ello, pese a todo la Administración General de Aduanas (AGA) y la Secretaria de Encomia (SE), no dieron marcha atrás para su implementación el 1 de junio de 2012. Aunado a esto, fueron realizadas pruebas de estrés para observar el comportamiento de VUCEM, en términos de capacidad, y la forma en realizar los trámites, esto lo señalo Lorenza Martínez, subsecretaria de Industria y Comercio de la  $SE.<sup>75</sup>$ 

## **2.3. Implementación de VUCEM**

 $\overline{a}$ 

Previo al uso obligatorio de la Ventanilla Única, se informó mediante el comunicado de prensa núm. 029/2012 del Servicio de Administración Tributaria, que desde la liberación del portal en octubre de 2011, al 31 de mayo de 2012 se obtuvieron los siguientes resultados.

<sup>&</sup>lt;sup>73</sup> Cecilia García; "Entrara en vigor Ventanilla Única" periódico Frontera.inf, Tijuana Baja California, jueves, 17 de mayo de 2012. Disponible en: http://www.frontera.info/EdicionEnLinea/Notas/Noticias/17052012/593148.aspx

<sup>74</sup> Oscar Rodríguez; "Confían importar y exportar sin tener contratiempos", periódico el Mañana de Nuevo Laredo, Sábado, 26 de Mayo de 2012.Disponible en: http://www.elmanana.com.mx/notas.asp?id=287190 <sup>75</sup> Dainzú Patiño; "Sin marcha atrás uso obligatorio de Ventanilla Única y COVE", T21mx, lunes, 7 de mayo de 2012.Disponible en: http://t21.com.mx/general/2012/05/07/sin-marcha-atras-uso-obligatorio-ventanillaunica-cove

- a. Se realizaron más de 130,000 operaciones, que representan más de 100 mil contenedores.
- b. Se registraron más de 49 mil usuarios, de un universo de alrededor de 60 mil, poco más del 80% del total.
- c. Se tuvo registrado casi 260,000 comprobantes de valor electrónico (facturas). Considerando que se están procesando hasta 22,000 facturas diarias, se podrían salvar más de 400 árboles al año, lo que se multiplicará conforme se vaya generalizando su uso.
- d. Se digitalizaron más de 108,000 documentos.
- e. Hubo un registro de más de 600 mil visitas al portal de internet.<sup>76</sup>

Estos resultados, reflejaron el compromiso en el avance del proyecto y dieron pie a que el viernes primero de junio de 2012 fuera puesta en funcionamiento la VUCEM, funcionamiento que durante sus primeros días de operatividad, vislumbrara una serie de retos, aciertos, choques y opiniones, lo cual puso en duda su operatividad y éxito del proyecto, y que aun a la fecha la opinión acerca de ella sigue siendo desfavorable.

―La Ventanilla Única obligará a realizar los trámites de comercio internacional por medios electrónicos y representa el mayor cambio en la regulación administrativa para los importadores y exportadores en los últimos años"<sup>77</sup>

De igual forma hay que mencionar que desde el 1 de junio de 2012 hasta octubre de 2012 de forma oficial se han dado a conocer estos resultados:

- a. Fueron realizados más de 4.6 millones de operaciones de comercio exterior sometidas al despacho aduanero por el esquema de Ventanilla Única.
- b. Hubo un registro de más de 66 mil de usuarios.

<sup>76</sup> Servicio de Administración Tributaria (SAT); "Comunicado de prensa núm. 029/2012. Mañana Inicia el uso obligatorio de la Ventanilla Única de comercio exterior", jueves, 31 de mayo de 2012.

<sup>77</sup> Roberto Morales; "Apresuran Ventanilla Única", periódico El Economista, lunes, 2 de abril de 2012. Disponible en: http://eleconomista.com.mx/industrias/2012/04/02/apresuran-ventanilla-unica

- c. Fueron trasmitidas más de 7.4 millones de facturas, lo que representa haber dejado de usar más de 22 millones de hojas de papel.
- d. Han sido recibidos más de 5.2 millones de documentos digitalizados que se utilizan para realizar el despacho de mercancías en las aduanas del país, lo cual ha evitado la presentación de alrededor de 88.2 millones de hojas de papel lo que equivale a un ahorro de 337 millones de litros de agua necesarios para la elaboración del papel y 43 mil árboles.
- e. También fueron realizadas más de 2.5 millones de visitas al portal.<sup>78</sup>

# **2.3.1. Operación de la VUCEM**

Ahora bien, ya se ha visto la importancia de la implementación de la VUCEM, para México, hay que mencionar que si bien existen distintos modelos de Ventanilla Única de Comercio Exterior, el modelo adoptado fue el del sistema Automatizado de Información de Transacciones, a través del cual los comerciantes pueden presentar declaraciones electrónicas de comercio a las diferentes autoridades para ser procesadas y aprobadas en un solo lugar.

En cuanto a la operatividad de VUCEM, vamos a encontrar a partir del Articulo 36 de la Ley General de Aduanas hace mención acerca de la forma de realizar las operaciones de comercio exterior, diciendo que: quienes importen o exporten mercancías están obligados a presentar ante la aduanal un pedimento en la forma oficial. En los casos de las mercancías sujetas a regulaciones y restricciones no arancelarias cuyo cumplimiento se demuestre a través de medios electrónicos, el pedimento deberá indicar la firma electrónica que demuestre el descargue total o parcial de esas regulaciones o restricciones. Posteriormente encontramos que dicho pedimento debe de ir acompañado de:

1. En importación:

 $\ddot{\phantom{a}}$ 

a. La factura comercial que reúna los requisitos y datos que mediante reglas establezca la Secretaria, cuando el valor en aduanas de las

<sup>&</sup>lt;sup>78</sup> SAT; "Comunicado de prensa núm. 104/2012. Obtiene el SAT Reconocimiento por la Ventanilla Única de comercio Exterior", martes, 30 de octubre de 2012.

mercancías se determine conforme al valor de transacción y el valor de dicha mercancías exceda de la cantidad que establezca dicha reglas.

- b. El conocimiento de embarque en tráfico marítimo o guía en tráfico aéreo.
- c. Los documentos que comprueben el cumplimiento de las regulaciones y restricciones no arancelarias a la importación, que se hubieran expedido de acuerdo con la ley de comercio Exterior, siempre que las mismas se publiquen en el Diario Oficial de la Federación en términos de la fracción arancelaria y de la nomenclatura que les corresponda conforme a la tarifa de la ley el Impuesto General de Importación.
- d. El documento con base en el cual se determine la procedencia y el origen de las mercancías para efectos de la aplicación de preferencias arancelarias, cuotas compensatorias, cuotas, marcado de país de origen y otras medidas que al efecto se establezcan, de conformidad con las disposiciones aplicables.
- e. El documento en el conste la garantía otorgada mediante deposito efectuado en la cuenta aduanera de garantía a que se refiere el artículo 84-A de esta Ley, cuando el valor declarado sea inferior al precio estimado que establezca dicha dependencia.
- f. El certificado de peso o volumen expedido por la empresa certificadora autorizada por la Secretaria mediante reglas, tratándose del despacho de mercancías a granel en aduanas de tráfico marítimo, en los casos que establezca el Reglamento.
- g. La información que permita la identificación, análisis y control que señale la secretaria mediante reglas.
- 2. En exportación:
	- a. La factura o, en su caso cualquier documento que exprese el valor comercial de las mercancías.

b. Los documentos que comprueben el cumplimiento de regulaciones y restricciones no arancelarias a la exportación, que se hubieran expedido de acuerdo con la ley de Comercio Exterior, siempre que las mismas se publiquen en el Diario Oficial de la Federación y se identifiquen en términos de la fracción arancelaria y de la nomenclatura que les corresponda conforme a la tarifa de la Ley del Impuesto General de Exportación.

Para los efectos de este artículo, los documentos que deben presentarse junto con las mercancías para su despacho, para acreditar el cumplimiento de regulaciones y restricciones no arancelarias, Normas Oficiales Mexicanas y de las demás obligaciones establecidas el SAT mediante reglas de carácter general, podrá señalar las obligaciones que pueden ser cumplidas en forma electrónica o mediante su envió en forma digital.<sup>79</sup>

Entrando de lleno a la operación de VUCEM, se observa que para efectos del despacho aduanero existen dos grandes vertientes: la primera es la captura de Comprobantes de Valor Electrónico (COVE<sup>80</sup>), y la segunda la Digitalización de Documentos. En su operación y sustento normativo se encuentra a través de las Reglas de Carácter General en Materia de Comercio Exterior con última reforma a la fecha del 27 de diciembre de 2012.

En cuanto al COVE, la regla 1.9.15 de las Reglas de Carácter General en Materia de Comercio Exterior, hace mención del requerimiento a los contribuyentes a la autoridad aduanera a través de la Ventanilla Digital, los siguientes datos:

<sup>79</sup> Ley Aduanera. Ultima Reforma Diario Oficial de la Federación 09 de abril de 212

<sup>&</sup>lt;sup>80</sup> El COVE es un módulo de VU que permite la recepción, de manera anticipada, de la información de los documentos que comprueban el valor de las mercancías, así como la información de los documentos de cruce en caso de remesas de consolidados, lo que se busca hacer a través de COVE es el homologar en un archivo electrónico (XML) a aquellos documentos de cruce (facturas proformas, listas de empaque, etc.), así como los documentos que amparan el valor de las mercancías (facturas fiscales, facturas de importación, notas de remisión, declaraciones de valor, etc.) y eliminar la presentación física de estos en el despacho aduanero (Hoja informativa No. 5. Implementación COMPROBANTE DE VALOR ELECTRONICO (COVE), del 29 de agosto de 2011)

- I. Los señalados en la regla 3.1.5 contenidos en la factura o en cualquier documento que exprese el valor de las mercancías de comercio exterior, según corresponda que se destinara a alguno de los regímenes aduaneros previstos en la Ley.
- II. El RFC o número de registro de identificación fiscal del destinatario, del comprador de las mercancías cuando sea distinto al destinatario, y del vendedor o proveedor de las mismas.

Este procedimiento deberá realizarse previo al despacho de las mercancías, y deberá estar sujeto a lo siguiente:

I. Deberá efectuarse con la Fiel del contribuyente, del agente o apoderado aduanas. En el caso de personas morales adicionalmente se podrá emplear el sello digital tramitado ante el SAT. El agente aduanal la podrá realizar por conducto de su mandatario autorizado.

Tratándose de importaciones y exportaciones en las que conforme a las normas jurídicas aplicables se declare un RFC genérico o CURP de amas de casa o estudiante, el agente aduanal podrá realizar.

- II. Se deberá realizar en idioma español, o bien cuando los documentos se encuentren en inglés o francés, podrá realizarse en estos idiomas
- III. Cuando la factura o el documento que exprese el valor de las mercancías, contenga una declaración bajo protesta de decir verdad o dicha declaración se señale en el escrito libre, de conformidad con las disposiciones jurídicas aplicables, se deberá asentar la declaración en la transición, cumpliendo con las demás formalizadas aplicables a cada caso.

Tras trasmitir esta información, se recibirá un acuse emitido por la Ventanilla denominado "Numero de COVE" el cual deberá ser manifestado en el pedimento.

Ahora bien de acuerdo a la regla 3.1.6 de las Reglas de Carácter General en Materia de comercio Exterior, vamos a encontrar que para efectos del 36 fracción I, inciso d) de la Ley de Comercio Exterior cuando la factura contenga una declaración de conformidad con los tratados de libre comercio o acuerdos comerciales suscritos por México y se cumpla con las disposiciones jurídicas aplicables para la importación bajo trato arancelario preferencial, no será necesario anexarla al pedimento siempre y cuando se efectúe la declaración en la transmisión a que se refieren las reglas 1.9.15. y 1.9.16.(procedimiento para COVES de pedimentos consolidados), la autoridad en el ejercicio de facultades de comprobación podrá requerirla para su cotejo. 81

A esto viene la interrogante en que momento es indispensable escanear o no escanear (digitalización de documentos), un caso de esto es: cuando se pretenda aplicar preferencia con algún tratado en el que la declaración de origen se presente en factura, en este aspecto si bien en el módulo del COVE (trasmisión electrónica) contiene un área específica para indicar si se fungirá como certificado de origen, en caso contrario tratándose de que la Declaración en Factura venga en otros documentos lo recomendable es la digitalización.

Otro aspecto importante en el despacho aduanero es el acreditar el cumplimiento de regulaciones y restricciones no arancelarias, NOM´s y de las demás obligaciones establecidas en la ley. Esta regulación la podemos encontrar en la Regla 3.1.30., en el cual nos habla que dichas regulaciones se deberán de cumplir de conformidad con las normas jurídicas emitidas a efecto por las autoridades competentes, en forma electrónica o mediante su envió en forma digital al sistema aduanero a través de la Ventanilla Única, salvo el documento que exprese el valor de la mercancía conforme a la regla 3.1.5.

Un aspecto importante de esta regla y que se debe de tener muy en claro, es que la regla 3.1.30., hace referencia explícita a todo aquello que no sea un COVE, refiriéndose únicamente a todos aquellos requisitos solicitados por las distintas dependencias vinculadas al comercio exterior del país, ya sea Secretaria de Economía, SAGARPA, SEMARNAT, SEDENA, SALUD, SENER, AMECAFE, INAH, INBA, entre otras.

 $\ddot{\phantom{a}}$ 

<sup>&</sup>lt;sup>81</sup>Reglas de Carácter General en Materia de Comercio Exterior para 2012, última modificación 27 de diciembre de 2012

El siguiente párrafo de esta regla nos habla que al activarse el mecanismo de selección automatizado de conformidad con el Art. 43 primer párrafo de la Ley Aduanera, la documentación se entenderá como anexa al pedimento, y presentada ante la autoridad aduanera, cuando en el mismo se encuentre declarado y trasmitido los E-document<sup>\*82</sup> generados de conformidad con la regla 3.1.30.

La autoridad aduanera en cualquier momento podrá requerir al contribuyente, a los responsables solidarios y terceros con ellos relacionados para que exhiban para su cotejo, los originales de la documentación a las que hacen referencia las disposiciones jurídicas aplicables.

Este párrafo es muy importante y es muy claro al señalar que se deben de conservar aquellos documentos digitalizados y tener una resguarda de sus originales ya que como dice la ley en cualquier momento estos pueden ser requeridos, un supuesto practico de ello es que digamos la documentación digitalizada y vista en la Tool book durante el reconocimiento aduanero, no sea posible el visualizarla o sea ilegible por los verificadores, por lo cual sea necesaria su presencia física del documento.

El siguiente párrafo de la regla 3.1.30, nos dice que aquellos documentos que contengan una manifestación o declaración bajo protesta de decir verdad, deberán ser trasmitidos por las personas responsables de dicha manifestación o por el agente u apoderado aduanal que realiza el despacho de las mercancías con su FIEL, siempre que el documento digitalizado contenga la firma autógrafa de dicha manifestación.

Este párrafo incluye no solo el dar valides a través de la firma electrónica, sino también, que en la digitalización contenga la firma autógrafa, lo cual sigue siendo un elemento que aun pese al uso de este sistema, sigue empleándose, ya que lo mejor sería la trasmisión electrónica de la manifestación con la valides en la firma

<sup>&</sup>lt;sup>82</sup>El E-document es un acuse de validación que se trasmitió o capturo (COVE), contiene la siguiente estructura: TTTT es numérico de 4 posiciones, de tal manera que empata directamente con el catálogo de tipos de documentos, AA es el año al que corresponden los e-document, con el fin de prevenir la saturación de la numeración. SSSSSS es un consecutivo alfanumérico, empezando en 000000. V es el digito verificador. Hoja informativa 9, México D.F. a 3 octubre de 2011

electrónica avanzada, la cual para efectos jurídicos tiene la misma valides que la firma autógrafa.

Además, tratándose de los documentos que de acuerdo a las disposiciones jurídicas aplicables se deban anexar original, se trasmitirán conforme a lo señalo al principio de la regla 3.1.30, en el caso de reconocimiento aduanero o en el ejercicio de facultadas de comprobación, deberán presentar el original ante la autoridad para su guarda o bien para su cotejo.

Por último, con respecto a la regla 3.1.4 para efectos del artículo 36 de la ley aduanera, el pedimento deberá presentarse en un ejemplar, solo con los campos contenidos en el formato denominado "impresión: Simplificado del Pedimento" el cual deberá asentarse el código de barras correspondiente conforme a lo establecido en el anexo 22 y declarando el número de COVEs y los E-documents correspondientes. (Ver Anexo 2)

Ahora bien teniendo un panorama acerca de los tipos de operaciones que se pueden hacer a través de Ventanilla Única, y teniendo como base al Art. 36 de la Ley aduanera base de las operaciones de comercio exterior ya sea en importación o exportación vemos que actualmente:

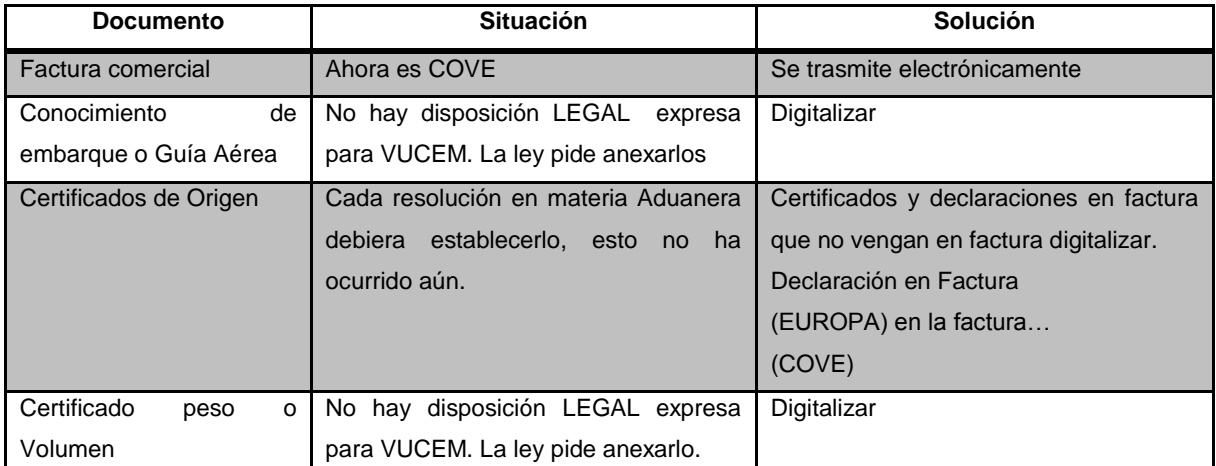

**El Panorama Actual (artículo 36 L.A.)**

**Fuente: curso: Actualización de la Ventanilla Única 2013. Antón Rioja**

## **2.3.2. Tramites a través de VUCEM**

Un aspecto sobre saliente que refleja los logros y éxitos de VUCEM, es la coordinación intersecretarial, ya que se coordina la participación de los distintos sectores involucrados en el comercio exterior del país. Ya que gracias a esta coordinación, se dio posible la liberación de los distintos trámites de las secretarias en un solo punto de acceso consulta y realización de los tramites en una forma virtual a través del acceso a la Ventanilla. Este logro es alcanzado por las secretarias:

- a. Secretaria de Hacienda y Crédito Publico
- b. Secretaría de Economía
- c. Secretaria de la Función Pública
- d. Secretaria de Salud
- e. Secretaria de Agricultura, Ganadería, Desarrollo Rural, Pesca y Alimentación
- f. Secretaria de la Defensa Nacional
- g. Secretaria de Medio Ambiente y Recurso Naturales
- h. Secretaria de Educación Pública
- i. Secretaria de Energía

 $\overline{a}$ 

Además, se debe de tener en cuenta que el concepto mismo de Ventanilla Única contempla una interconexión entre las empresas y el gobierno. Por lo cual las diferentes dependencias de gobierno deben cumplir con el rol de prestadores de servicios a través de una interfaz común. "Un estudio realizado por el Foro de Cooperación Económica de Asia-Pacifico sobre la ventanilla única reveló que un número considerable de organismos gubernamentales intervienen en los procesos regulatorios del comercio internacional (Secretaria del APEC 2007)."<sup>83</sup>

<sup>&</sup>lt;sup>83</sup>OMA/WCO; "Como construir un entorno de ventanilla única volumen 1 guía ejecutiva", 2012 pág. 68 Disponible en: http://www.wcoomd.org/en/topics/facilitation/activities-and-programmes/singlewindow/single-window-guidelines.aspx

<sup>\*</sup>Consulta de tramites actualizados a la fecha a través de www.ventanillaunica.com.mx

Así de acuerdo al decreto que establece la Ventanilla las dependencias deberán ajustar y simplificar sus trámites y procesos que exigen para la realización a través de VUCEM.

Los trámites que hasta la fecha se pueden realizar a través de VUCEM, encontramos que\*:

En secretaria de Hacienda:

- 1. Autorización de importadores y Exportadores
	- a. Autorización de extensión de impuestos al comercio exterior en la importación de mercancía donada, conforme al artículo 61, Fracción IX de la Ley.
	- b. Autorización de depósito fiscal para someterse al proceso de ensamble y fabricación de vehículos a empresas de la industria automotriz terminal o manufactura de vehículos de autotransporte.
	- c. Autorización para la introducción o extracción de mercancías de territorio nacional, mediante tuberías, ductos, cables u otros medios susceptibles de conducirlas.
	- d. Autorización para que en la circunscripción de las aduanas de tráfico marítimo se pueda realizar la entrada al territorio nacional o la salida del mismo por lugar distinto al autorizado.
	- e. Autorización para destinar mercancías al régimen de recinto fiscalizado estratégico.
- 2. Autorización de prestadores de servicio.
	- a. Autorización para prestar el servicio de almacenamiento de mercancías en depósito fiscal y/o colocar marbete o precintos.
	- b. Autorización para prestar el servicio de procesamiento electrónico de datos y servicios relacionados necesarios para llevar a cabo el control de la importación temporal de remolques, semirremolques y portacontenedores.
	- c. Autorización para prestar los servicios de carga, descarga y maniobras de mercancías en el recinto fiscal.
- d. Autorización para prestar los servicios de revalidación electrónica de datos contenidos en los pedimentos.
- e. Habilitación de un inmueble para la introducción de mercancías bajo el régimen de recinto fiscalizado estratégico y la autorización para su administración.
- f. Autorización para prestar los servicios de manejo, almacenaje y custodia de mercancías de comercio exterior.
- g. Autorización para el establecimiento de depósitos fiscales para la exportación y venta de mercancías extranjeras y nacionales en puertos aéreos internacionales, fronterizos y marítimos, conforme al artículo 121, fracción I de la Ley Aduanera.
- h. Autorización de Deposito Fiscal para Exposiciones Internacionales de Mercancías, en los términos del artículo 121, Fracción II de la Ley Aduanara.
- 3. Comprobante de Valor Electrónico
- 4. Registro del Código Alfanumérico de Trasportistas
	- a. Registro del Código Alfanumérico Armonizado del Trasportista(Empresas de trasportación marítima)
	- b. Registro del Código Alfanumérico Armonizado del Trasportista(Trasportista terrestre)
		- i. Registro del Código Alfanumérico Armonizado del Trasportista(Trasportista terrestre)
		- ii. Atención de Renovación por vigencia
		- iii. Atención de modificación.
	- c. Registro del Código Alfanumérico Armonizado del Trasportista (Agente naviero, consignatarios de buques y agentes internacionales de carga)
- 5. Registro de Comercio Exterior
	- a. Registro en el padrón de empresas trasportistas de mercancía en tránsito.
	- b. Inscripción en el registro de Empresas Certificadas.
	- c. Registro del despacho de mercancías de las empresas (Revisión de Origen)
- 6. Tramite de Copias certificadas de pedimentos
- a. Solicitud de expedición de copias certificadas de pedimentos y sus anexos.
- 7. Digitalizar documentos de Comercio Exterior

Secretaria de Economía

- 1. IMMEX
- 2. PROSEC
- 3. Certificados de Origen
- 4. Cupos de Importación y Exportación
- 5. Permisos de Importación y Exportación
- 6. Cancelaciones

## Salud

- 1. COFEPRIS
	- a. Permiso de Salida del Territorio Nacional de Células y Seguido, Incluyendo Sangre sus componentes y sus derivados, así como otros productos de Seres Humanos
	- b. Permiso de Internación al Territorio Nacional de Células y Tejidos Incluyendo Sangre, sus componentes y Derivados, así como Otros Productos de Ceres Humanos

# **SEMARNAT**

- 1. Certificados Licencias y Permisos
	- a. Certificado Fitosanitario de Exportación y Reexportación
		- i. Certificado Fitosanitario de Exportación
		- ii. Certificado Fitosanitario de Reexportación

## **SEDENA**

- 1. Permiso ordinario para la exportación de artificios pirotécnicos
- 2. Permiso ordinario para la exportación de armamento, municiones y diverso material para personas físicas y morales
- 3. Permiso ordinario para la exportación de material explosivo
- 4. Permiso ordinario para la exportación de sustancias químicas
- 5. Permiso extraordinario para la exportación de sustancias químicas
- 6. Permiso extraordinario para la exportación de armamento, municiones y diverso material para personas físicas y morales
- 7. Permiso extraordinario para la exportación de artificios pirotécnicos
- 8. Permiso extraordinario para la exportación de material explosivo
- 9. Aviso de exportación de sustancias químicas
- 10.Permiso extraordinario para la exportación temporal de armas, municiones y diverso material para actividades deportivas
- 11.Permiso ordinario para la importación de artificios pirotécnicos
- 12.Permiso ordinario para la importación de material explosivo
- 13.Permiso ordinario para la importación de armamento, municiones y diverso material para personas físicas y morales
- 14.Permiso ordinario para la importación de sustancias químicas
- 15.Permiso extraordinario para la importación sustancias químicas
- 16.Permiso extraordinario para la importación de armamento, municiones y diverso material para personas físicas y morales
- 17.Permiso extraordinario para la importación de artificios pirotécnicos
- 18.Permiso extraordinario para la importación de material explosivo
- 19.Permiso extraordinario para la importación temporal de armas, municiones y diverso material para actividades deportivas
- 20.Permiso extraordinario para la importación temporal de armas, municiones y diverso material de utilería empleados exclusivamente para actividades cinematográficas
- 21.Aviso de importación de sustancias químicas

## INAH

- 1. Certificados Licencias y Permisos
	- a. Permiso de exportación temporal o definitiva de monumentos o bienes muebles históricos

## INBAL

- 1. Certificados Licencias y Permisos
	- a. Aviso de importación y exportación de Obras Artísticas del siglo XXI y XXI

## AMECAFE

1. Certificados Licencias y Permisos

- a. Registro Nacional de exportadores del CAFÉ
- b. Certificados de Origen

# SAGARPA

- 1. Certificados Licencias y Requisitos
	- a. Solicitud de Requisitos para la Importación
		- i. Solicitud de Requisitos Zoosanitarios para la Importación
		- ii. Solicitud de Requisitos Fitosanitarios para la Importación
		- iii. Solicitud de Requisitos Acuícola para la Importación
	- b. Certificado para la importación. Solicitud para iniciar la revisión documental
		- i. Captura de Certificado Zoosanitario para Importación
		- ii. Captura de Certificado Fitosanitario para Importación
		- iii. Captura de Certificado de Sanidad Acuícola para Importación
	- c. Certificado para Importación. Solicitud para programación de inspección fiscal

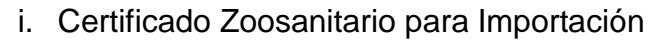

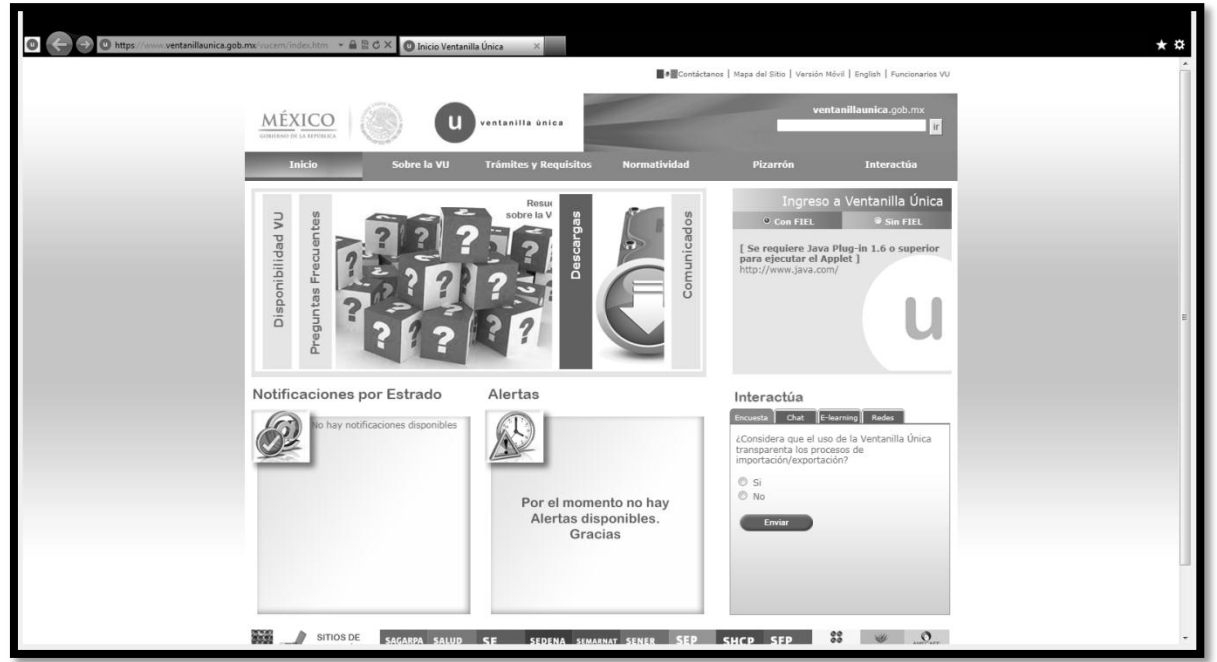

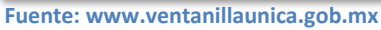

**Vista del Portal de VUCEM**

Un aspecto relevante es la forma por la cual se dio a conocer el avance del proyecto de la Ventanilla Única en México, asimismo, la forma en la que fueron publicadas las nuevas modalidades de los tramites ya que estos fueron dados a conocer a través de lo que se conoce hoy en día como "Hoja informativa" y estas son publicadas a través del portal de VUCEM, en su apartado de descargas, la forma en la cual se le da valides a ellas es similar a que si fueran publicadas en el Diario Oficial de la Federación. Caso que no es así, dejando en duda sobre la valides jurídica de ellas. No solo eso, sino además en el portal de VUCEM, es posible observar todas las hojas publicadas, las cuales para señalar si estas son vigentes o no, únicamente se le añadió la leyenda entre paréntesis de "Sin vigencia‖. Quedando únicamente la memoria histórica de su publicación, y que además a partir del 10 de enero de 2013 se dio un reinicio a la numeración de las ―Hojas Informativas‖ para el 2013. (Ver Anexo 3 antología Hojas Informativas) Durante de 2012 a la fecha a través de la publicación de las "Hojas informativas" se dio a conocer la liberación de los tramites de comercio exterior (Ver anexo 4

hojas informativas liberación de trámites). De igual forma desde el inicio del proyecto de VUCEM hasta enero de 2013 fueron realizadas 36 ventanas de tiempo, por medio de ellas, se le dio mantenimiento al portal de Ventanilla Única, implementación de nuevos trámites, además de la implementación de nuevos componentes y actualización en la mejora del servicio (Ver Anexo 4 Ventanas de tiempo).

En relación a los avances que ha tenido México a nivel internacional a través del ―Reporte global de Facilitación del Comercial del Foro Económico Mundial publicado en mayo de 2012 informa que México se ubicó en el lugar 65 de 132 economías analizadas, comparado con el lugar 64 que obtuvo en el reporte anterior (2009). Es importante mencionar que este año se incluyeron siete nuevos países a la muestra y uno de ellos, Ruanda se encuentra por encima de México, por lo que en términos reales, el país se mantiene en una posición estable.

a. El reporte analiza el grado de facilitación del comercio en diferentes países, considerando la manera en que cada economía desarrolla sus instituciones, políticas públicas y servicios, para facilitar el libre flujo de bienes dentro y fuera de sus fronteras.

64

- b. México mostró mejoras considerables en seis de los nueve pilares que integran el reporte. En el tema de Eficiencia en los procesos de importación y exportación, el país ganó 14 posiciones al pasar del lugar 71 al 57. Uno de los elementos que ayudó a esta mejora fue la implementación de la Ventanilla Única de Comercio Exterior, que facilita los procesos y agrupa en un solo sitio los requerimientos del comercio exterior.
- c. En el pilar de Ambiente regulatorio, México avanzó del lugar 71 al 77, en gran medida debido a los esfuerzos del Gobierno Federal por mejora y reducir en tiempo y costos los procesos regulatorios.
- d. Este informe se conforma en un 50 % de datos duros y un 50 % de datos de percepción".  $84$ (Ver Anexo 6 $85$ )
- e. Por otra parte, en el Reporte de Doing Business 2013 publicado por el Banco Mundial, se indicó que México tuvo un avance de cinco posiciones quedando en el lugar 48 de un total de 185 países analizados y por encima de los denominados países BRIC (Brasil, Rusia, India y China). (Ver Anexo 7 <sup>86</sup>)
- f. Estos tipos de resultados evidencian el esfuerzo del estado mexicano en pro de un mayor reconocimiento a nivel mundial.

<sup>84</sup> Gobierno de los Estados Unidos Mexicanos. Sexto Informe de Gobierno 2012 Presidencia de la Republica Ciudad de México, septiembre de 2012, pág. 232

<sup>&</sup>lt;sup>85</sup>Rober Z. Lawrence, Margareta Drzeniek Hanouz, and Sean Doherty; "The Global Enabling Trade Report 2012, Reducing Supply Chain Barriers", World Economic Forum 2012, pág. XVII Disponible en: http://www3.weforum.org/docs/GETR/2012/GlobalEnablingTrade\_Report.pdf

<sup>&</sup>lt;sup>86</sup>The World Bank; "Doing Business 2013" The World Bank, Washington 2012 Disponible en: http://www.doingbusiness.org/~/media/GIAWB/Doing%20Business/Documents/Annual-Reports/English/DB13-full-report.pdf

Errar es humano, pero para estropear las cosas de verdad necesitas un ordenador Paul Ehrlich.

### **3. Impacto de la VUCEM en el Despacho Aduanero**

A unos días de la implementación de VUCEM la cual fue contemplada como uso obligatorio el 1 de junio de 2012, algunos sectores de la comunidad, pronosticaron que el arranque de la Ventanilla Única, presentaría algunos contratiempos e incluso algunos pronosticaron la saturación del sistema, por otro lado, la indiferencia y la falta de información fueron obstáculo para el ingreso al nuevo sistema. Salvador Cuevas Acuña, presidente del consejo Mexicano de Comercio Exterior (Comce) de Occidente mencionó que solo 30 por ciento de las empresas exportadoras e importadoras del Estado realizaron el registro obligatorio para continuar con su actividad comercial, reconoció que en un inicio se batallo para accesar al sistema. De igual forma mencionó que "Todos aquellos que han estado relacionarse con la Ventanilla Única han tenido múltiples problemas por las irregularidades y las improvisaciones que presenta el sistema". <sup>87</sup>

### **3.1. Problemas detectados tras la implementación de VUCEM**

 $\overline{a}$ 

Desde el primer día de uso oficial de VUCEM, el 1 de junio de 2012, presento una serie de contratiempos, dichos contratiempos dieron reflejo de la condiciones a las que se enfrentaría la ventanilla en el comercio exterior mexicano, ya que si bien, previo a su entrada fueron realizadas pruebas de estrés con la finalidad de probar el nuevo sistema, su alto numeró de operaciones realizadas y la falta de información en cuanto a la forma de realizar los trámites, expuso cierta lentitud de al responder adecuadamente a los altos volúmenes de documentos que se encontraban en espera de su trámite y validación.

<sup>87</sup> Karina Suarez, "Perciben lenta Ventanilla Única", periódico el mural, Guadalajara jueves 30 de mayo de 2012. Disponible en: http://www.mural.com/libre/online07/edicionimpresa/default.shtm?seccion=primera

Mario Escobedo Carignan vicepresidente de fronteras de la confederación de Cámaras Nacionales de Comercio (Concanaco) menciono que "El problema lo está teniendo los agentes aduanales –explicó-, porque a la hora que capturan la información, los importadores no la están sabiendo manejar. Por ejemplo, hay algunos que por error subieron 30 mil operaciones y esto saturó el sistema y tienen detenida la importación, al menos en Tijuana." <sup>88</sup>

―Los exportadores e importadores del país confirmaron que fue problemático y catastrófico el primer día en que se hizo obligatorio el uso de la ventanilla.".<sup>89</sup>

El presidente de la Asociación Nacional de Importadores y exportadores de la república Mexicana (ANIERM), Fernando Tamez, señalo que "hubo saturación en el sistema, y aunque en los siguientes días se logró sacar adelante la mercancía, todavía ayer se tuvo que hacer una pausa para balancear el sistema". <sup>90</sup>

―Alfonso Gonzales Rojas de Castilla, presidente de la Confederación de Asociaciones de Agentes Aduanales de la República Mexicana (Caaarem), indicó que el primer día hubo un colapso tal que la validación de datos llegó a tardar más de cuatro horas."<sup>91</sup>

De igual forma menciono que "algunos de los problemas que se han vivido con esa ventanilla-que es de uso obligatorio desde el 1 de junio –es que se ha saturado, y eso provoca demoras, así que las operaciones, en lugar de tardarse cinco minutos, llegan a dos o hasta tres horas".  $92$ 

<sup>88</sup> Saldaña/O. Ojeda-G. Chávez/Finsat; "Siguen los problemas en Ventanilla Única", periódico el Financiero, 06 de junio de 2012, pág. 12

<sup>&</sup>lt;sup>89</sup> Ibídem

<sup>&</sup>lt;sup>90</sup> Ibídem

 $91$  Ibídem

<sup>92</sup> Ivette Saldaña; "La ventanilla Única ha dado dolores de cabeza: Rojas", periódico el Financiero, 14 de junio de 2012 pág. 11

De manera oficial, al finalizar el 1 de junio, el SAT dio informe sobre el primer día de operación, mediante este comunicado se reportó que como cualquier nuevo sistema informático de uso masivo tuvo algunas intermitencias y acumulación de operaciones lo que ocasionó retraso de las transacciones sin comprometer la valides y seguridad de las mismas. Además, en dicho comunicado se reportó lo siguiente:

- 1. De 8:00 am a y hasta las 12:00 del día se habían recibido 10.000 transacciones con más de 11.400 documentos digitalizados.
- 2. Después de las 12:00 del día se reportó un incremento considerable lo que ocasionó afectaciones en el tiempo de respuesta.
- 3. Para compensar o anterior, hubo un aumento en el numeró de procesos de recepción de 2,500 a 4,000 solicitudes por 30 treinta minutos; se limitó el tamaño de los archivos para el envío de documentos y se aumentó la capacidad de procesamiento a más del doble, para regresar a los tiempos óptimos.
- 4. Durante el día fueron procesados más de 25,000 documentos y más de 47,000 COVEs.<sup>93</sup>

A fin de mejorar la situación, el SAT implemento el manual de contingencia, además de la ampliación en el horario en las aduanas.

Norma Yuel Lomelí Pierce presidenta de la Asociación de la Industria Maquiladora de Tijuana mencionó sobre la importancia del proyecto pero señalo que aún no se está listo. "estamos conscientes y sabemos que es un buen sistema (la ventanilla única) y que nos dará competitividad pero lo que decimos es que no está listo para atender el volumen de operaciones de comercio exterior actualmente".<sup>94</sup>

<sup>&</sup>lt;sup>93</sup> Servicio de administración Tributaria; "El SAT INFORMA SOBRE LA OPERACIÓN DE LA VENTANILLA ÚNICA", comunicado de prensa núm. 030/2012. 1 de junio de 2012

<sup>&</sup>lt;sup>94</sup> Ídem. "Caos en aduanas por la Ventanilla Única", Periódico El Financiero, 04 de junio de 2012. Pág. 12
Asimismo, la Secretaria de Economía posterior a los primeros días de funcionamiento de VUCEM informó que la Ventanilla Única pasa por "la fase más importante de implementación del proyecto porque, a partir de su inicio, todos los pedimentos aduaneros-poco más de 10 millones al año-comenzaron a hacerse únicamente a través del servicio de Ventanilla Única" <sup>95</sup>

# **3.2. Uso de las medidas de contingencia**

 $\overline{a}$ 

Pese a todas las eventualidades ocurridas durante los primeros días del uso oficial de la Ventanilla Única y ante las posibles que se puedan generar a lo largo de vida de este sistema, se hace uso de medidas de contingencia, las cuales indican, el cómo se debe de operar ante los diferentes problemas que puedan ocurrir en el uso de este sistema de comercio exterior.

El plan de contingencia, fue diseñado para no detener las operaciones de comercio exterior ya el frenar las operaciones de comercio exterior genera un impacto significativo para el país y las empresas. "Por cada hora de operación de comercio exterior detenida en el país se genera un impacto de 350 mil dólares y puede irse hasta 4.5 millones de dólares en costos indirectos para las empresas, principalmente en el comercio entre México y estados Unidos".<sup>96</sup>

A través de la publicación de la hoja informativa número 76 publicada el 30 de mayo de 2012, se da conocer el Plan de Contingencia, el cual define el procedimiento que podrá seguirse como alternativa, en caso de que esté imposibilitado el uso de la Ventanilla Única.<sup>97</sup>

<sup>95</sup> Roberto Morales: "Ventanilla Única de Comercio va sin contratiempos: SE", periódico el Economista ,05 de junio de 2012, Disponible en: http://eleconomista.com.mx/industrias/2012/06/05/ventanilla-unicacomercio-va-sin-contratiempos-se

<sup>&</sup>lt;sup>96</sup> Ídem. "Siguen los problemas en Ventanilla Única", periódico el Financiero, 06 de junio de 2012, pág. 12 97Ventanilla Única Hoja informativa No. 76 del 30 de mayo de 2012, Disponible en: https://www.ventanillaunica.gob.mx/cs/groups/public/documents/contenidovu/mdaw/mda4/~edisp/vuce m008972.pdf

El plan de contingencia señala que la Ventanilla Única entra en un estado de contingencia cuando la ventanilla, el portal, o la trasmisión de los servicios Web no sea posible ingresar o trasmitir información después de una hora, la Admiración Central de Competencias y Modernización Aduanera (ACCMA) tendrá 10 minutos para indicar si es una falta o no y 45 minutos para declarar la contingencia. En pocas palabras se entrara en estado de contingencia cuando la Ventanilla Única no se encuentre disponible después de una hora.

Ante un problema generalizado, este es atendido dependiendo del nivel de severidad del mismo, además de otorgarle un tiempo designado de atención para su resolución.

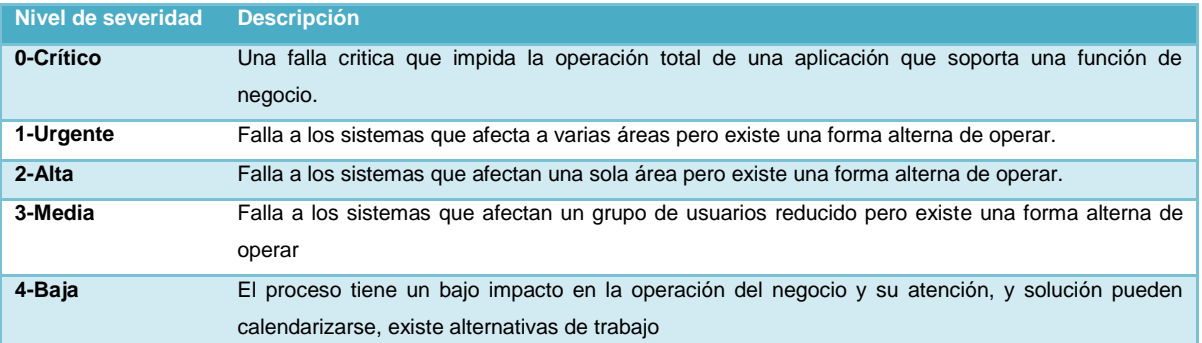

El nivel de severidad va desde Crítico hasta Baja el cual es el siguiente:

**Fuente: Manual para operaciones por contingencia de Ventanilla Única**

Una vez que la Administración Central de Competencia Aduanera haya emitido la contingencia de la Ventanilla Única, las dependencias deberán recibir las solicitudes de los contribuyentes en papel, los cuales serán revisados y en su caso rechazados o autorizados por cada una de las dependencias responsables.

Una vez que el tramite sea aprobado la dependencia encargada deberá generar un archivo el cual centre la información correspondiente a cada uno de ellos conforme al Layout adjunto a este documento. Cada uno de los Layout se incorpora conforme se vayan liberando los trámites en Ventanilla Única. El archivo el cual es mencionado deberá ser un archivo de texto plano separado por tabuladores, el cual se envía a la cuenta de correo electrónico [contacto@ventanillaunica.gob.mx,](mailto:contacto@ventanillaunica.gob.mx) con el objetivo que este sea cargado en la base de datos de VUCEM con el propósito de continuar con el despacho aduanero (validación, mecanismos de selección automatizada etc.).

Los trasportistas se deberán presentar con una copia del pedimento y sus anexos para que este sea entregado al personal de la aduana. Con la copia del trasportista y la copia de la aduana en formato simplificado.

Los pedimentos que sean presentados en forma física bajo el esquema de contingencia serán enviados a Glosa.

Una vez restablecida la Ventanilla el personal de la Administración Central de competencia y Modernización Aduanera emitirá un comunicado en donde se indique el cierre de contingencia, se debe de tener en cuenta que todo lo que fue validado en contingencia será liberado en este esquema. Al finalizar la contingencia deberá asegurarse que ya no se tramiten operaciones bajo esta modalidad y que las dependencias gubernamentales ya no deberán enviar información mediante el layout y en caso de que sean enviados no se cargaran a la base de VUCEM.

Se debe de tener en cuenta que no será necesario rectificar el pedimento para ligar los documentos digitalizados y COVES que se despachen bajo este esquema, únicamente se deberá de indicar en el campo de observaciones que se trata de una operación bajo esquema de contingencia. Asimismo, el Agente Aduanal deberá declarar 505 y 520 conforme a los datos señalados del anexo 22 de las Reglas Generales en Materia de Comercio Exterior.

Por último, al finalizar la contingencia las dependencias dejaran de recibir los trámites de los usuarios de Comercio Exterior en forma física comenzando a recibir los trámites a través del portal de Ventanilla Única.

Con respecto a la opinión del uso del manual de contingencia. Israel M. Morales del Consejo Index, menciono que la inestabilidad y lentitud de VUCEM en materia de COVE y Digitalización existe un descontento entre los usuarios del servicio, lo

71

cual algunos usuarios reclaman afectaciones económicas. De igual forma el descontento y la falta de inmediatez y claridad en la operación de contingencia. Existe la percepción que la autoridad no comparte el sentido de urgencia en las operaciones ―just in time‖ del sector exportador.

De igual forma, American Chamber of Commerce of México A.C. hace mención que la falta de información al interior de las adunas locales hace que la aplicación del plan de contingencia no sea tan ágil, lo cual tiene grandes repercusiones económicas para todas las empresas usuarias de la Ventanilla, (Eje. El problema surge a las 5 pm y a 7:30 se declara la contingencia).menciono que se necesita consensuar el mecanismo para dar una respuesta ágil, también, de mejorar la comunicación interna entre las áreas involucradas para la toma de decisiones en la implementación del plan, además de disminuir los tiempos de definición para que se considere plan de contingencia a efectos de poder tener tiempo de maniobrar, sobre todo en exportaciones<sup>98</sup>

# **3.3. Percepción de usuarios de VUCEM**

 $\overline{a}$ 

Por otro lado la percepción de los usuarios acerca de VUCEM ha sido en ciertos aspectos desfavorables de los cuales podemos observar lo siguiente:

1.- Con respecto al tiempo en atención a través de ventanilla única los usuarios de la ventanilla única consideran que no hay cambio a como lo hacían de forma presencial.

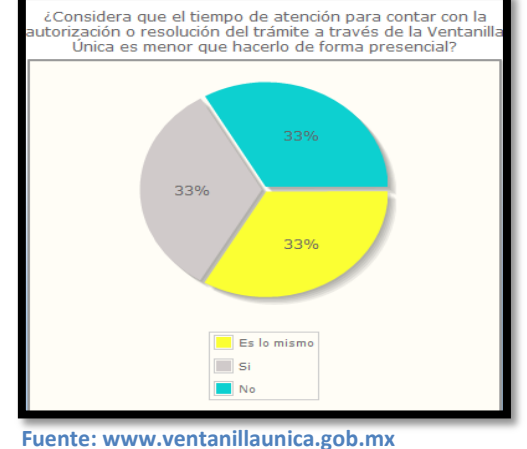

<sup>&</sup>lt;sup>98</sup> Administración General de Aduanas, sub comité de Importación y Exportación de Ventanilla Única, sesión 19 de septiembre 2012.

2.- En cuanto a la atención de dudas sobre el uso de VUCEM, encontramos que la calificación fue marcada en buena y muy buena, reflejando que el servicio proporcionado fue bueno.

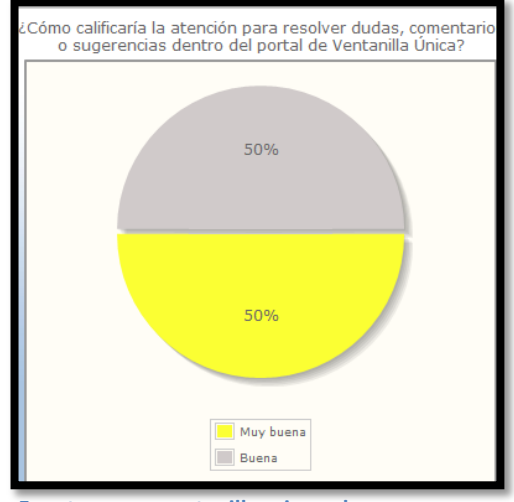

**Fuente: www.ventanillaunica.gob.mx**

3.- Con relación al servicio proporcionado para realizar los trámites de comercio exterior, a través de la ventanilla única, se puede observar que esta es favorable.

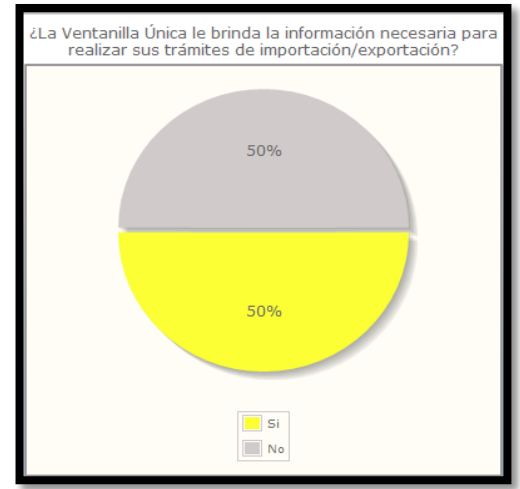

**Fuente: www.ventanillaunica.gob.mx**

4.-Con respecto al uso de los E-learning's, de los tramites y procedimientos a través de VUCEM, se puede constatar que su uso ha sido desfavorable a tal grado que el 61% de los usuarios desconocen de ellos.

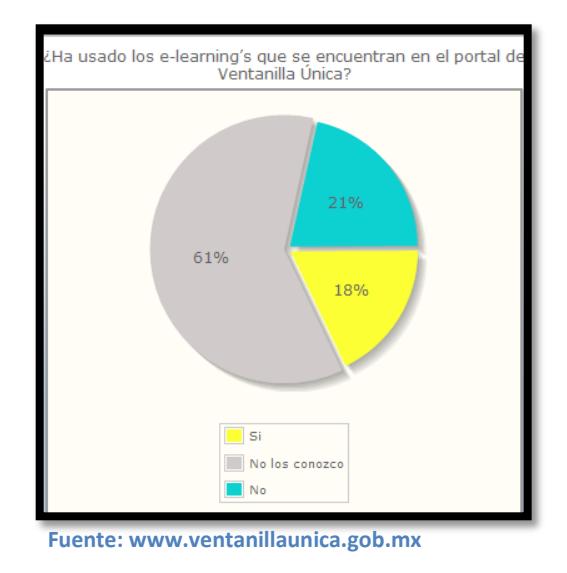

5.-De igual forma, el 67% de los usuarios de Ventanilla Única consideran que no han tenido ahorro de tiempo al realizar sus trámites.

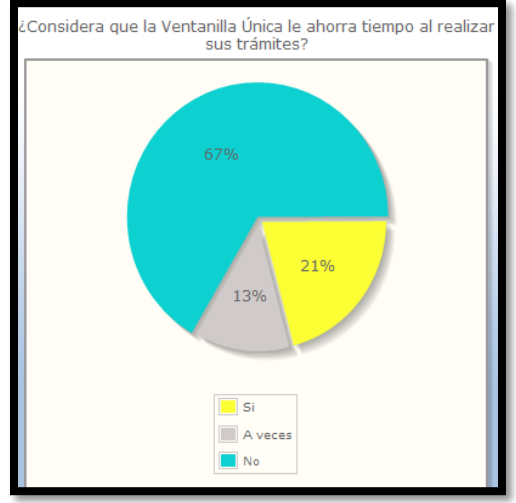

**Fuente: www.ventanillaunica.gob.mx**

6.-El 62% de los usuarios prefieren realizar sus trámites de forma tradicional envés de usar el portal de Ventanilla Única.

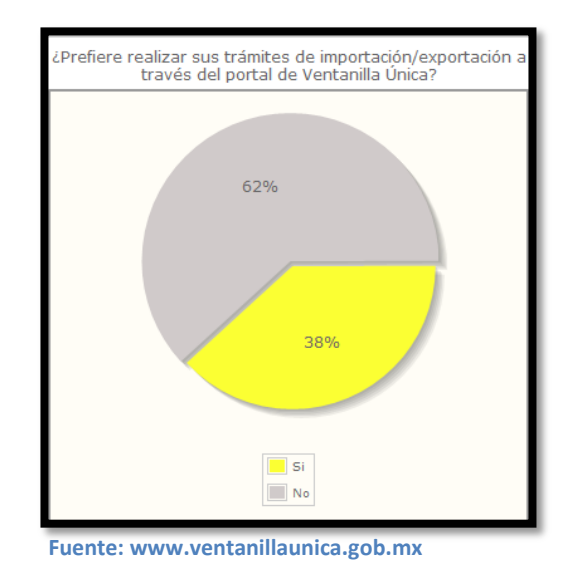

7.-El 60% de los usuarios de VUCEM, consideraron que no trasparentan los procesos de importación y exportación.

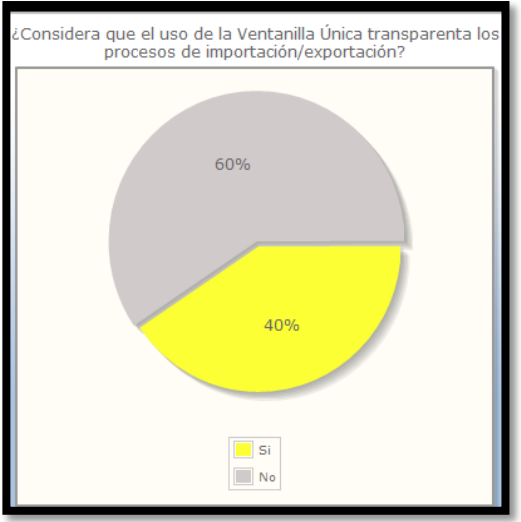

**Fuente: www.ventanillaunica.gob.mx**

8.-Por último, la evaluación general acerca de la Ventanilla Única de Comercio Exterior Mexicana es que el 62% de sus usuarios la siguen considerando como mala, por otro lado el 25% la considera regular, seguido del 8% buena y un 4% como excelente.

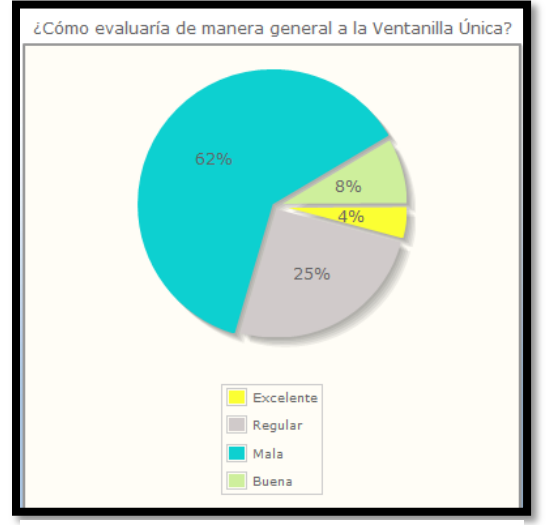

**Fuente: www.ventanillaunica.gob.mx**

Como se puede constatar la opinión acerca de la implementación y uso de la VUCEM es mala. Pero esto se debe de tener en cuenta que es un sistema que está en desarrollo y que a futuro traerá altos beneficios a México, e incluso la percepción actual del uso de esta Ventalla puede ir cambiando a futuro, de eso ira dependiendo, del éxito o fracaso de la Ventanilla en el futuro.

En este aspecto hay que recordar la opinión de José Luis Fletes Torres presidente de la Asociación de Maquiladores de Mexicali (AMMAC-Index) el cual solicitaba el retiro temporal de la Ventanilla Única esto por las diferentes caídas del sistema que ha presentado, lo que ha provocado retrasos y perdidas a las empresas maquiladoras<sup>99</sup>.

―Se cayó el viernes pasado, se cayó ayer (lunes) y se cayó ahora (martes), volvimos a contactar a nuestro presidente Luis Aguirre en la oficina central en México para que actué directamente ya con la gente del SAT lo que estamos

 $\overline{a}$ 

<sup>99</sup> Alejandro Domínguez; "Pedirá la AMMAC el retito temporal de Ventanilla Única", Periódico la Voz de la Frontera, del 29 de agosto de 2012. Disponible en: http://www.oem.com.mx/lavozdelafrontera/notas/n2675318.htm

buscando es que se regrese al sistema anterior hasta que esta no se defina bien que el sistema ya funciona al 100%, expuso el presidente de la AMMAC-Index, José Luis Fletes Torres".<sup>100</sup>

De igual forma, comento la importancia a futuro del uso de la Ventanilla Única, pero con los problemas constantes que aparecen, pareciera que lo mejor es regresar al sistema anterior hasta que funcione de la forma en la cual se espera que funcione.

―Es muy importante que las autoridades del SAT den marcha atrás en esto del VUCE temporalmente, el objetivo es bien importante y es muy bueno para todos, pero no está funcionando como deberá de funcionar entonces ya es pues de todos los días ya no son problemas intermitentes todos los días se cae el sistema comentó".<sup>101</sup>

Por otro lado, la Subsecretaria de Industria y comercio de la SE reconoció que si bien ha sido compleja la implementación de la Ventanilla Única con este nuevo mecanismo se atacara 75 % de los retrasos que se dan en el comercio exterior.<sup>102</sup>

 $\overline{a}$ 

<sup>&</sup>lt;sup>100</sup> Ibídem

 $101$  Ibídem

<sup>102</sup> Alicia Valverde; "Todos los tramites en septiembre", periódico Excélsior del 15 de junio de 2012, pág. 9

# **Conclusiones**

Por medio de este trabajo de investigación se dio a conocer la importancia de implementar una Ventanilla Única de Comercio Exterior (VUCE), importancia que es promovida a través de las diferentes recomendaciones internacionales, en las cuales se aconseja a los Países a implementar este tipo de sistema con la finalidad de desarrollar mecanismos de facilitación del comercio a nivel internacional, con el objetivo de llevar mejores prácticas comerciales internacionales.

De ahí parte la importancia de conocer el concepto de la Ventanilla Única, ya que este elemento, viene a convertirse en la aplicación concreta del concepto de facilitación comercial. Dentro de las características de una Ventanilla Única de Comercio Exterior se observó que en el se pretende la agilización en la forma de realizar la extensa gama de trámites de comercio exterior, reduciendo costos innecesarios, mejorando la velocidad en las operaciones, generando altos beneficios a largo y corto plazo, no solo para aquel país que implementa la ventanilla, sino además a la comunidad internacional, esto por la interconexión que existe entre los países y la extensa red de tratados y acuerdos comerciales que existen entre ellos. Se debe de tener en cuenta que las ventajas que se puedan generar por el uso de este sistema, se incrementan entre aquellas naciones que implementan y hacen uso de la Ventanilla Única de Comercio Exterior. El implementar un sistema VUCE refleja una serie de compromisos y cambios los cuales independientemente del modelo de Ventanilla Única que se decida implementar se debe ir superando.

En la investigación se observó la experiencia de países de América Latina los cuales en el desarrollo de sus VUCE enfrentaron una serie de desafíos, desafíos que han ido superando en gran medida por el compromiso asumido.

78

Tas observar estos desafíos, dentro de los elementos que a consideración los Estados deben de conocer y mejorar para el progreso en las Ventanillas Únicas de Comercio Exterior son:

- a. Mejorar la vinculación y comunicación con las dependencias encargadas de los trámites de comercio exterior de los países, ya que su éxito depende en buena medida de la liberación de trámites simplificados y coordinados a través de un solo punto.
- b. El objetivo de la VUCE no va únicamente al cambio de información de manera electrónica, sino que significa, el simplificar los procedimientos aduaneros.
- c. Es necesario tener conciencia sobre el desarrollo tecnológico ya que esto potenciara los sistemas en los cuales opera la VUCE evitando caídas del sistema o errores de comunicación de datos.
- d. Redefinir conceptos tradiciones, y aceptar a los nuevos como el uso de la Firma Electrónica, uso de comprobantes electrónicos, entre otros.
- e. Mantener correctamente informados a los actores de comercio exterior sobre el uso de la Ventanilla Única, ya que, de ello depende en buena medida el conocer las nuevas modalidades de los trámites.
- f. Que los Estados tengan un compromiso en la implementación de una VUCE y no dejarlo como un tema pasajero, ya que si es ese el caso nunca se verán los éxitos en la implementación de la VUCE.
- g. El uso de la ventanilla única debe contemplarse en las negociaciones de acuerdos comerciales para generar compromisos entre países.

De forma muy particular se expuso el caso de la implementación de la Ventanilla Única de Comercio Exterior Mexicana denominada VUCEM, se expuso la plataforma propicia para el surgimiento de VUCEM, ya que el comercio exterior mexicano, fue en algún momento engorroso, con numerosos y redundantes tramites los cuales hacían al comercio exterior parecer una enorme maraña. En la que se realizaban 165 trámites a los cuales se utilizaban 40 diferentes documentos los cuales requerían 200 datos distintos A esta redundancia de tramites eran invertidas alrededor de cuarenta mil sentencias horas hombre. Lo cual hacia factible una reestructuración en el comercio exterior que ofreciera agilidad trasparencia y certidumbre jurídica en las operaciones comerciales.

Un elemento de vital importancia que y da sustento normativo a la Ventanilla, es el cambio en la forma de realizar los trámites por medio de VUCEM, es a través del Art. 36 de la Ley Aduanera en donde se hace una clara mención acerca de la forma de realizar las operaciones de importación y exportación de mercancías. Encontrando, que para el despacho aduanero existan dos grandes vertientes la primera es la Captura de COVES (regla 1.9.15, 1.9.16, 1.9.17 y 3.1.5) y la Digitalización de Documentos en la regla 3.1.30, la cual hace referencia explícita a todo aquello que no sea un COVE, como son las regulaciones y restricciones no arancelarias, NOM's y demás requisitos solicitados por las distintas dependencias. Un aspecto sobresaliente en la regla 3.1.30., es que prevé la resguarda de los documentos digitalizados ya que en cualquier momento la autoridad aduanera podrá requerir los originales para su cotejo, a lo cual frente al nuevo panorama de Digitalización y Trasmisión electrónica hace que aún sea indispensable el elemento físico de los documentos.

Ante las fallas que pudiera tener la Ventanilla Única, se contempló la forma de hacerles frente a través de las medidas de contingencia, las cuales operan dependiendo de la severidad de los problemas en una escala de 0-Critico a 4- Baja. Dichas medidas tienen como propósito el no sean frenadas las operaciones de comercio exterior, ya que como se vio, el frenar tan solo un día las operaciones de comercio exterior genera altos costos para las empresas y para el país, puesto que, por cada hora perdida, en el país se genera un impacto de 350 mil dólares el cual puede incrementarse hasta los 4.5 millones de dólares. Un aspecto sobresaliente del uso de etas medidas es que aún requiere la presencia de los trámites en forma física.

80

En el proceso de esta restauración hacia el uso de la Ventanilla Única se observó la opinión y percepción de los diversos actores involucrados en el comercio exterior mexicano. De ello, es posible observar que la opinión de los usuarios sobre el uso de este sistema es desfavorable, al grado de considerar que no hay cambios en la forma de realizar los trámites como lo hacían previo a VUCEM, de igual forma se manifestó un desconocimiento de los usuarios sobre el uso de dicha ventanilla, también consideran que hay una falta de trasparencia y que además no se percibe un ahorro de tiempo y gastos.

Si bien la transición a este tipo de sistema no es fácil, México ha sabido manejarlo al mantener una postura comprometida, manteniendo un constante análisis de la ventanilla para su mejoramiento y así una renovación en el comercio exterior mexicano. Ante una negativita en el uso de la Ventanilla Única de Comercio Exterior, a valoración se debe de tener una perspectiva positiva en su uso, considerando los siguientes aspectos:

- a. La ventanilla única no debe de considerarse como un freno a la importación y exportación, sino que debe de ser visto como un instrumento de facilitación al comercio, el cual incrementara la competitividad del país.
- b. Con la Ventanilla Única se da una reestructuración del comercio exterior para agilizar las operaciones comerciales y tener una reducción en costos.
- c. Se debe de entender que al tratarse de un nuevo sistema se debe de seguir capacitando tanto al personal de las Aduanas como al de las empresas que exportan o importan mercancías para no tener contratiempos en cuanto a la forma de realizar las operaciones por medio de este sistema.
- d. La simplificación de procedimientos puede llegar a aumentar la competitividad de las empresas.
- e. La ventanilla única es un avance gigantesco en la operatividad de toda la documentación relativa al comercio exterior del país. Por ello, se tiene que cambiar la mentalidad de resistencia al cambio y adaptarse a la nueva realidad.

# Fuentes de Consulta **Bibliografía**

Ballesteros Román Alfonso J.; "Comercio exterior: teoría y práctica, Editorial F.G. Graf, S.L., España, 2005, pp. 431

Centro de las Naciones Unidas para Facilitación del Comercio y las Transacciones Electrónicas (CEFACT/ONU); Recomendación y Directrices para el establecimiento de una Ventanilla Única. Recomendación No. 33, Naciones Unidas, Nueva York y Ginebra, 2005. 33pp.

Diario Oficial de la Federación "Decreto por el que se expide la Ley de Firma Electrónica Avanzada, 11 de enero de 2012

Diario Oficial de la Federación; "Decreto por el que se estable la Ventanilla Digital Mexicana de Comercio Exterior" 14 de enero de 2011.

Diario Oficial de la Federación; "Ley Aduanera". Ultima Reforma 09 de abril de 2012

Diario Oficial de la Federación: Reglas de Carácter General en Materia de Comercio Exterior para 2012, última modificación 27 de diciembre de 2012

Diccionario esencial de la lengua española. España, editorial Espasa Calpe, S.A. 2006.

Gobierno de los Estados Unidos Mexicanos. Sexto Informe de Gobierno 2012 Presidencia de la Republica Ciudad de México, septiembre de 2012

Gonzáles López Isabel, Martínez Senra Ana Isabel [et al.]; "Gestión del Comercio Exterior", Editorial Esic, España, 2009. 348 pp.

Izam Miguel; "Facilitación del comercio: un concepto urgente para un tema recurrente‖ Serie Comercio internacional, CEPAL impreso en Naciones Unidas-Santiago de Chile. Diciembre 2001, pp.80

Leycegui Gardoqui Beatriz coordinadora; "Reflexiones sobre la Política Comercial Internacional de México 2006-2012‖ Editorial Miguel Ángel Porrúa, México 2012. 478 pp.

82

Organización para la Cooperación y el Desarrollo Económico (OECD); traducción Claudia Esteve. Hacia una gestión pública más efectiva y dinámica en México, OCDE 2011. 277pp.

Organización Mundial del Comercio (OMC/WTO); "Informe sobre el Comercio Mundial 2012, Comercio y políticas públicas: análisis de las medidas no arancelarias en el siglo XXI‖, publicación de la OMC, Ginebra Suiza 2012

Organización Mundial del Comercio (OMC/WTO); "Estadísticas del Comercio internacional 2012"este informe termino de redactarse el 15 de agosto de 2012 en Ginebra Suiza

Salazar Solís Luis Adrián; "Ventanilla Única de Gobierno Electrónico", colección de documentos de trabajo sobre E-Gobierno, Red Cealc, Diciembre 2006, pp. 39 Torres Álvarez Hernán; "El sistema de seguridad jurídica en el comercio electrónico‖ Perú, Fondo Editorial de la Pontificia Universidad Católica del Perú, 2005.

Zambrano Ramírez Colman, Compilador; "Administración del Comercio Internacional", Editorial San José, Costa Rica, 1995, PP. 443

# **Hemerografía**

Comunicados de prensa de la Secretaria de Hacienda y Crédito Público.

Periódico El Economista

Periódico El Financiero

Periódico El Universal (el gran diario de México)

Periódico Excélsior (el periódico de la vida nacional)

Periódico La Jornada

Periódico La Crónica de hoy

Periódico El Sol de México

Revista, Eje de Comercio Exterior Aduanas, CAAREM, México, publicación bimestral, editada y distribuida por Impresa por: Más Soluciones / ACIP, Asesoría y Consultoría en impresión y Papel S.A. de C.V.

Revista, Enlace Empresarial Actitud, Concanaco Servytur, México, publicación mensual, editada y distribuida por la Confederación Nacional de Cámaras Nacionales de Comercio, Servicios y Turismo de los Estados Unidos Mexicanos.

# **Fuentes electrónicas**

Aduana en México y el Mundo. Blog Dedicado al Comercio Internacional <http://aduanaenmexico.wordpress.com/>

Asia-Pacific Economic Cooperation (APEC) publications <http://publications.apec.org/index.php>

Asociación Peruana de Derecho Aduanero y Comercio Internacional <http://www.apdaci.org.pe/sitio/>

Confederación de Asociaciones de Agentes Aduanales de la República Mexicana <http://www.caaarem.mx/>

Confederación de Cámaras Nacionales de Comercio y Turismo. <http://www.concanaco.com.mx/>

Consejo Consultivo de Prácticas Comerciales Internacionales, Secretaria de Economía<http://www.ccpci.economia.gob.mx/>

Comisión de Promoción del Perú para la Exportación y el Turismo <http://www.promperu.gob.pe/>

Frontera.info, Diario Independiente de Tijuana <http://www.frontera.info/Home.html> IQOM inteligencia Comercial<http://www.iqom.com.mx/>

Organización para la Cooperación y Desarrollo Económicos (OCDE/OECD) OECD iLibrary <http://www.oecd-ilibrary.org/>

Organización Mundial de Aduanas (OMA/WCO)<http://www.wcoomd.org/>

Organización Mundial del Comercio (OMC, WTO) http://www.wto.org/indexsp.htm

Periódico El Mañana de Nuevo Laredo.<http://www.elmanana.com.mx/default.asp>

Periódico A.M. León Compañía Periodística Meridiano S.A de C.V <http://archivo.periodico.am/>

Periódico el Mural, Guadalajara<http://www.mural.com/>

Revista Digital Universitaria. Coordinación de Publicaciones Digitales, Dirección General de Computo y de Tecnologías de Información y Comunicación-UNAM <http://www.revista.unam.mx/>

Secretaria de Hacienda y Crédito Público, Administración General de Aduanas. [http://www.aduanas.gob.mx/aduana\\_mexico/2011/home.asp](http://www.aduanas.gob.mx/aduana_mexico/2011/home.asp)

Sitio Oficial del Ministerio de Comercio, Industria y Turismo de Colombia. Ventanilla Única de Comercio Exterior de Colombia<http://www.vuce.gov.co/>

Secretaria de Economía <http://www.economia.gob.mx/>

Sistema Económico Latinoamericano y del Caribe (SELA); <http://www.sela.org/view/index.asp?ms=258>

Sociedad de Comercio Exterior del Perú<http://www.comexperu.org.pe/>

The World Bank; "Doing Business 2013", Washington 2012 <http://www.doingbusiness.org/>

Unite Nations Economic Commissions for Europe(UNECE) Trade Facilitation Implementation Guide <http://tfig.unece.org/index.html>

Ventanilla Única de Comercio Exterior VUCE-Perú <https://www.vuce.gob.pe/index.html>

Ventanilla Digital de Comercio Exterior Mexicana <https://www.ventanillaunica.gob.mx/vucem/index.htm>

World Economic Forum<http://www.weforum.org/>

# **Anexo 1**

# **DOF: 14/01/2011**

**DECRETO por el que se establece la Ventanilla Digital Mexicana de Comercio Exterior.**

**Al margen un sello con el Escudo Nacional, que dice: Estados Unidos Mexicanos.- Presidencia de la República.**

**FELIPE DE JESÚS CALDERÓN HINOJOSA**, Presidente de los Estados Unidos Mexicanos, en ejercicio de la facultad que me confiere el artículo 89, fracción I, de la Constitución Política de los Estados Unidos Mexicanos, con fundamento en los artículos 17, 21, 29, 31, 32 Bis, 33, 34, 35, 37, 38 y 39, de la Ley Orgánica de la Administración Pública Federal; y 4o., fracciones VI y VII de la Ley de Comercio Exterior, y

# **CONSIDERANDO**

Que el Plan Nacional de Desarrollo 2007-2012 señala que una economía nacional más competitiva brindará mejores condiciones para las inversiones y la creación de empleos, para lo cual es indispensable consolidar e impulsar el marco institucional;

Que actualmente, en el ámbito del comercio exterior, se demandan medidas de facilitación y simplificación comercial que otorguen certidumbre jurídica y propicien la reducción de los costos de transacción a cargo de las empresas mexicanas, lo que incrementará la competitividad de los sectores productivos nacionales;

Que a fin de apoyar el desarrollo empresarial en nuestro país, es necesario que la Administración Pública Federal impulse el uso de tecnologías de la información, ya que éstas optimizan la interacción de los particulares con el quehacer gubernamental, aunado a que constituyen una herramienta fundamental en el desarrollo de la facilitación comercial y ofrecen una oportunidad viable para lograr una eficaz y eficiente regulación del comercio exterior;

Que en adición a lo señalado en el párrafo que antecede, el uso de las tecnologías de la información en las operaciones de comercio exterior disminuye sustancialmente costos, promueve la incorporación de empresas medianas y pequeñas a la actividad exportadora, ofrece un servicio transparente y equitativo, y fortalece la seguridad para los usuarios;

Que es conveniente que las autoridades competentes en materia de comercio exterior se coordinen e implementen acciones de simplificación, automatización y mejora de los procesos que realizan en materia de comercio exterior que conlleven, entre otras mejoras, a la reducción de tiempos y costos de las operaciones comerciales internacionales;

Que conforme a la Ley de Comercio Exterior corresponde al Ejecutivo Federal, a través de la Secretaría de Economía, coordinar la participación de las dependencias de la Administración Pública Federal en las actividades de promoción del comercio exterior, así como coordinar a aquéllas que administren o controlen restricciones o regulaciones no arancelarias, a fin de que se interconecten electrónicamente con la citada dependencia y con la Secretaría de Hacienda y Crédito Público;

Que el Decreto por el que se otorgan facilidades administrativas en Materia Aduanera y de Comercio Exterior, publicado en el Diario Oficial de la Federación el 31 de marzo de 2008, prevé el establecimiento de una ventanilla digital para trámites electrónicos, a fin de que las dependencias de la Administración Pública Federal que operen instrumentos, programas y, en general, resoluciones derivadas de una restricción o regulación no arancelaria, incluidos sus órganos desconcentrados, se encuentren interconectadas electrónicamente con la Secretaría de Economía y con la Secretaría de Hacienda y

## Crédito Público;

Que con base en la política de simplificación y facilitación comercial que actualmente se ha instrumentado al interior de la Administración Pública Federal, el Ejecutivo Federal a mi cargo considera necesario emitir, a través del presente Decreto, las disposiciones generales para el establecimiento de la Ventanilla Digital Mexicana de Comercio Exterior, que tendrá por objeto la recepción y atención de los trámites y servicios en dicha materia que incidan en el ámbito de competencia de las distintas dependencias de la Administración Pública Federal;

Que para los efectos anteriores, se estima conveniente establecer etapas de implementación de la referida Ventanilla Digital, conforme a las cuales los particulares podrán realizar promociones o solicitudes relacionadas con las importaciones, exportaciones y tránsito de mercancías de comercio exterior, así como para dar cumplimiento a las regulaciones y restricciones no arancelarias a que se refiere este Decreto, y

Que el presente instrumento cuenta con la opinión favorable de la Comisión de Comercio Exterior, he tenido a bien expedir el siguiente

# **DECRETO**

**ARTÍCULO PRIMERO.-** Se establece la Ventanilla Digital Mexicana de Comercio Exterior con el objeto de permitir a los agentes de comercio exterior realizar, a través de un solo punto de entrada electrónico, todos los trámites de importación, exportación y tránsito de mercancías.

**ARTÍCULO SEGUNDO.-** Para los efectos del presente Decreto, se entenderá por:

**I. Comisión Intersecretarial**, la Comisión Intersecretarial para la Ventanilla Digital Mexicana de Comercio Exterior;

## **II. Autoridades competentes en materia de comercio exterior**:

- **a) AGA**, Administración General de Aduanas, del Servicio de Administración Tributaria.
- **b) SAGARPA**, la Secretaría de Agricultura, Ganadería, Desarrollo Rural, Pesca y Alimentación;
- **c) SALUD**, la Secretaría de Salud;
- **d) SAT,** el Servicio de Administración Tributaria;
- **e) SE**, la Secretaría de Economía;
- **f) SEDENA**, la Secretaría de la Defensa Nacional;
- **g) SEMARNAT**, la Secretaría de Medio Ambiente y Recursos Naturales;
- **h) SENER**, la Secretaría de Energía;
- **i) SEP**, la Secretaría de Educación Pública, y
- **j) SHCP,** la Secretaría de Hacienda y Crédito Público.

En las referencias hechas en este instrumento a las dependencias previstas en esta fracción, se entenderán comprendidos sus órganos desconcentrados con competencia en materia de comercio exterior.

**III. FIEL**, la Firma Electrónica Avanzada reconocida por el SAT, para uso de los interesados;

**IV. MERCANCÍAS,** los productos, artículos, efectos y cualesquier otros bienes, aun cuando las leyes los consideren inalienables o irreductibles a propiedad particular, y

**V. SFP**, la Secretaría de la Función Pública.

**ARTÍCULO TERCERO.-** La implementación de la Ventanilla Digital Mexicana de Comercio Exterior se desarrollará en tres etapas, para lo cual las diferentes autoridades competentes en materia de comercio exterior que la integren adoptarán una arquitectura de redes informáticas abiertas, compatibles e interoperables, conforme a las mejores prácticas internacionales en la materia.

En cada una de las tres etapas a que se refiere el párrafo anterior se incorporará y compartirá progresivamente la información pertinente en términos de las disposiciones aplicables, que se encuentre en poder de las autoridades competentes en materia de comercio exterior, a más tardar en las siguientes fechas:

**I.** Etapa 1: SE y AGA, al 30 de septiembre de 2011;

**II.** Etapa 2: SEDENA, SEMARNAT, SAGARPA y SALUD, al 30 de enero de 2012, y

**III.** Etapa 3: SENER y SEP, al 30 de junio de 2012.

Las autoridades competentes en materia de comercio exterior deberán habilitar la infraestructura necesaria para la operación de la Ventanilla Digital Mexicana de Comercio Exterior, de acuerdo con las fechas indicadas en este artículo.

**ARTÍCULO CUARTO.-** Las actividades que podrán realizarse a través de la Ventanilla Digital Mexicana de Comercio Exterior son las siguientes:

**I.** Llevar a cabo cualquier trámite relacionado con importaciones, exportaciones y tránsito de mercancías de comercio exterior, incluyendo las regulaciones y restricciones no arancelarias que, conforme a la legislación aplicable, sea exigido por las autoridades competentes en materia de comercio exterior;

**II.** Consultar información sobre los procedimientos para la importación, exportación y tránsito de mercancías de comercio exterior, incluyendo las regulaciones y restricciones no arancelarias,así como las notificaciones que se deriven de dichos trámites, y

**III.** Efectuar pagos electrónicos de las contribuciones y los aprovechamientos que procedan, causados por la realización de trámites de importación, exportación y tránsito de mercancías de comercio exterior, así como de las regulaciones y restricciones no arancelarias.

**ARTÍCULO QUINTO.-** Para los efectos del artículo anterior se estará a lo siguiente:

**I.** Para realizar trámites a través de la Ventanilla Digital Mexicana de Comercio Exterior se utilizará el Registro Federal de Contribuyentes con estatus de activo de la persona moral o física de que se trate y su certificado de la FIEL vigente y activo, emitido por el SAT o por los prestadores de servicios de certificación autorizados conforme a lo previsto en el Código Fiscal de la Federación, así como el registro y certificado antes señalados que emita el SAT a los representantes legales de las personas morales, en términos de lo dispuesto en el citado ordenamiento legal;

**II.** Se entenderá que las personas físicas y morales que realicen sus trámites a través de la Ventanilla Digital Mexicana de Comercio Exterior aceptan que dichos trámites se realicen en su totalidad mediante esa vía, por lo que los actos administrativos que correspondan se podrán emitir a través de medios

electrónicos y notificarse por medio de dicha Ventanilla Digital.

La FIEL respectiva, amparada con un certificado vigente y activo, emitido por el SAT o por los prestadores de servicios de certificación acreditados en términos del Código Fiscal de la Federación, sustituirá a la firma autógrafa del firmante, garantizando la integridad, no repudio y confidencialidad de la documentación o información presentada y producirá los mismos efectos que las leyes otorgan a los documentos con firma autógrafa, teniendo el mismo valor probatorio;

**III.** Las autoridades competentes en materia de comercio exterior, aceptarán los certificados de la FIEL emitidos por el SAT o por los prestadores de servicios de certificación que estén acreditados en los términos del Código Fiscal de la Federación, para la gestión de los trámites materia de su competencia, relacionados con las importaciones, exportaciones y tránsito de mercancías de comercio exterior, incluyendo las regulaciones y restricciones no arancelarias a su cargo, aplicando en lo conducente las disposiciones que regulan la FIEL, y

**IV.** En la emisión de los actos administrativos y su notificación, relacionados con la importación, exportación y tránsito de mercancías de comercio exterior, se utilizará la Ventanilla Digital Mexicana de Comercio Exterior, empleando la FIEL que corresponda a los servidores públicos, aplicando en lo conducente las disposiciones que regulan la FIEL.

**ARTÍCULO SEXTO.-** Conforme a las etapas de implementación referidas en el artículo tercero del presente Decreto, las autoridades competentes en materia de comercio exterior, adoptarán el uso de la Ventanilla Digital Mexicana de Comercio Exterior para efectos de los trámites en las materias de su competencia, para lo cual deberán ajustar y simplificar los formatos y procesos que actualmente se exigen para la realización de los mismos.

**ARTÍCULO SÉPTIMO.-** Los particulares podrán presentar ante la Ventanilla Digital Mexicana de Comercio Exterior, promociones o solicitudes relacionadas con cualquiera de los trámites a los que se refiere el presente Decreto, requeridas por las autoridades competentes en materia de comercio exterior, a partir de las fechas señaladas en el artículo tercero de este ordenamiento, de acuerdo a las disposiciones jurídicas aplicables al trámite y, en su caso, las que definan las autoridades competentes.

**ARTÍCULO OCTAVO.-** Se constituye la Comisión Intersecretarial para la Ventanilla Digital Mexicana de Comercio Exterior, con el objeto de definir los elementos o requerimientos de información de la Ventanilla Digital Mexicana de Comercio Exterior y las modificaciones que después de su implementación sea necesario realizar, misma que se encargará de tomar las decisiones estratégicas de dicha Ventanilla Digital.

La Comisión Intersecretarial analizará periódicamente cuáles medidas de regulación y restricción al comercio exterior vigentes son susceptibles de incorporarse a la Ventanilla Digital Mexicana de Comercio Exterior, de acuerdo a las etapas de implementación a que se refiere el artículo tercero de este Decreto.

La Comisión Intersecretarial podrá establecer los grupos de trabajo que considere necesarios para el adecuado desahogo de sus funciones. La Comisión Intersecretarial y, en su caso, los grupos de trabajo que establezca, se regirán por las reglas de operación que al efecto expida dicha Comisión.

**ARTÍCULO NOVENO.-** La Comisión Intersecretarial estará integrada de la siguiente forma:

**I.** Por la SE, el Subsecretario de Industria y Comercio, quien la presidirá; el Director General de Comercio Exterior, y un servidor público designado por el Secretario de Economía;

**II.** Por la SHCP, el Jefe del SAT, el Administrador General de Aduanas, el Administrador General de Comunicaciones y Tecnologías de la Información, el Administrador Central de Competencias y Modernización Aduanera y un Director General o su equivalente, designado por el Secretario de

## Hacienda y Crédito Público;

**III.** Por la SFP, el Subsecretario de la Función Pública o el servidor público que éste designe con nivel, al menos, de Titular de Unidad, y

**IV.** Por SAGARPA, SALUD, SEDENA, SEMARNAT, SENER y SEP, un Director General o su equivalente, designados por los titulares de dichas dependencias.

Los miembros de la Comisión Intersecretarial podrán ser suplidos en sus ausencias por un servidor público que deberá tener, al menos, el nivel de Director General o su equivalente.

Todos los miembros de la Comisión Intersecretarial contarán con voz, pero adoptarán sus decisiones por mayoría de votos de las dependencias representadas en la Comisión, correspondiendo un voto a cada una de ellas. En caso de empate la SE tendrá voto de calidad.

El Presidente de la Comisión Intersecretarial designará de entre los miembros de la misma a su Secretario Técnico.

La Comisión Intersecretarial sesionará de manera ordinaria cada tres meses y en forma extraordinaria cuando sea convocada por su Presidente.

**ARTÍCULO DÉCIMO.-** Cuando la Comisión Intersecretarial deba tratar asuntos de comercio exterior que involucren a un sector productivo específico, podrá convocar a sus sesiones a representantes del ámbito privado y académico que pertenezcan a tal sector, quienes únicamente tendrán derecho a voz, pero no a voto.

**ARTÍCULO DÉCIMO PRIMERO.-** Las autoridades competentes en materia de comercio exterior, podrán presentar propuestas, en el ámbito de sus atribuciones, a la Comisión Intersecretarial, a través del Secretario Técnico.

**ARTÍCULO DÉCIMO SEGUNDO.-** El desarrollo de la Ventanilla Digital Mexicana de Comercio Exterior y su administración, una vez implementada, corresponderá al SAT.

## **TRANSITORIOS**

**PRIMERO.-** El presente Decreto entrará en vigor el día siguiente al de su publicación en el Diario Oficial de la Federación.

**SEGUNDO.-** Las erogaciones que, en su caso, deriven de la entrada en vigor del presente Decreto para las dependencias y órganos de la Administración Pública Federal deberán cubrirse con cargo a su presupuesto modificado autorizado para el ejercicio fiscal correspondiente y subsecuentes, por lo que, para tales efectos, no requerirán recursos adicionales, no incrementarán su presupuesto regularizable y no crearán estructuras administrativas.

Dado en la Residencia del Poder Ejecutivo Federal, en la Ciudad de México, a 6 de enero de 2011.- **Felipe de Jesús Calderón Hinojosa**.- Rúbrica.- El Secretario de la Defensa Nacional, **Guillermo Galván Galván**.- Rúbrica.- El Secretario de Hacienda y Crédito Público, **Ernesto Javier Cordero Arroyo**.- Rúbrica.- El Secretario de Medio Ambiente y Recursos Naturales, **Juan Rafael Elvira Quesada**.- Rúbrica.- La Secretaria de Energía, **Georgina Yamilet Kessel Martínez**.- Rúbrica.- El Secretario de Economía, **Bruno Francisco Ferrari García de Alba**.- Rúbrica.- El Secretario de Agricultura, Ganadería, Desarrollo Rural, Pesca y Alimentación, **Francisco Javier Mayorga Castañeda**.- Rúbrica.- El Secretario de la Función Pública, **Salvador Vega Casillas**.- Rúbrica.- El Secretario de Educación Pública, **Alonso José Ricardo Lujambio Irazábal**.- Rúbrica.- El Secretario de Salud, **José Ángel Córdova Villalobos**.- Rúbrica.

# **Anexo 2**

## Relación de documentos.

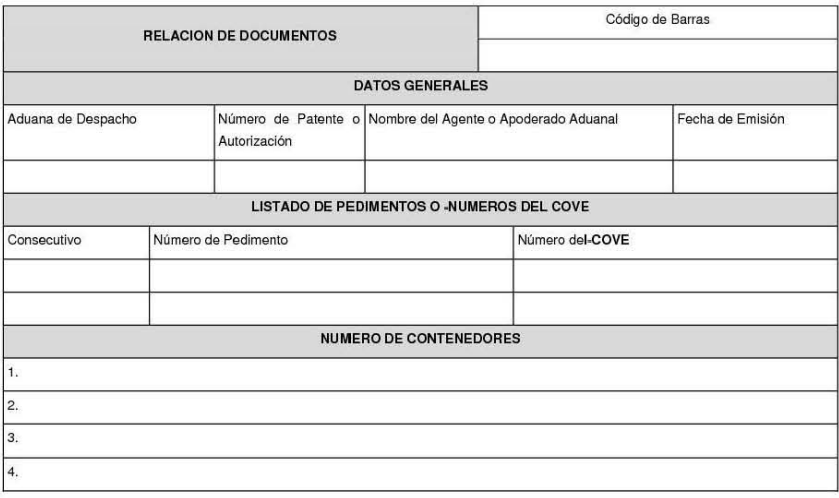

# INSTRUCTIVO DE LLENADO DEL FORMATO RElACION DE DOCUMENTOS

3. Listado de Pedimentos o números de COVE

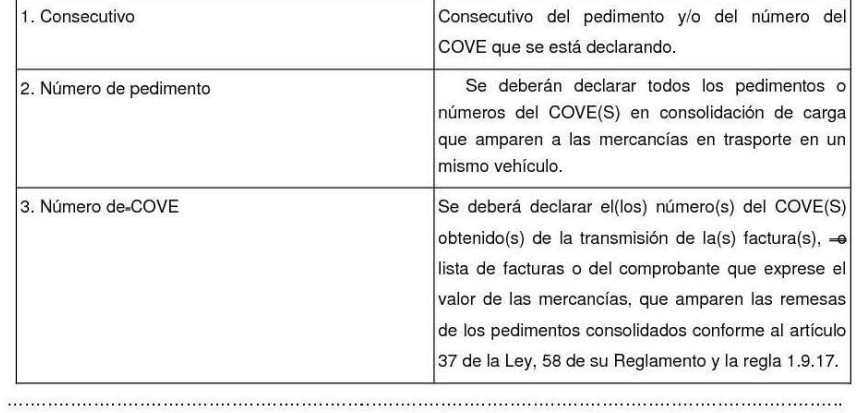

### Pedimento de importación. Parte 11. Embarque parcial de mercancías

CODIGO DE BARRAS

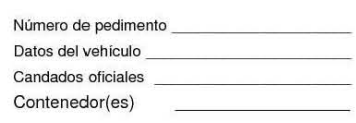

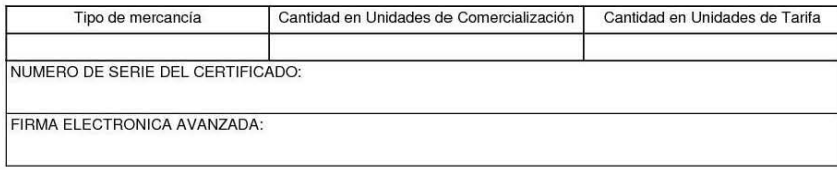

### Nombre

#### Instructivo de llenado de la forma pedimento de importación. Parte 11. Embarque parcial de mercancías. CAMPO CONTENIDO

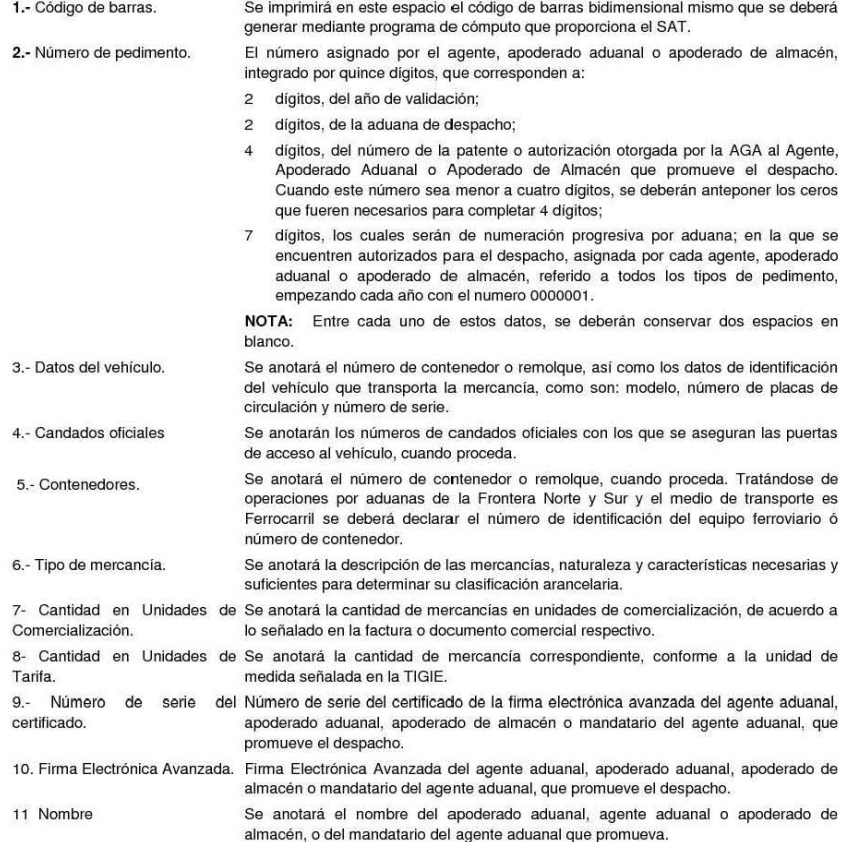

# Pedimento de exportación. Parte 11. Embarque parcial de mercancías

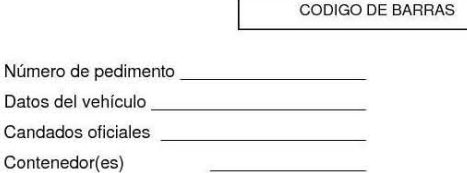

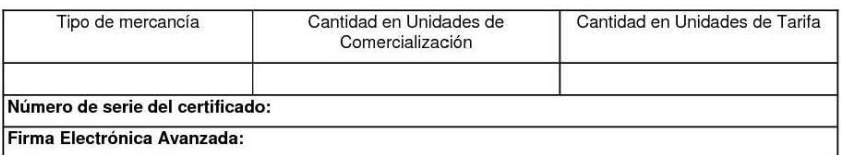

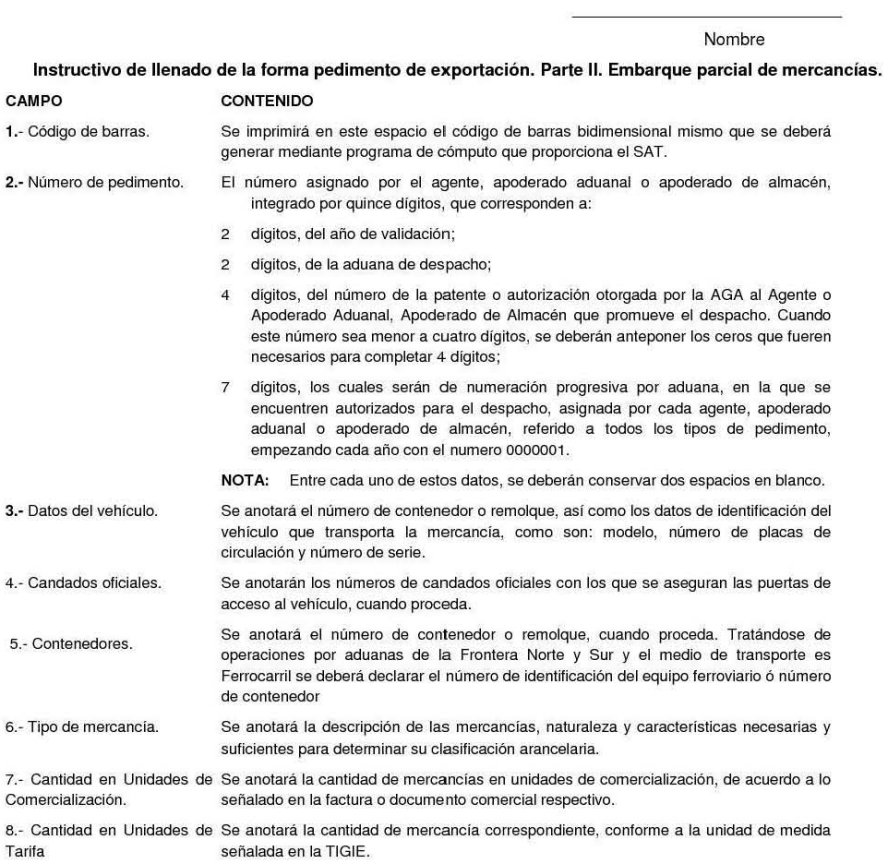

9.- Número de serie del Número de serie del certificado de la firma electrónica avanzada del agente aduanal,

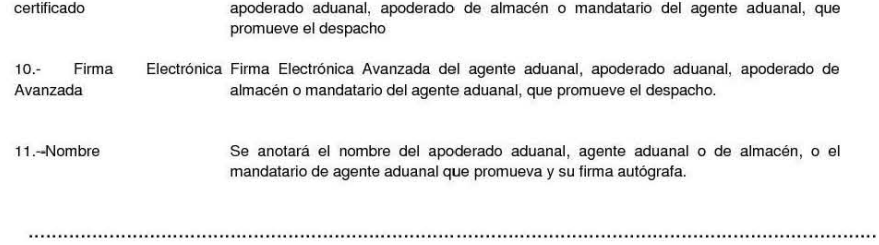

#### Formato para "Impresión Simplificada del Pedimento"

La impresión simplificada del Pedimento es un formato dinámico conformado por bloques, en el cual se deberán imprimir únicamente los bloques que se indican en el presente, con la información transmitida al SAAI en el momento de la elaboración del pedimento a que se refiere el Instructivo para el llenado del pedimento del Anexo 22.

Este formato deberá presentarse en un ejemplar.

Este formato no será aplicable tratándose de las operaciones previstas en las reglas 3.1.12, fracción II, 3.5.1, fracción 11, 3.5.3, 3.5.4, 3.5.5, 3.5.7, 3.5.8 Y 3.5.10 en las cuales se deberá presentar el pedimento en la forma oficial aprobada, en un ejemplar destinado al importador.

A continuación se presentan los diferentes bloques que pueden conformar la impresión simplificada de un pedimento, citando la obligatoriedad de los mismos y la forma en que deberán ser impresos.

Cuando en un campo determinado, el espacio especificado no sea suficiente, éste se podrá ampliar agregando tantos renglones en el apartado como se requieran.

La impresión deberá realizarse de preferencia en láser en papel tamaño carta y los tamaños de letra serán como se indica a continuación:

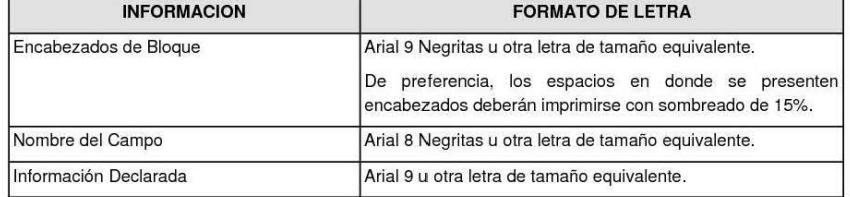

El formato de impresión para todas las fechas será:

DD/MM/AAAA Donde

- DD Es el día a dos posiciones. Dependiendo del mes que se trate, puede ser de 01 a 31.
- MM Es el número de mes. (01 a 12).
- AAAA Es el año a cuatro posiciones.

#### ENCABEZADO PRINCIPAL DEL PEDIMENTO

El encabezado principal deberá imprimirse como primer bloque de toda impresión simplificada del pedimento. La parte derecha del encabezado deberá utilizarse para las certificaciones de selección automatizada y la certificación de las instituciones bancarias autorizadas para recibir el pago de recaudaciones fiscales al comercio exterior.

La impresión del sub-bloque denominado "CUADRO DE LlQUIDACION" es obligatorio cuando el pago se realice por Ventanilla Bancaria y cuando se realice el pago por expedición de certificado de importación de SAGARPA.

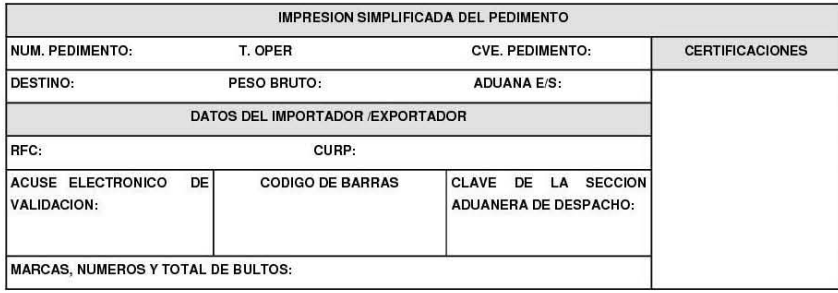

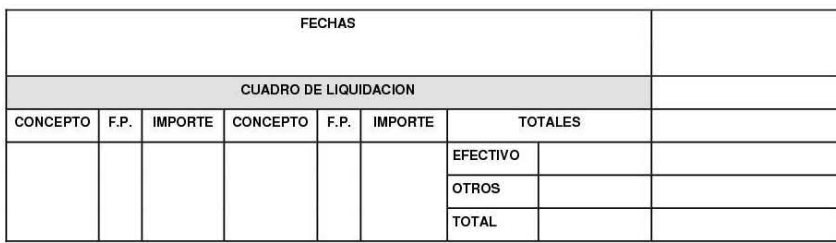

### ENCABEZADO PARA PAGINAS SECUNDARIAS DE LA IMPRESiÓN SIMPLIFICADA DEL PEDIMENTO

El encabezado de las páginas 2 a la última página es el que se presenta a continuación.

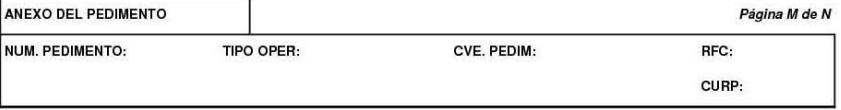

# PIE DE PAGINA DE TODAS LAS HOJAS DE LA IMPRESiÓN SIMPLIFICADA DEL PEDIMENTO

El pie de página que se presenta a continuación deberá ser impreso en la parte inferior de todas las hojas del pedimento. Deberán aparecer la firma electrónica avanzada del Agente Aduanal, Apoderado Aduanal o Apoderado de Almacén.

Cuando el pedimento lleve del mandatario, deberán aparecer su firma electrónica avanzada y nombre después de los del Agente Aduanal.

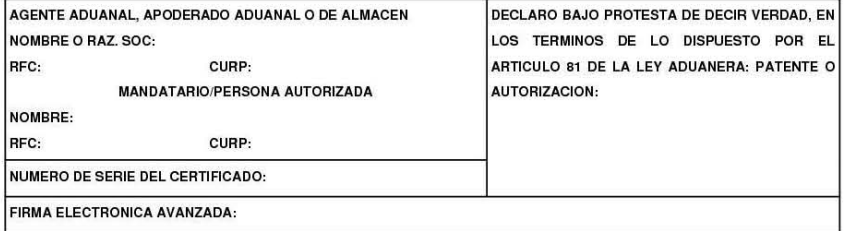

#### CANDADO(S)

Para el renglón denominado NUMERO DE CANDADO se podrán imprimir tantos renglones como sean necesarios y en cada uno se podrá declarar la información hasta de seis números de candados .

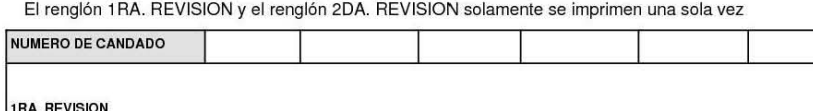

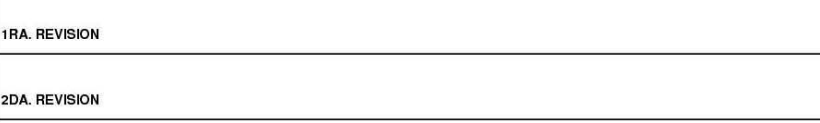

#### GUIAS, MANIFIESTOS O CONOCIMfENTOS DE EMBARQUE

Se podrán imprimir tantos renglones como sean necesarios y en cada uno se podrá declarar la información hasta de tres números de guías, manifiestos o números de orden del conocimiento de embarque (número e identificador).

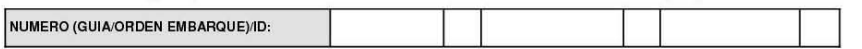

#### CONTENEDORES/CARRO DE FERROCARRIL/NUMERO ECONOMICO DEL VEHICULO

Se podrán imprimir tantos renglones como sean necesarios y en cada uno se podrá declarar la información de contenedores, carro de ferrocarril y número económico de vehículo. (número y tipo).

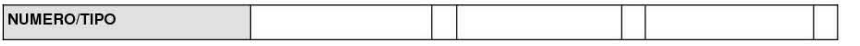

#### Números del COVE

Se podrán imprimir tantos renglones como sean necesarios y en cada uno se podrá declarar la información hasta

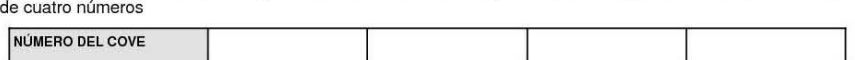

NOTA: La información de número del COVE, únicamente tendrá que ser impreso cuando esta información haya sido transmitida electrónicamente.

#### IDENTIFICADORES (NIVEL PEDIMENTO)

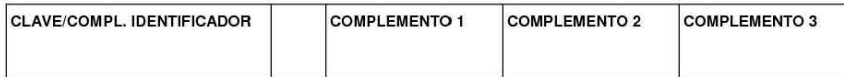

NOTA: Este bloque únicamente deberá imprimirse con el identificador correspondiente a las operaciones previstas en la regla 3.1.12, fracción l.

#### E-DOCUMENTS

Se podrán imprimir tantos renglones como sean necesarios y en cada uno se podrá declarar la información hasta de cuatro números de E·DOCUMENT.

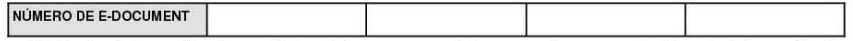

NOTA: La información de renglones, únicamente tendrá que ser impreso cuando esta información haya sido transmitida electrónicamente.

#### DATOS DEL TRANSPORTE Y TRANSPORTISTA

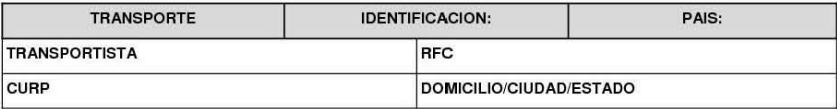

NOTA: Este bloque deberá ser impreso cuando electrónicamente se haya enviado esta información.

## **OBSERVACIONES**

El bloque correspondiente a observaciones deberá ser impreso cuando se haya enviado electrónicamente esta información, por considerar conveniente manifestar alguna observación relacionada con el pedimento.

PIE DE PAGINA DEL FORMATO DE IMPRESION SIMPLIFICADA DEL PEDIMENTO

El pie de página que se presenta a continuación deberá ser impreso en la parte inferior como último bloque de la impresión simplificada del pedimento.

Deberán aparecer el RFC, CURP y nombre del Agente Aduanal, Apoderado Aduanal o Apoderado de Almacén, el número de serie del certificado y la firma electrónica avanzada.

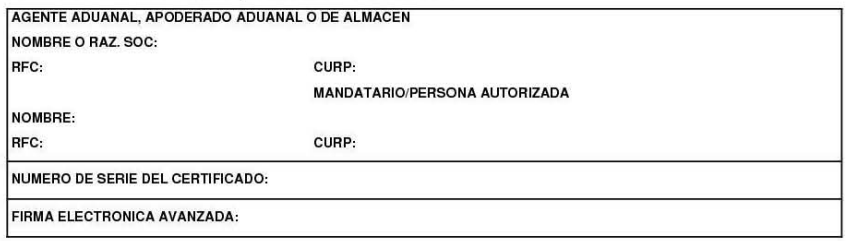

El pago de las contribuciones puede realizarse mediante el servicio de "Pago Electrónico Centralizado Aduanero" (PECA), conforme a lo establecido en la regla 1.6.2., con la posibilidad de que la cuenta bancaria de la persona que contrate los servicios sea afectada directamente por el Banco. El agente o apoderado aduanal que utilice el servicio de PECA, deberá imprimir la certificación bancaria en el campo correspondiente del pedimento o en el documento oficial, conforme al Apéndice 20 "Certlflcadón de Pago electrónico Centralizado' del Anexo 22.

El Importador-Exportador podrá solicitar la certificación de la información contenida en este pedimento en: Administración General de Aduanas, Administración de Operación Aduanera "7", Av. Hidalgo Núm. 77, Módulo IV, P.B., Col. Guerrero C.P. 06300. México, D.F

NOTA: Cuando el pedimento lleve la firma electrónica avanzada del agente aduanal, no se deberán imprimir los datos del mandatario; tratándose de la leyenda de Pago Electrónico Centralizado Aduanero (PECA), ésta se deberá imprimir en el Pie de Página del pedimento, únicamente en la primera hoja

#### IMPRESIÓN SIMPLIFICADA DEL COVE

La impresión simplificada del COVE es un formato conformado por bloques, en el cual se deberán imprimir únicamente los bloques que se indican en el presente, para efectos de lo previsto en la fracción II del artículo 58 del Reglamento y la regla 3.1.31

Este formato deberá presentarse en un ejemplar.

A continuación se presentan los diferentes bloques que deberán conformar la impresión simplificada del COVE, citando la forma en la que deberán ser impresos.

Deberá realizarse de preferencia con impresora láser en papel tamaño carta y con el formato de letra que se señala a continuación:

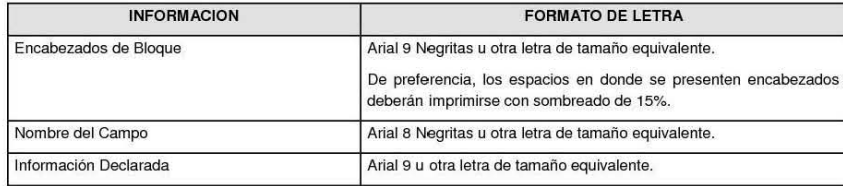

#### ENCABEZADO PRINCIPAL DEL COVE

El encabezado principal deberá imprimirse como primer bloque de toda impresión simplificada del COVE. La parte derecha del encabezado deberá utilizarse para las certilicaciones de selección automatizada.

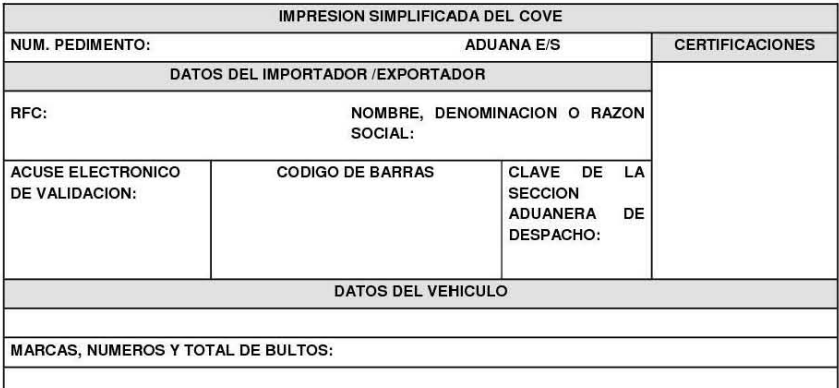

### ENCABEZADO PARA PAGINAS SECUNDARIAS DE LA IMPRESION SIMPLIFICADA DE COVE

El encabezado de las páginas 2 a la última página es el que se presenta a continuación.

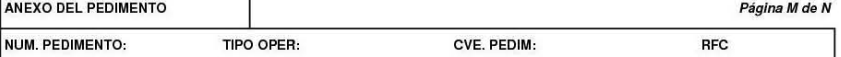

# NUMERO DEl COVE

Se podrán imprimir tantos renglones como sean necesarios *y* en cada uno se podrá declarar la información hasta de cuatro números.

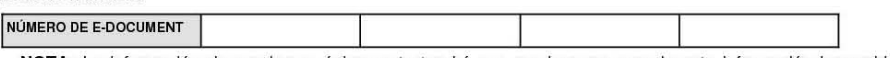

NOTA: La información de renglones, únicamente tendrá que ser impreso cuando esta información haya sido transmitida electrónicamente.

### CANDADO(S)

Para el renglón denominado NUMERO DE CANDADO se podrán imprimir tantos renglones como sean necesarios *y* en cada uno se podrá declarar la información hasta de seis números de candados

El renglón 1 RA. REVISION *y* el renglón 2DA. REVISION solamente se imprimen una sola vez

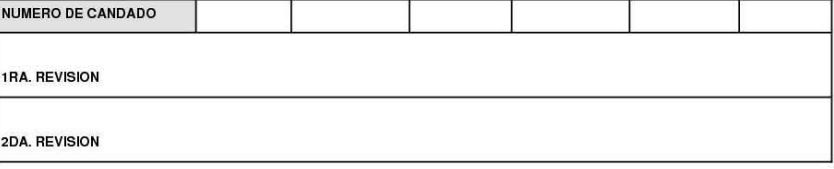

# CONTENEDORES

Se podrán imprimir tantos renglones como sean necesarios *y* en cada uno se podrá declarar la información hasta de tres contenedores (número *y* tipo).

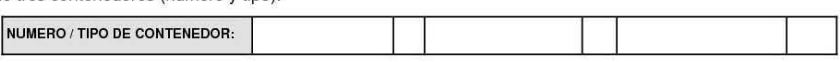

### **OBSERVACIONES**

El bloque correspondiente a observaciones deberá ser impreso cuando se haya enviado electrónicamente esta información, por considerar conveniente manifestar alguna observación relacionada con la factura o comprobante que expresa el valor de las mercancías.

Asimismo cuando se declare los e-documents relacionados con la digitalización de los documentos que comprueben el cumplimiento de regulaciones y restricciones no arancelarias.

# PIE DE PAGINA DEL FORMATO DE IMPRESION SIMPLIFICADA DEL COVE

El pie de página que se presenta a continuación deberá ser impreso en la parte inferior como último bloque de la impresión simplificada del COVE.

Deberán aparecer el RFC, CURP y nombre del Agente Aduanal, Apoderado Aduanal o Apoderado de Almacén, el número de serie del certificado y la firma electrónica avanzada de la transmisión a que se refiere la regla 1.9.17.

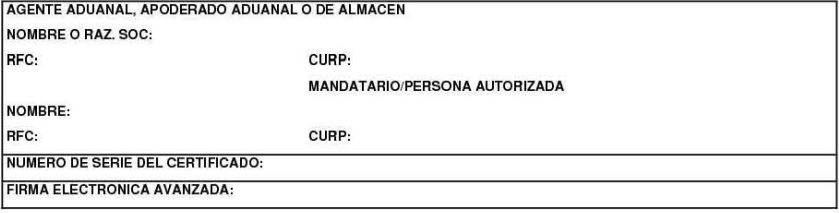

**Anexo 3**

|                |            | Relación Antología Hojas informativas                                                                                        |                 |
|----------------|------------|----------------------------------------------------------------------------------------------------|-----------------|
| <b>Numero</b>  | Fecha      | <b>Titulo</b>                                                                                                    | Vigencia        |
| 1              | 26/07/2011 | <b>ANTECEDENTES</b>                                                                                                    | Vigente         |
| $\overline{2}$ | 26/07/2011 | <b>ADUANA DIGITAL</b>                                                                                                    | Vigente         |
| 3              | 26/07/2011 | NOTA INFORMATIVA SOBRE EL AVANCE DEL PROYECTO VENTANILLA ÚNICA<br>DE COMERCIO EXTERIOR MEXICANO.                             | Vigente         |
| $\overline{4}$ | 15/08/2011 | NOTA INFORMATIVA SOBRE EL AVANCE DEL PROYECTO VENTANILLA ÚNICA<br>DE COMERCIO EXTERIOR MEXICANO.                             | Vigente         |
| 5              | 29/08/2011 | IMPLEMENTACIÓN COMPROBANTE DE VALOR ELECTRÓNICO (COVE)<br>¿QUÉ ES?                                                           | Vigente         |
| 6              | 29/08/2011 | IMPLEMENTACIÓN ADUANAS SIN PAPEL (DIGITALIZACION)                                                                            | Vigente         |
| $\overline{7}$ | 29/08/2011 | PREGUNTAS FRECUENTES                                                                                                    | Sin<br>Vigencia |
| 8              | 26/09/2011 | NOTA INFORMATIVA SOBRE EL AVANCE DEL PROYECTO VENTANILLA ÚNICA<br>DE COMERCIO EXTERIOR MEXICANO.                             | Vigente         |
| 9              | 03/10/2011 | NOTA INFORMATIVA: COMPROBANTE DE VALOR ELECTRÓNICO (COVE).                                                                   | Sin<br>Vigencia |
| 10             | 03/10/2011 | NOTA INFORMATIVA SOBRE EL AVANCE DEL PROYECTO VENTANILLA ÚNICA<br>DE COMERCIO EXTERIOR MEXICANO.                             | Vigente         |
| 11             | 04/10/2011 | NOTA INFORMATIVA SOBRE LA LIBERACIÓN DEL 3 DE OCTUBRE DE 2011 DEL<br>PROYECTO VENTANILLA ÚNICA DE COMERCIO EXTERIOR MEXICANO | Vigente         |
| 12             | 11/10/2011 | NOTA INFORMATIVA: COMPROBANTE DE VALOR ELECTRÓNICO (COVE)<br><b>WEB SERVICES</b>                                             | Sin<br>Vigencia |
| 13             | 04/11/2011 | NOTA INFORMATIVA SOBRE EL AVANCE DEL PROYECTO VENTANILLA ÚNICA<br>DE COMERCIO EXTERIOR MEXICANO.                             | Vigente         |
| 14             | 09/11/2011 | NOTA INFORMATIVA SOBRE LA PUESTA EN MARCHA DE LA PÁGINA DE<br>INTRANET DE VENTANILLA ÚNICA PARA PATROCINADORES               | Vigente         |
| 15             | 11/11/2011 | NOTA INFORMATIVA SOBRE UNA VENTANA DE TIEMPO POR MANTENIMIENTO<br>AL PORTAL DE VENTANILLA ÚNICA                              | Vigente         |
| 16             | 16/11/2011 | NOTA INFORMATIVA SOBRE LA IMPLEMENTACIÓN DE SELLOS DIGITALES<br>PARA EL INGRESO A LA VENTANILLA ÚNICA                        | Vigente         |
| 17             | 22/11/2011 | NOTA INFORMATIVA SOBRE UNA VENTANA DE TIEMPO POR MANTENIMIENTO<br>AL PORTAL DE VENTANILLA ÚNICA                              | Sin<br>Vigencia |
| 18             | 24/11/2011 | NOTA INFORMATIVA: COMPROBANTE DE VALOR ELECTRÓNICO (COVE) -<br>PRUEBAS.                                                      | Sin<br>Vigencia |
| 19             | 25/11/2011 | VENTANA DE TIEMPO POR INSTALACIÓN DE NUEVAS APLICACIONES                                                                     | Sin<br>Vigencia |
| 20             | 25/11/2011 | ESTRATEGIA DE LIBERACIÓN DE LA VENTANILLA ÚNICA                                                                              | Sin<br>Vigencia |
| 21             | 25/11/2011 | SECCIONES DEL PORTAL DE VENTANILLA UNICA                                                                                     | Vigente         |
| 22             | 07/12/2011 | VENTANA DE TIEMPO POR MANTENIMIENTO AL PORTAL DE VENTANILLA<br>ÚNICA                                                         | Sin<br>Vigencia |
| 23             | 08/12/2011 | AVANCE DEL PROYECTO VENTANILLA ÚNICA DE COMERCIO EXTERIOR<br><b>MEXICANO</b>                                                 | Vigente         |
| 24             | 19/12/2011 | VENTANA DE TIEMPO POR MANTENIMIENTO AL PORTAL DE VENTANILLA<br>ÚNICA                                                         | Sin<br>Vigencia |
| 25             | 21/12/2011 | VENTANA DE TIEMPO POR MANTENIMIENTO AL PORTAL DE VENTANILLA<br><b>UNICA</b>                                                  | Sin<br>Vigencia |
| 26             | 28/12/2012 | CONTRASEÑA ENCRIPTADA PARA SERVICIOS WEB EN VENTANILLA ÚNICA                                                                 | Sin<br>Vigencia |
| 27             | 28/12/2012 | CONSIDERACIONES PARA EL SERVICIO WEB DE COVE                                                                                 | Sin<br>Vigencia |
| 28             | 03/01/2012 | CONTINÚA PERIODO DE PRUEBAS DE LA VENTANILLA ÚNICA                                                                           | Sin<br>Vigencia |
| 29             | 09/01/2012 | AVANCE DEL PROYECTO VENTANILLA ÚNICA DE COMERCIO EXTERIOR<br><b>MEXICANO</b>                                                 | Vigente         |
| 30             | 19/01/2012 | INICIA OPERACIONES VENTANILLA UNICA                                                                                          | Vigente         |
| 31             | 20/01/2012 | INFORMACIÓN OFICIAL DE VENTANILLA ÚNICA                                                                                      | Vigente         |
| 32             | 20/01/2012 | REGLA 3.1.30 DE LAS DE CARACTER GENERAL<br>EN MATERIA DE COMERCIO EXTERIOR                                                   | Vigente         |
| 33             | 20/01/2012 | PLAN DE TRABAJO PARA LA HABILITACION PAULATINA DE LOS SISTEMAS<br>TECNOLOGICOS EN LAS DIFERENTES ADUANAS DEL PAIS            | Sin<br>Vigencia |
| 34             | 20/01/2012 | E-LEARNING DE LA TOUGHBOOK PARA VENTANILLA ÚNICA                                                                             | Vigente         |

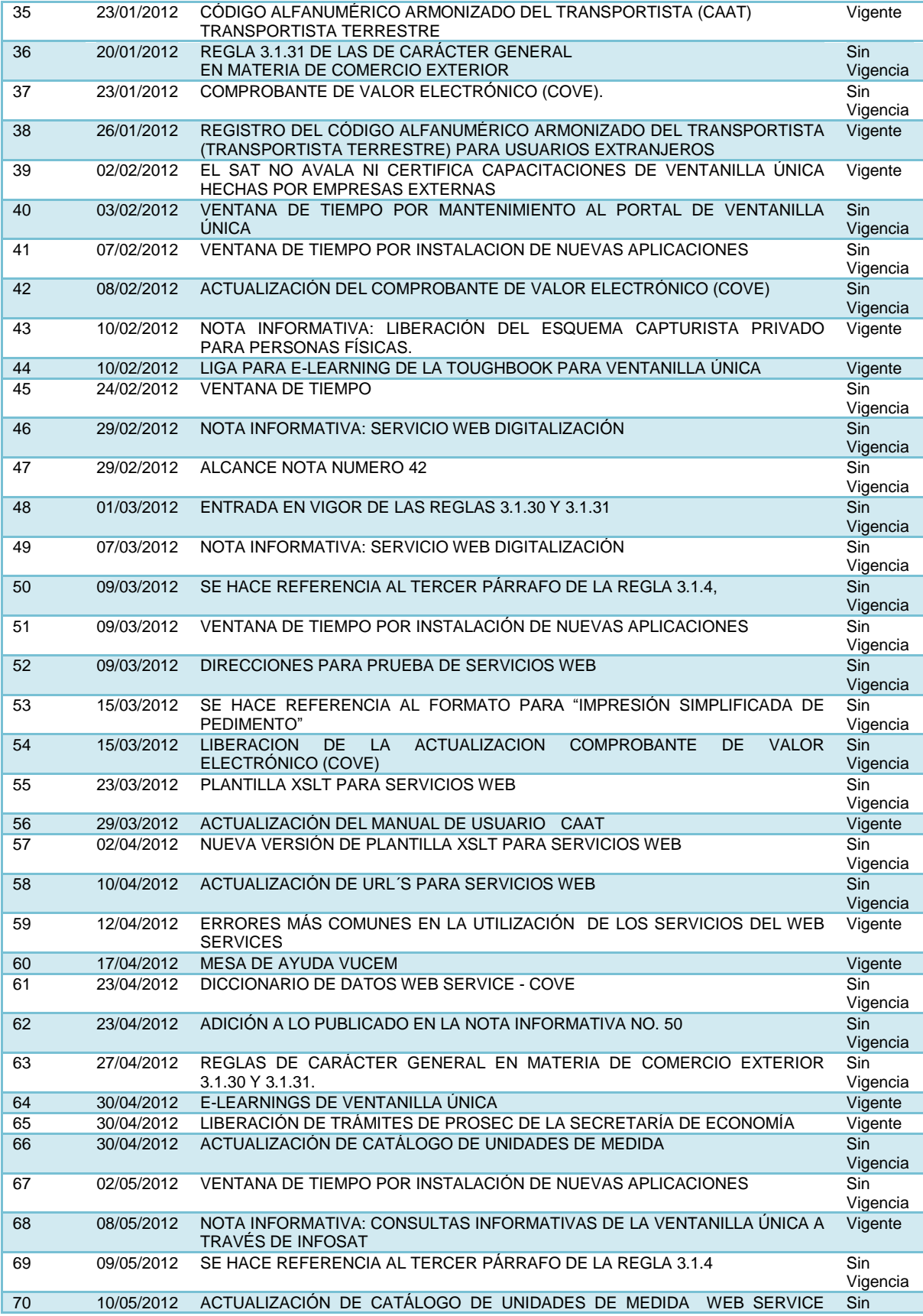

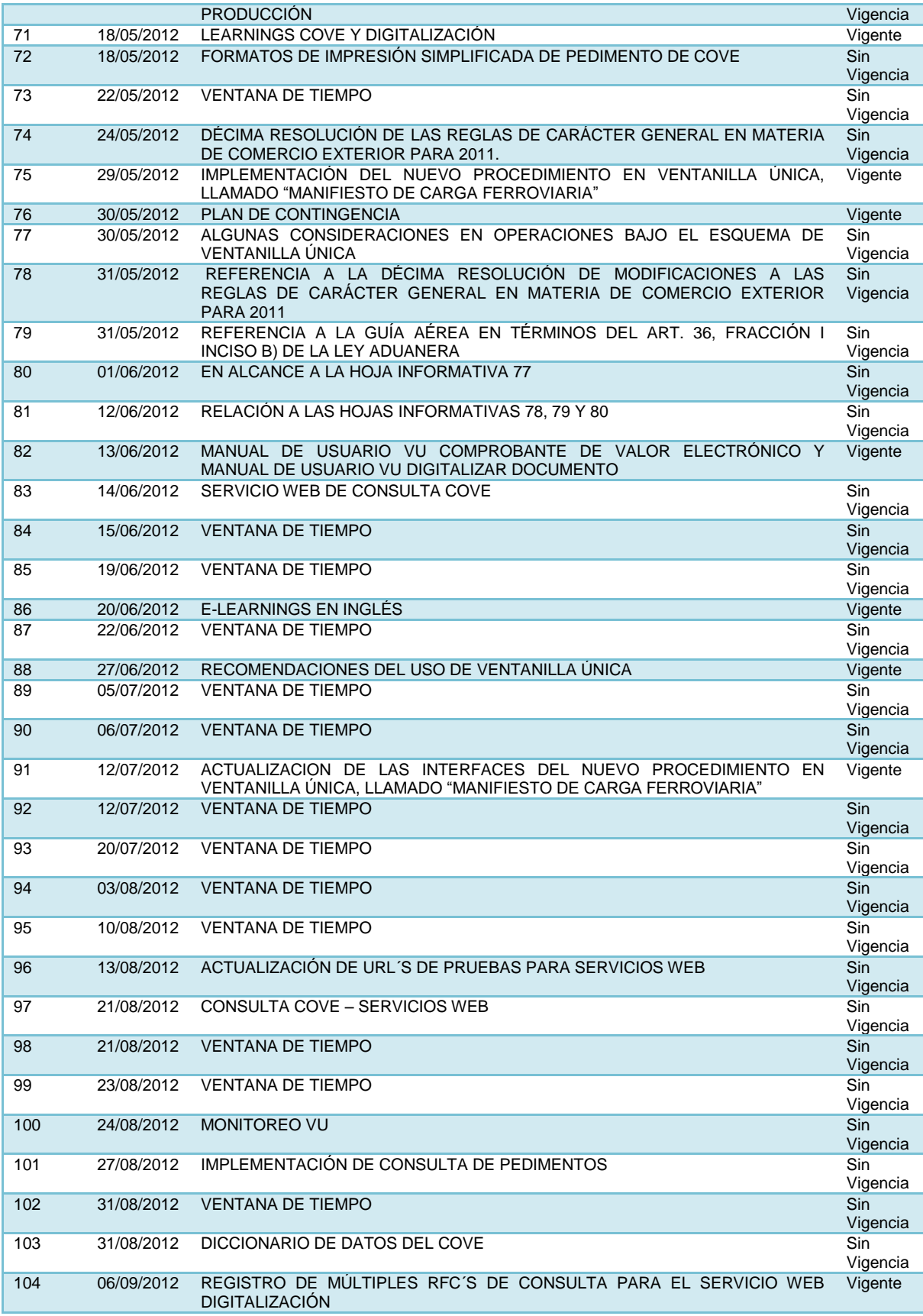

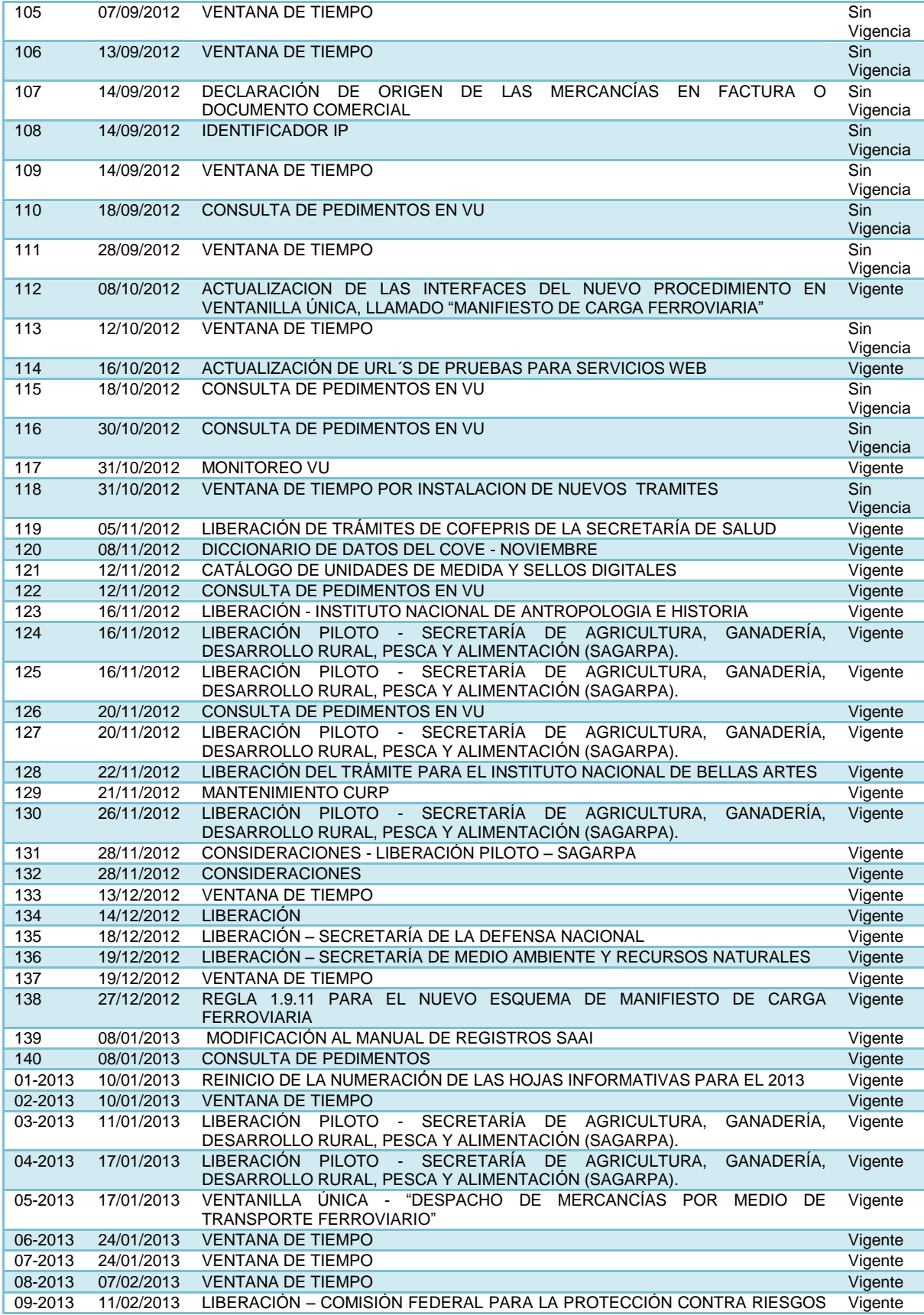
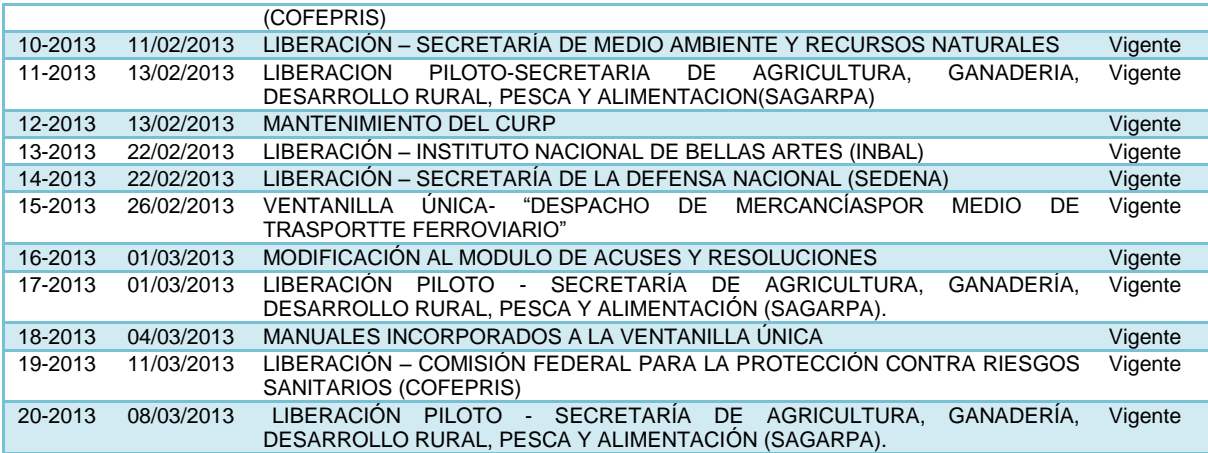

## **Liberación de tramites Hoja informativa Fecha Tramite liberado Descripción**  35 23-01- 2012 REGISTRO DEL CÓDIGO ALFANUMÉRICO ARMONIZADO DEL TRANSPORTISTA (TRANSPORTISTA TERRESTRE Este trámite podrán realizarlo las personas físicas, personas morales nacionales y extranjeros que presten el servicio de autotransporte terrestre que ingresen o extraigan mercancía del territorio nacional que deseen obtener su número CAAT, para los efectos de lo dispuesto por los artículos 20, fracciones IV y VII y 36, penúltimo párrafo de la Ley, así como el numeral 2.4.6 de las Reglas de Carácter General en Materia de Comercio Exterior vigentes. 38 26-01- 2012 REGISTRO DEL CÓDIGO ALFANUMÉRICO ARMONIZADO DEL TRANSPORTISTA (TRANSPORTISTA TERRESTRE) PARA USUARIOS EXTRANJEROS Las personas físicas o morales extranjeras interesadas en obtener el registro del CAAT o realizar movimientos de renovación y actualización de datos podrán realizar el trámite previo registro por primera y única ocasión en el portal de la Ventanilla Única, para tal fin se deberá: Ingresar al portal de la Ventanilla Única https://www.ventanillaunica.gob.mx En el recuadro "Ingreso a Ventanilla Única" seleccionar la opción "Sin FIEL" y hacer clic en "Registrarse". 43 10-02- 2012 LIBERACIÓN DEL ESQUEMA CAPTURISTA PRIVADO PARA PERSONAS FÍSICAS Se liberó el esquema capturista privado para personas físicas, todo esto a fin de facilitar las operaciones y trámites de comercio exterior 65 30-04- 2012 LIBERACIÓN DE TRAMITES DE PROSEC DE LA SECRETARIA DE ECONOMÍA Autorización de programa de promoción sectorial Ampliación de programa de promoción sectorial 75 29-05- 2012 MANIFIESTO DE CARGA **FERROVIARIA**" Para empresas ferroviarias: Los lineamientos necesarios para el intercambio de información de los archivos 309, 358, 355, 350 y 997 los cuales contemplan la homologación de datos con el estándar a implementar y el modelo de datos de la Organización Mundial de Aduanas. Para empresas ferroviarias y Agentes Aduanales: Los WSDL´s y XSD´s necesarios para la interconexión con la Ventanilla Única a través de Web Sevices, para la consulta y transmisión de la información. Consultar estado de las guías (BL) Consultar detalle de una guía (BL) Consultar lista de guías (BL) Solicitar consulta de e-despacho Solicitar registro de e-despacho

## **Anexo 4**

Solicitar resultado consulta e-despacho Solicitar resultado registro e-despacho.

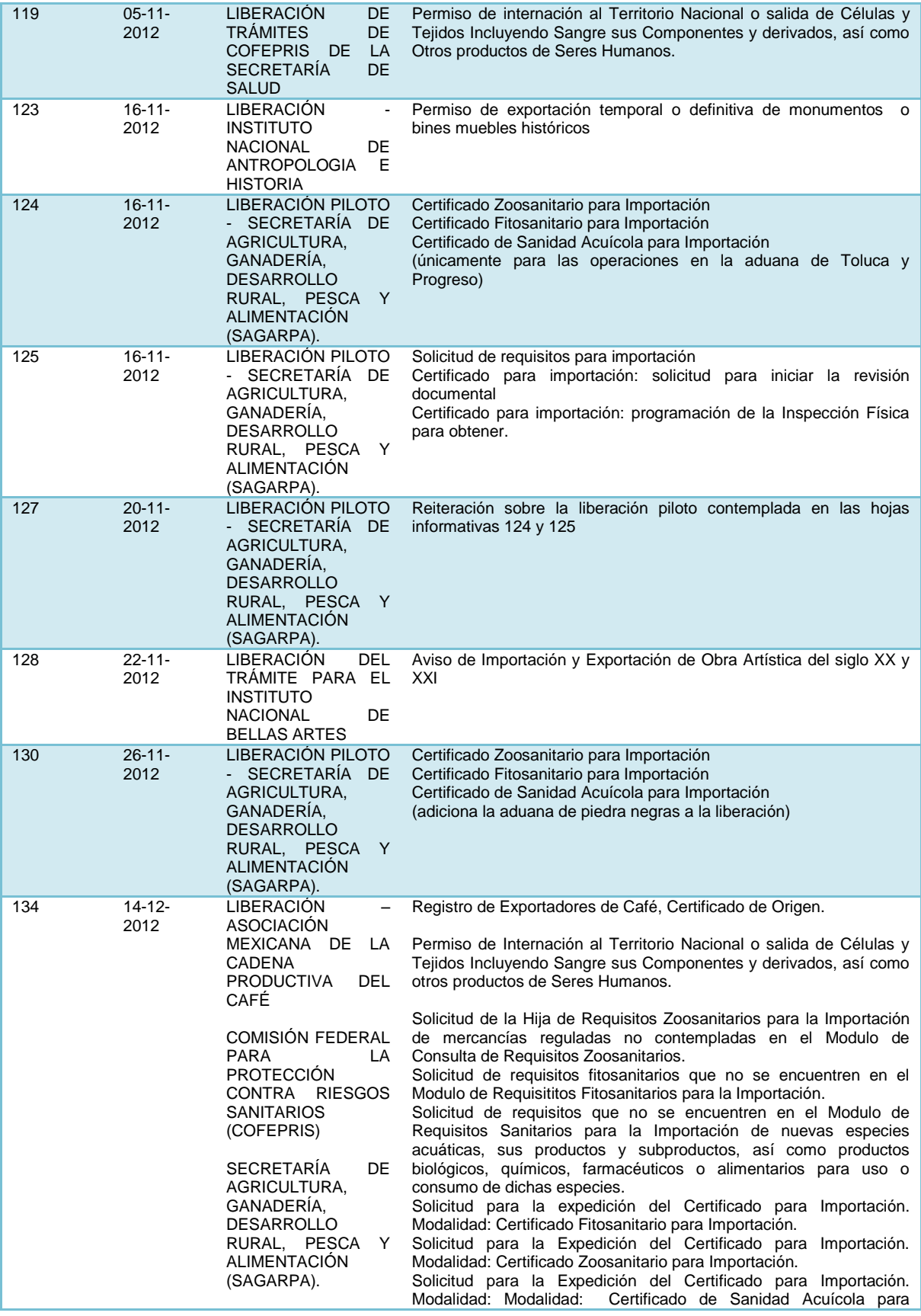

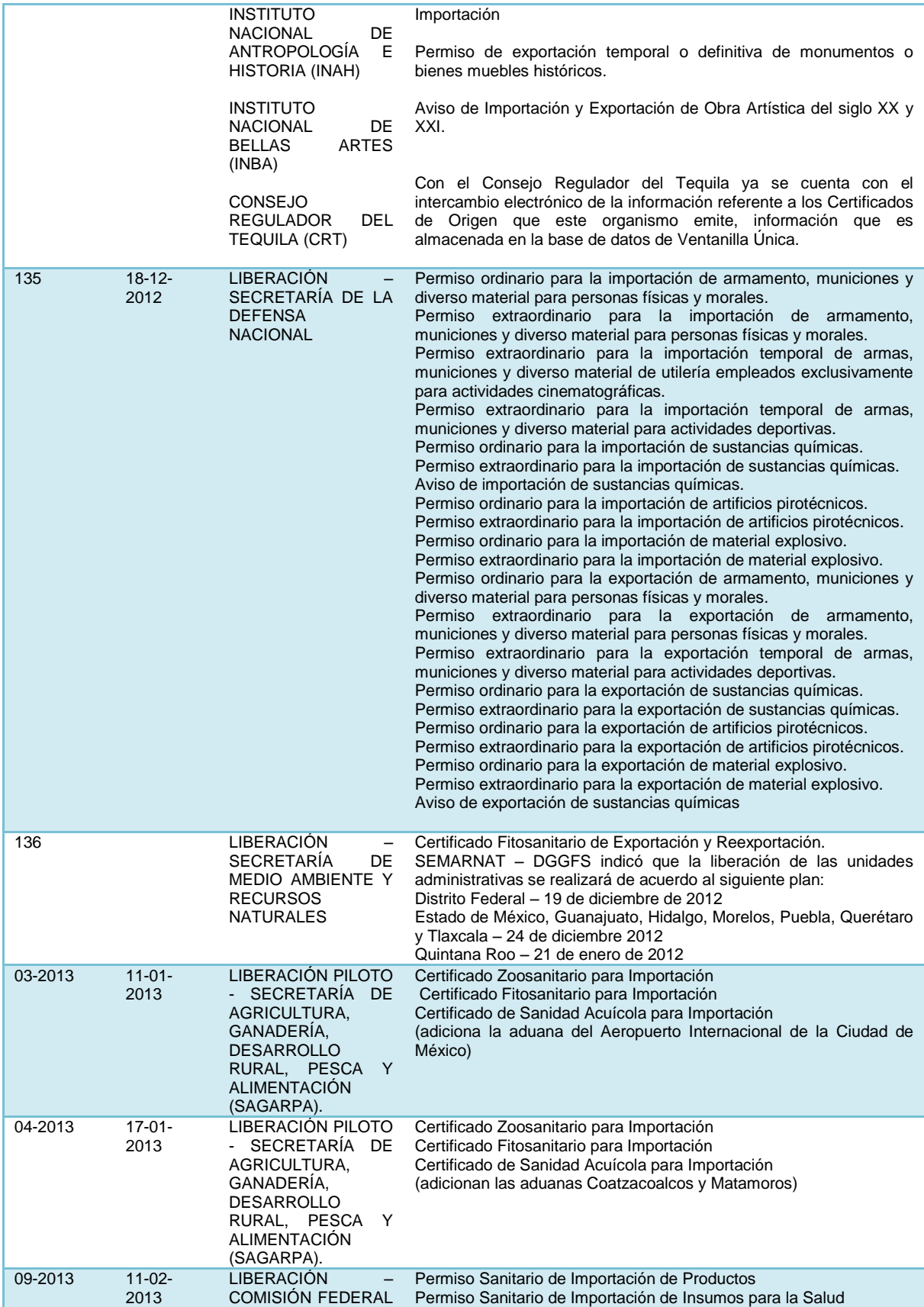

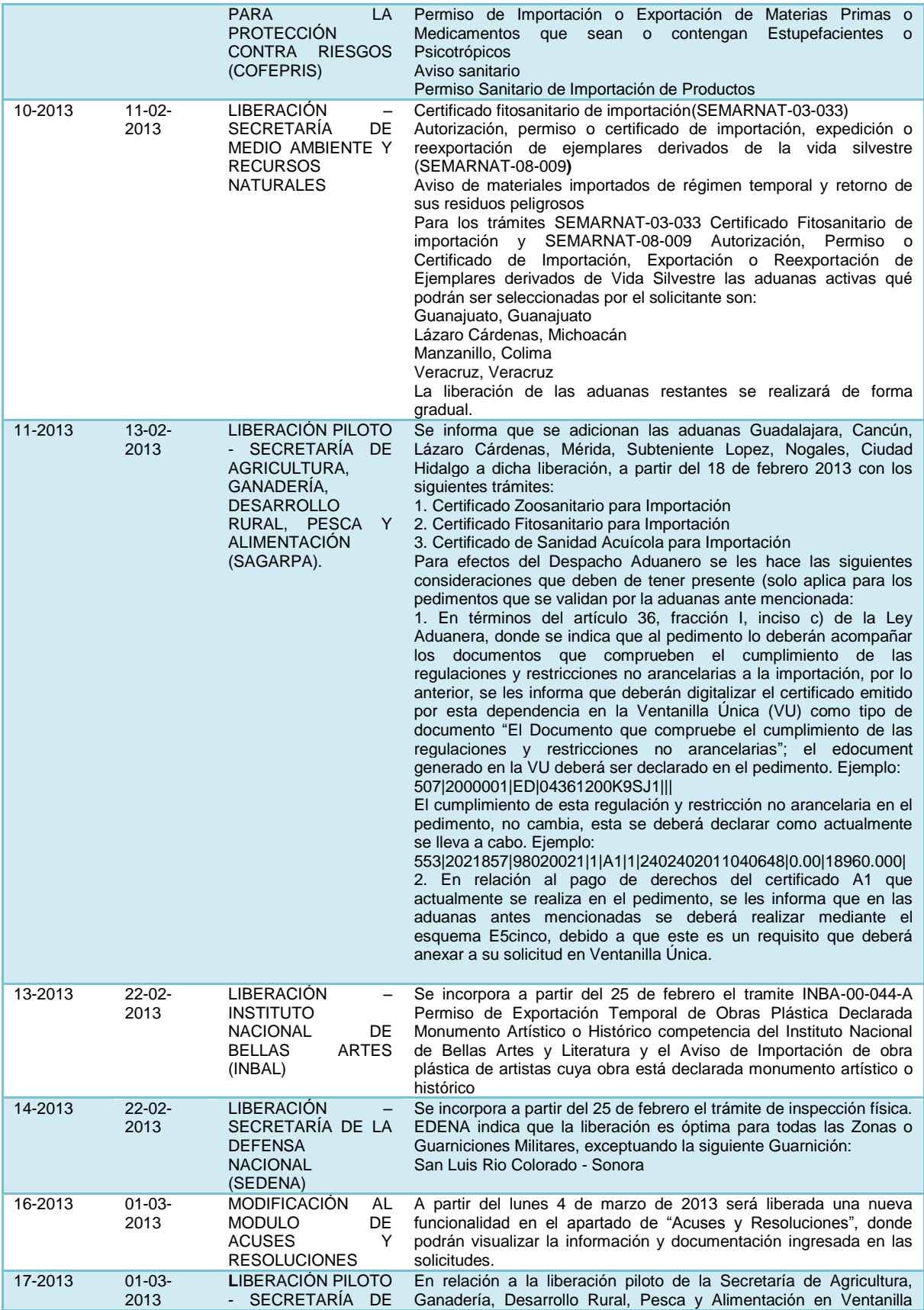

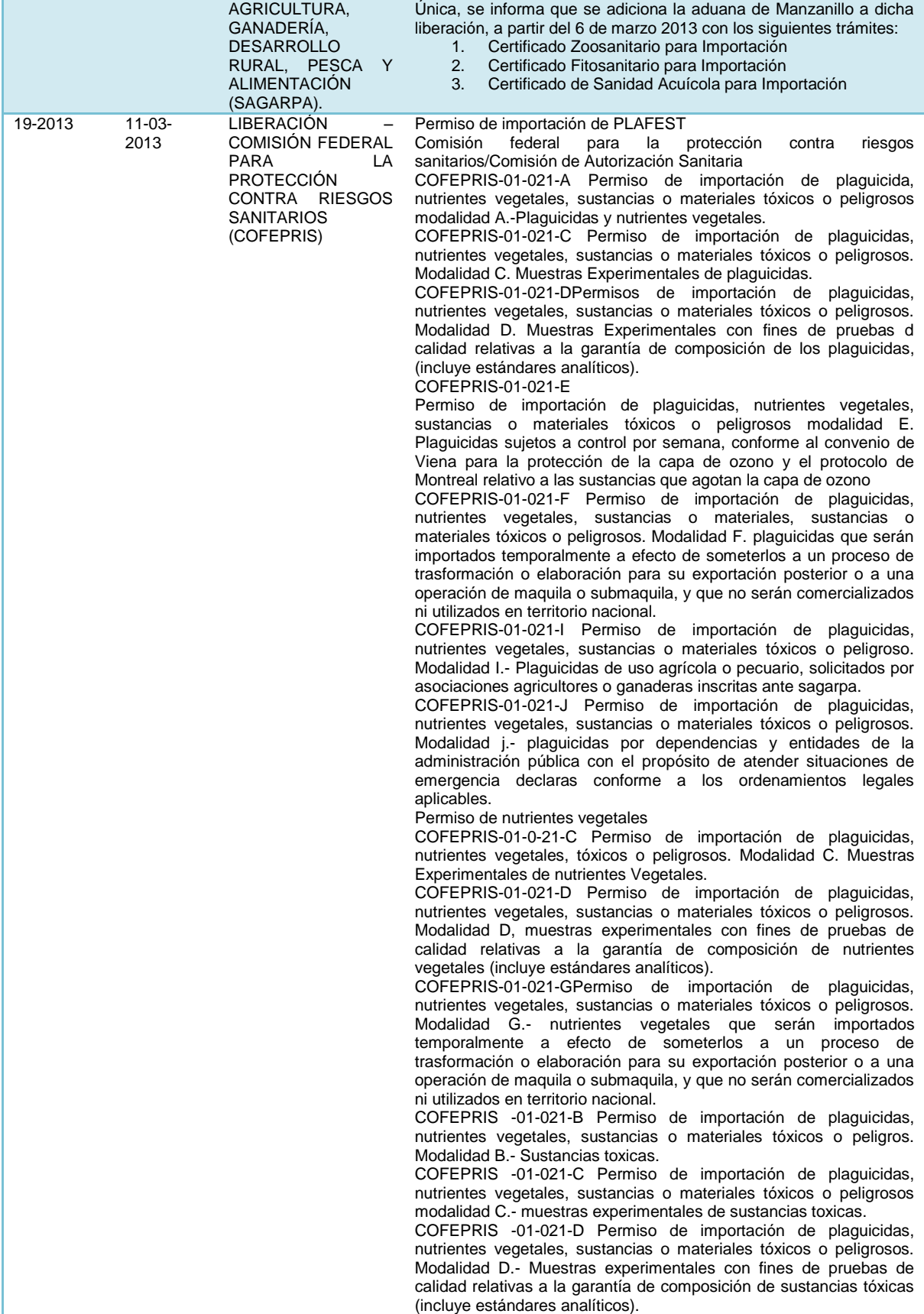

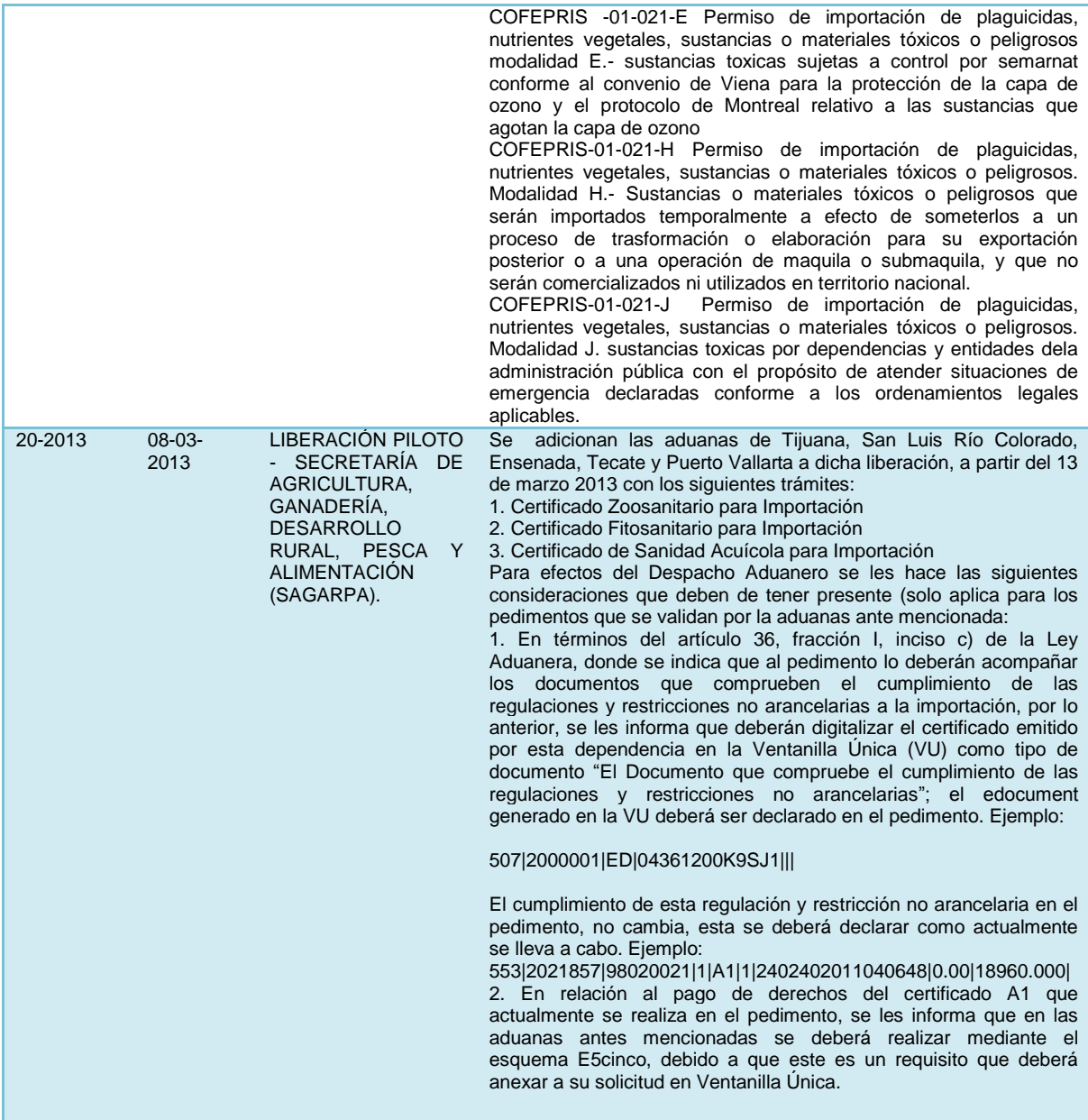

## **Anexo 5**

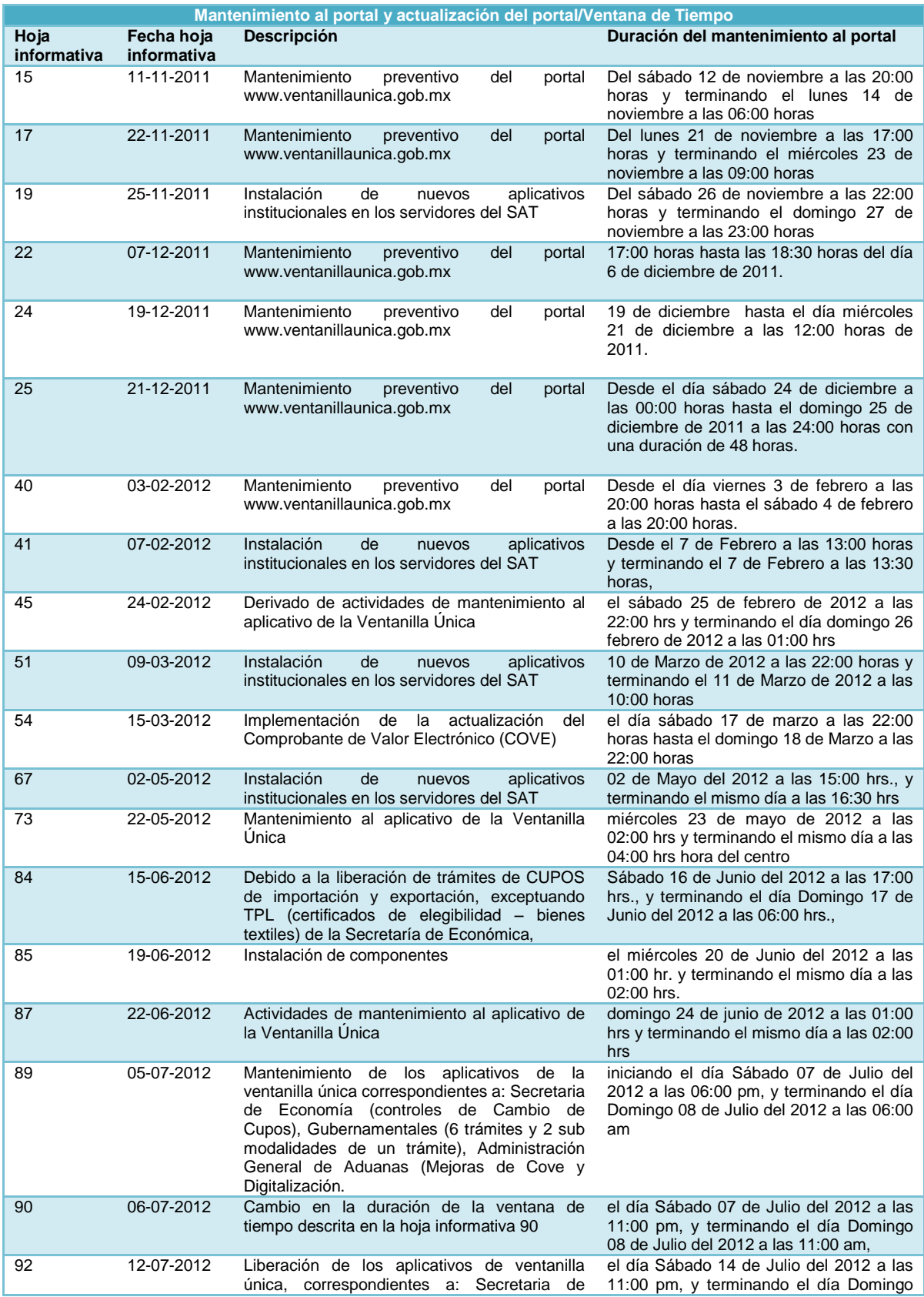

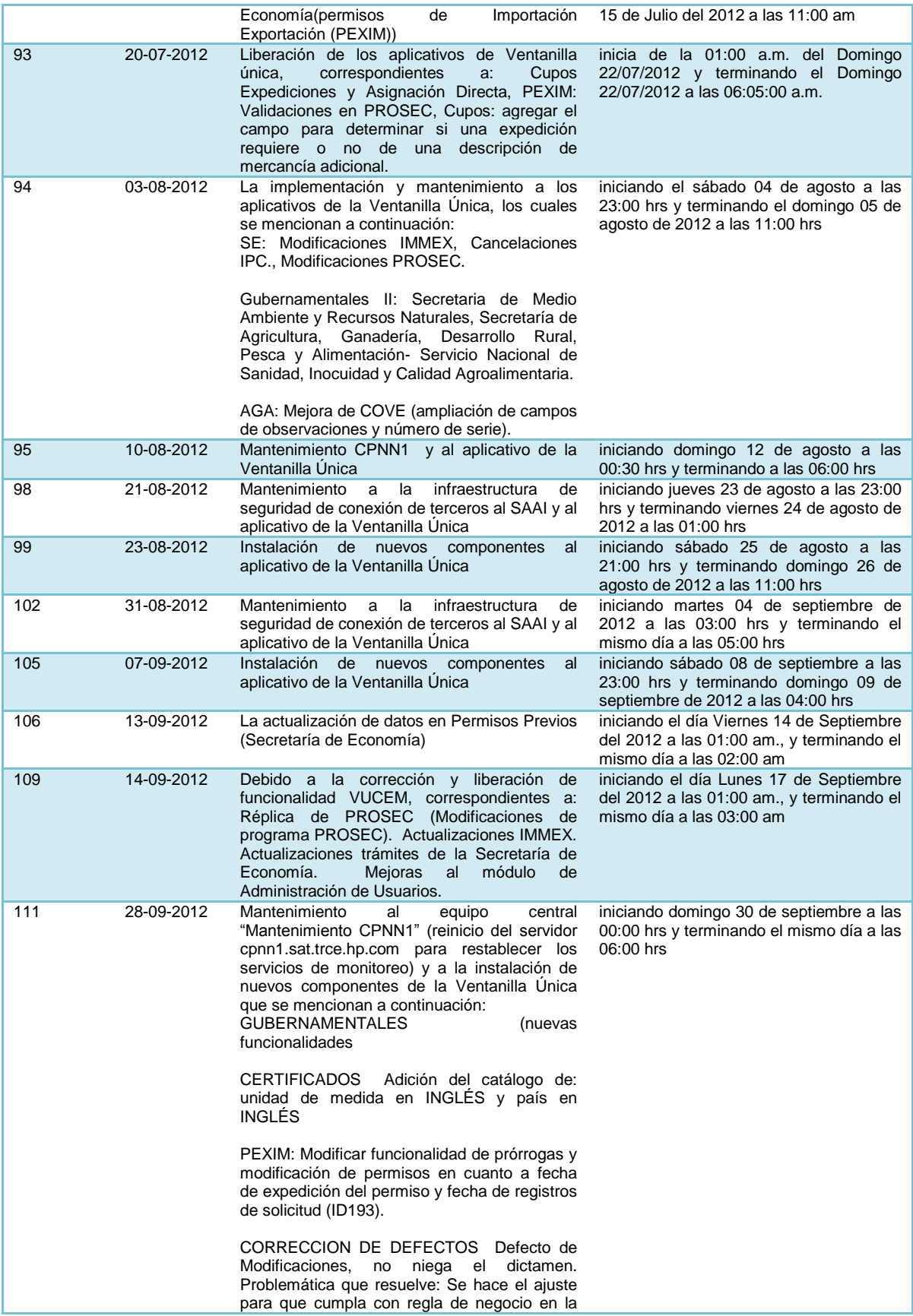

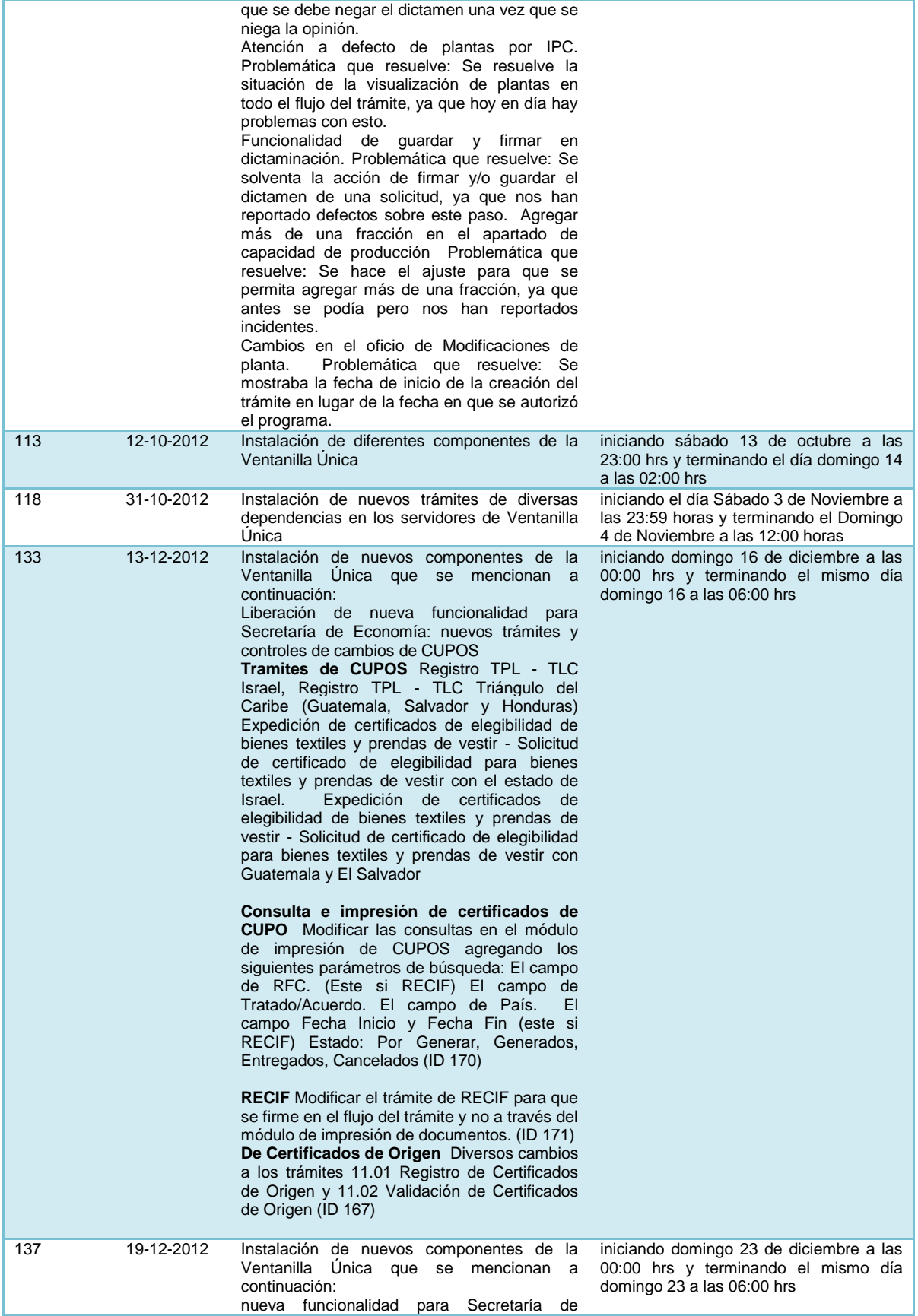

Economía: nuevos trámites y controles de cambios de CUPOS **Tramites de DGN**  Certificado a solicitud de parte de NOM competencia de las Secretaría de Economía – Laboratorio. Certificado a solicitud de parte de NOM competencia de las Secretaría de Economía - Certificado NOM. Certificado a solicitud de parte de NOM competencia de las Secretaría de Economía - Certificado NOM Simplificado. Certificado a solicitud de parte de NOM competencia de las Secretaría de Economía - Certificado NOM Global. Certificado a solicitud de parte de NOM competencia de las Secretaría de Economía – Autorización. Certificado a solicitud de parte de NOM competencia de las Secretaría de Economía - Re certificación. Certificado a solicitud de parte de NOM competencia de las Secretaría de Economía - Ampliación de Titularidad. Certificado a solicitud de parte de NOM competencia de las Secretaría de Economía - Ampliación de Modelos. Certificado a solicitud de parte de NOM competencia de las Secretaría de Economía - Ampliación de País. Certificado a solicitud de parte de NOM competencia de las Secretaría de Economía - Ampliación de Modelos y Países. **Tramites de CUPOS**  Registro TPL - TLC Israel Registro TPL - TLC Triángulo del Caribe (Guatemala, Salvador y Honduras) Expedición de certificados de elegibilidad de bienes textiles y prendas de vestir - Solicitud de certificado de elegibilidad para bienes textiles y prendas de vestir con el estado de Israel. Expedición de certificados de elegibilidad de bienes textiles y prendas de vestir - Solicitud de certificado de elegibilidad para bienes textiles y prendas de vestir con Guatemala y El Salvador **Consulta e impresión de certificados de CUPO**  Modificar las consultas en el módulo de impresión de CUPOS agregando los siguientes parámetros de búsqueda: El campo de RFC. (Este si RECIF) El campo de Tratado/Acuerdo. El campo de País.

El campo Fecha Inicio y Fecha Fin (este si RECIF)

Estado: Por Generar, Generados, Entregados, Cancelados (ID 170)

**RECIF** 

Modificar el trámite de RECIF para que se firme en el flujo del trámite y no a través del módulo de impresión de documentos. (ID 171) **De Certificados de Origen** 

Diversos cambios a los trámites 11.01

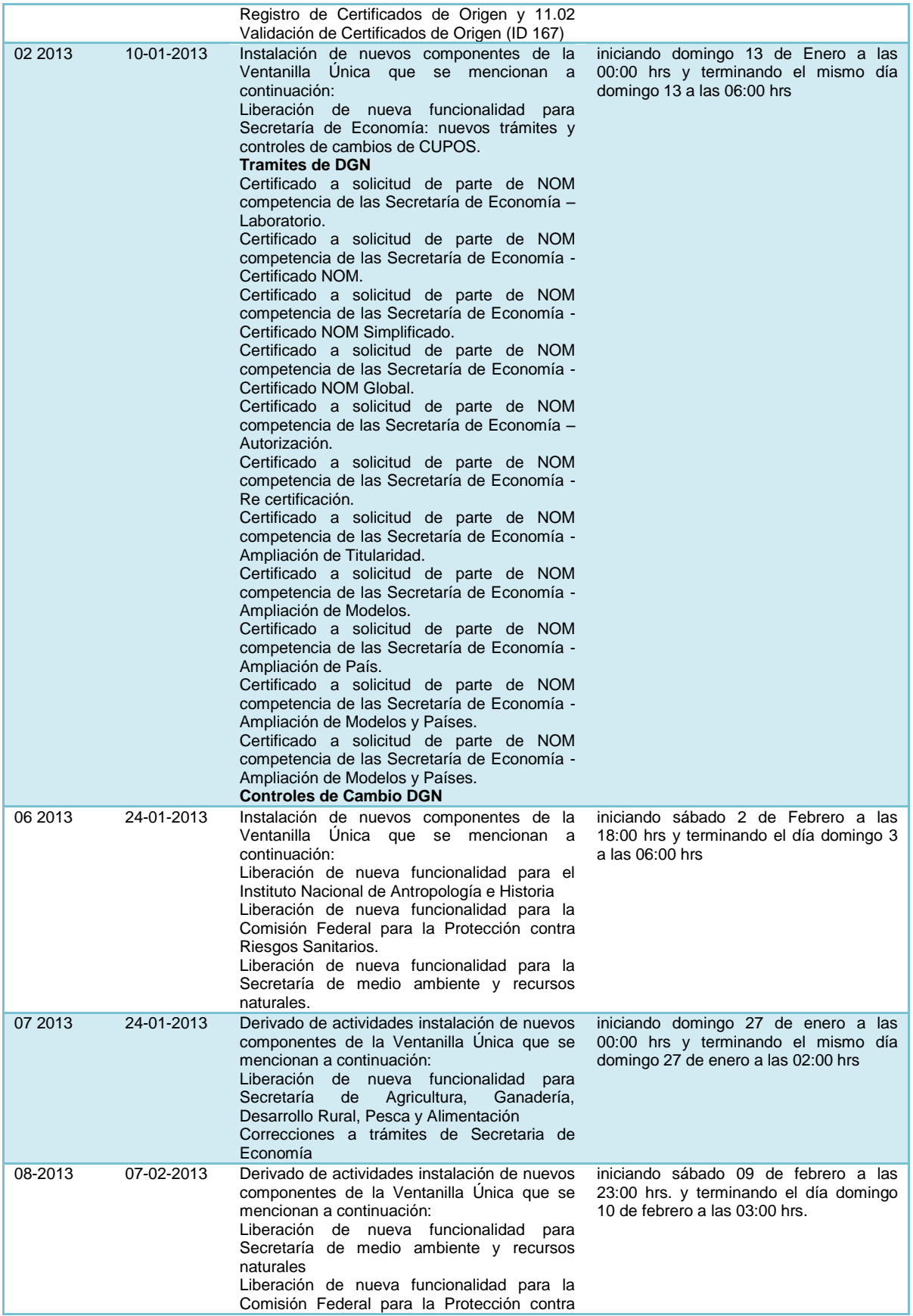

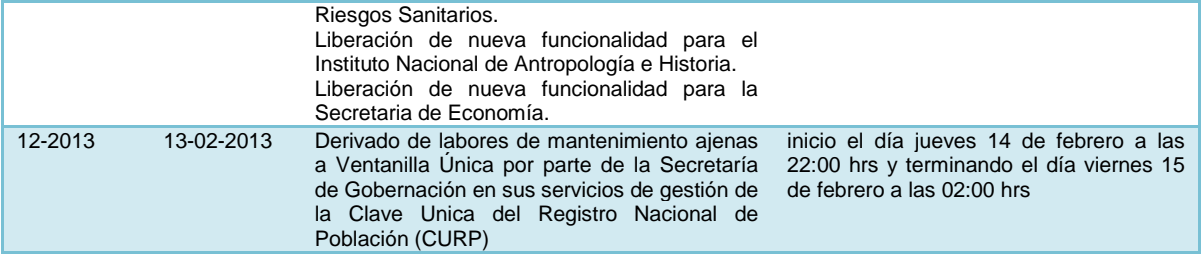

## **Anexo 6**

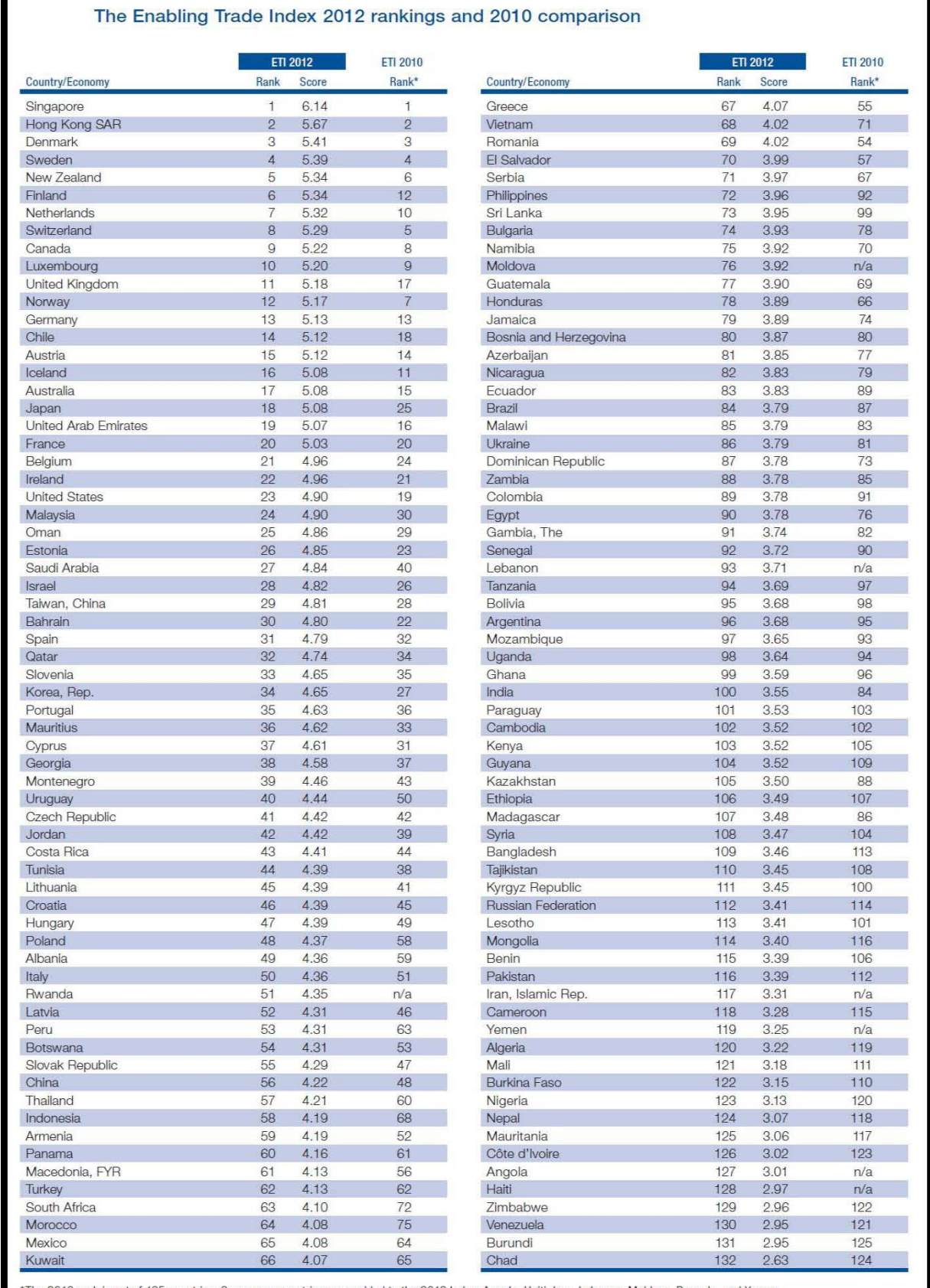

The 2010 rank is out of 125 countries. Seven new countries were added to the 2012 Index: Angola, Haiti, Iran, Lebanon, Moldova, Rwanda, and Yemen.<br>**117** 

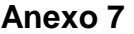

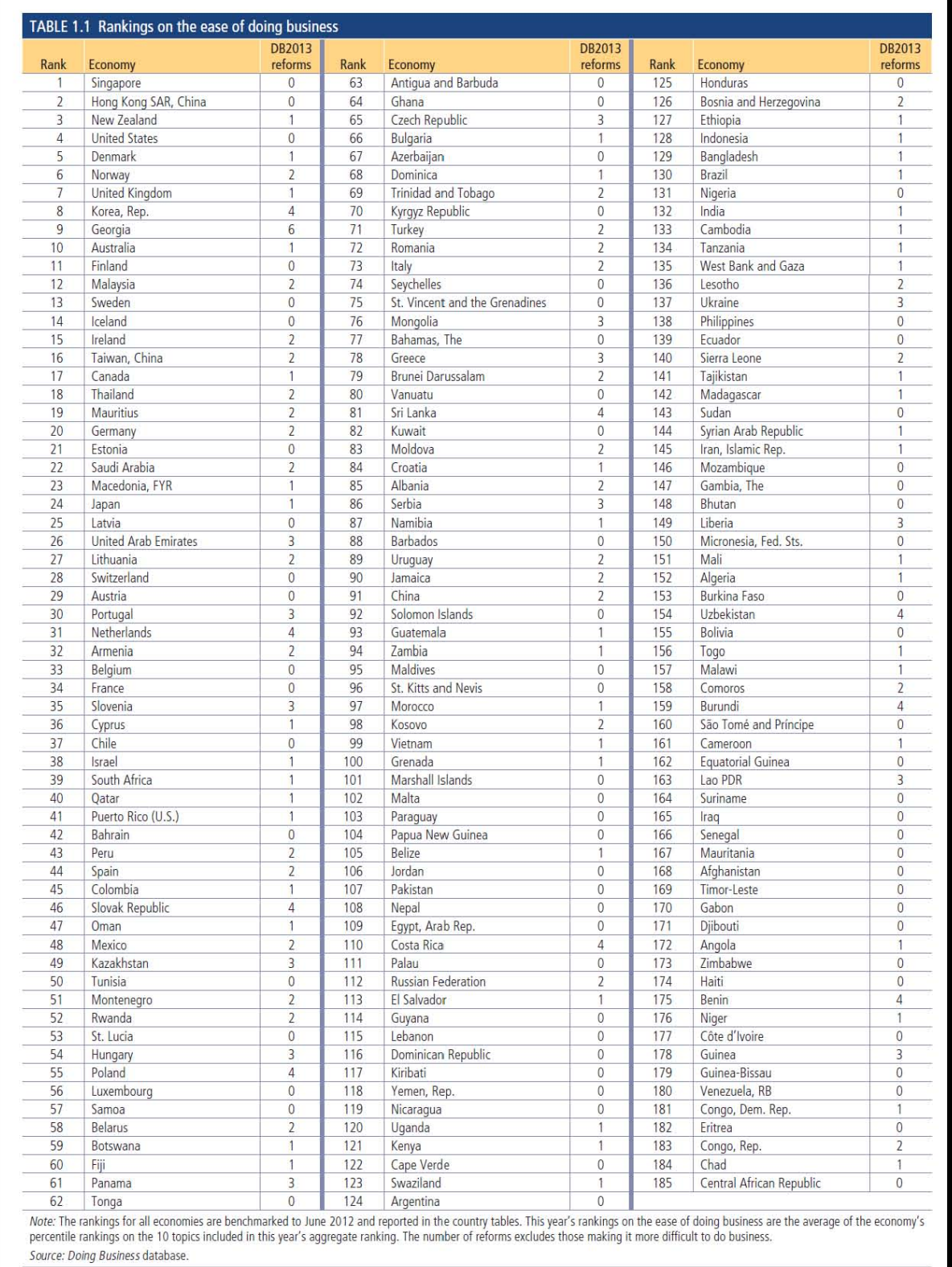